UNIVERSIDAD NACIONAL AUTÓNOMA DE MÉXICO

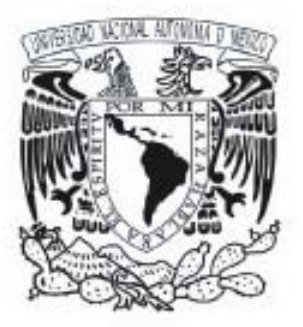

# ESCUELA NACIONAL DE ARTES PLÁSTICAS

# "DISEÑO DEL SITIO WEB DE LAS REVISTAS DÍGITALES DEL COLEGIO DE CIENCIAS Y HUMANIDADES"

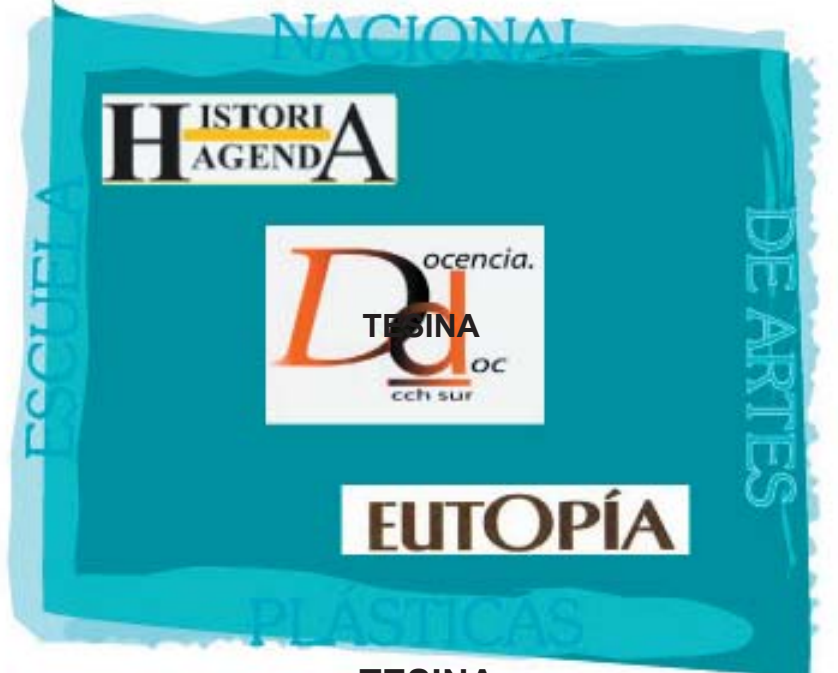

**TESINA** *REPORTE DE SERVICIO SOCIAL* 

QUE PARA OBTENER EL TITULO DE LICENCIADO EN DISEÑO Y COMUNICACiÓN VISUAL

> *PRESENTA: MIREN PIÑA VÁZQUEZ*

DIRECTOR DE TESIS: MTRO. JOEL PÉREZ MORALES

*MÉXICO D, F 2006* 

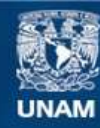

Universidad Nacional Autónoma de México

**UNAM – Dirección General de Bibliotecas Tesis Digitales Restricciones de uso**

#### **DERECHOS RESERVADOS © PROHIBIDA SU REPRODUCCIÓN TOTAL O PARCIAL**

Todo el material contenido en esta tesis esta protegido por la Ley Federal del Derecho de Autor (LFDA) de los Estados Unidos Mexicanos (México).

**Biblioteca Central** 

Dirección General de Bibliotecas de la UNAM

El uso de imágenes, fragmentos de videos, y demás material que sea objeto de protección de los derechos de autor, será exclusivamente para fines educativos e informativos y deberá citar la fuente donde la obtuvo mencionando el autor o autores. Cualquier uso distinto como el lucro, reproducción, edición o modificación, será perseguido y sancionado por el respectivo titular de los Derechos de Autor.

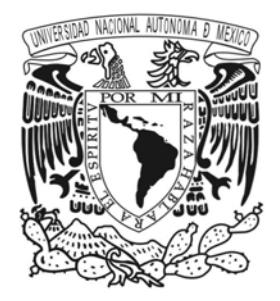

# UNIVERSIDAD NACIONAL AUTONOMA DE MÉXICO

# **ESCUELA NACIONAL DE ARTES PLÁSTICAS**

# **"DISEÑO DEL SITIO WEB DE LAS REVISTAS DIGITALES DEL COLEGIO DE CIENCIAS Y HUMANIDADES"**

**TESINA**

**Que para obtener el titulo de: Licenciado en Diseño y Comunicación Visual**

> **Presenta Miren Piña Vázquez**

**Director de Tesis: Mtro. Joel Pérez Morales**

**México D, F 2006**

# UNIVERSIDAD NACIONAL AUTÓNOMA DE MÉXICO

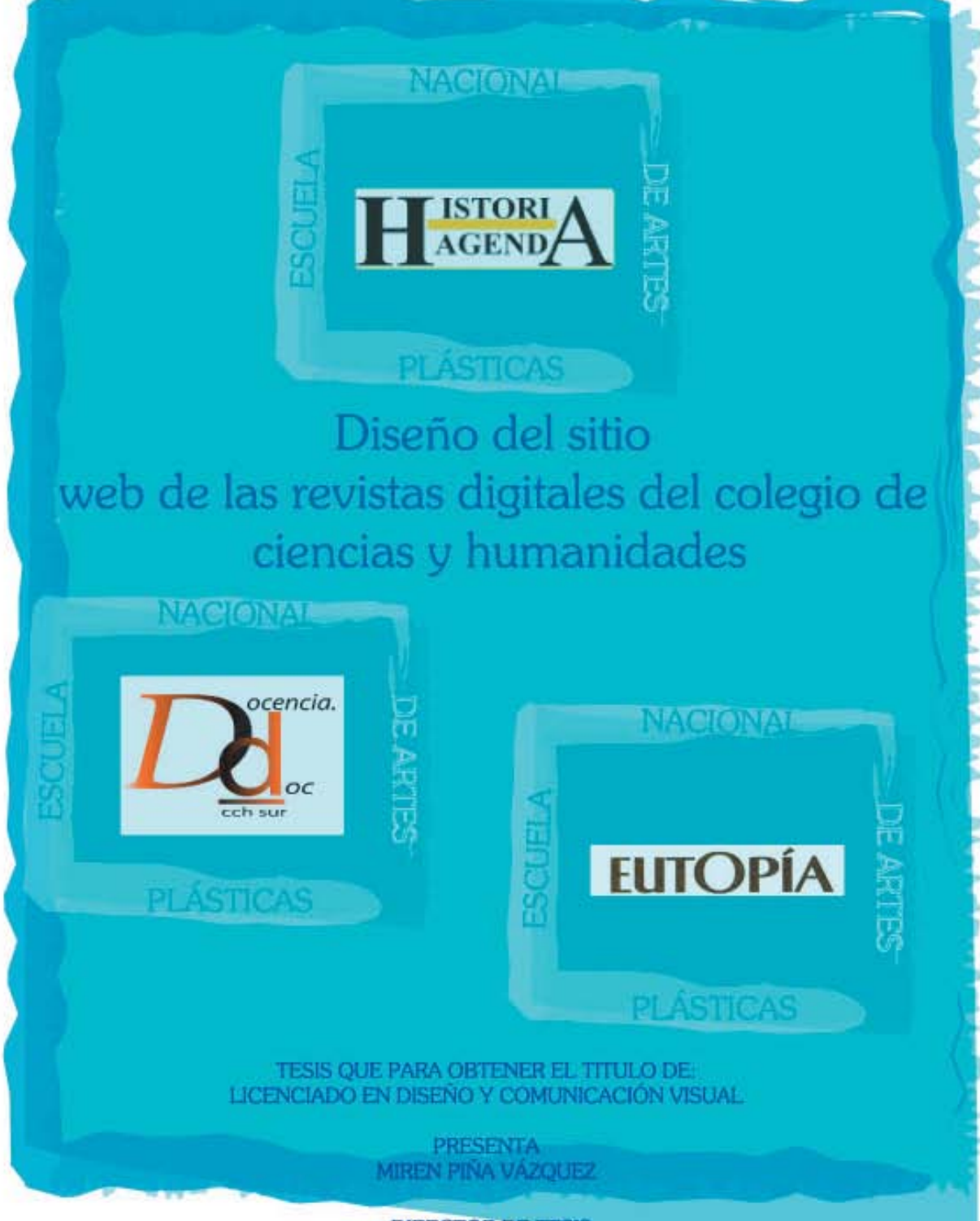

**DIRECTOR DE TESIS** MTRO. JOEL PÉREZ MORALES

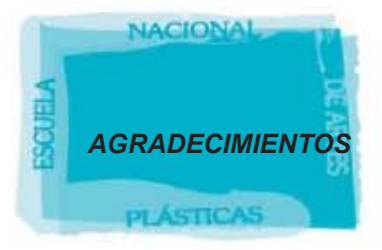

*Gracias, por que me permitiste seguir adelante, por enseñarme que todo lo que pasaba era pora mi bien y por darme la oportunidad de seguir adelante pase lo pase estando siempre adelante de mi.*

*Gracias por darme la oportunidad de agradecerles a mis PADRES:*

*A mi PAPÁ, que siempre me apoyo y creyó en mi siendo mi mejor amigo y complice en muchas cosas, por ser mi pilar y tener siempre la idea de hasta donde llegaré con mis sueños, gracias papito te quiero mucho*

*A mi MAMÁ, por que me hiciste fuerte y aterrizar en la realidad, a simplificar las cosas como eran y por ser mi amiga en estos ultimos años, por querer respetarme y aceptarme como hija y ser humano, por querer a este diablito que te mandarón por hija.*

*A mis Hermanitos:*

*Carito (mami): No me alcanzan las hojas para agradecerte todo, simplemente todo, este trabajo no lo hubiera podido hacer sin tu ayuda por ser mi brazo izquierdo siempre, por ser mi hermana y todavía convertirte en mi amiga y no siendo suficiente en haber cursado los primeros dos años de la carrera con migo ayundandome a todo lo que requería esta carrera. Esto es por ti, por que desde pequeña estuviste con migo, por ser mi modelo a seguir por que me cai y me levantaste todas las veces que fue necesario y sobre todo por que nunca vi en tus ojos una mirada de lastima sino de fuerza haciendome sentir segura y recordar cual era mi camino; Gracias carito por ser mi hermana.*

*Nacho: Por ser mi hermano, por estar con migo cuando estaba triste por ser mi amigo y aguantar todas mis loqueras y guardar el secreto, por ser un apoyo cuando no creía ver la luz, y por cuidarme cuando creías que era necesario por llevarme a la escuela y cargar con todas mis preocupaciones, gracias por ser una luz en mi vida.*

*Miguel: Gracias por apoyarme y estar con mi familia en las buenas y en las malas, por presenciar mis proyectos y por saber que contamos con tigo siempre, gracias.*

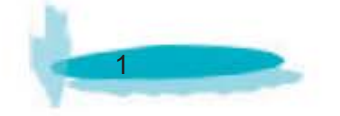

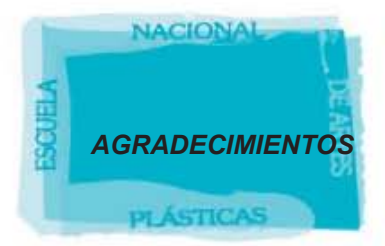

#### *A mi Familia:*

*A mi abuelita, Juan, Adelaida, Moñe, Angelica, Armando y Betzabé. Gracias por ser mi familia y por preocuparce por mi, aunque no estamos juntos se que estan ahí constantes, se que nunca nos dejrán solos y que pase lo que pase estaremos para todos,* 

*Gracias.*

*Gracias, a ti que me apoyaste cuando nos conocimos que fuiste una parte muy importante en mi vida, por cuidarme y llevarme a todos lados para que no perdiera ni una clase, por ayudarme en la carrera en cosas que no podía hacer, por ser mi amigo dejarme ser tu amiga y ser mi*

*compañero de equipo, por relizar todos esos proyectos conmigo que siempre fuerón muy buenos, destacados y con los que sobresalimos de los demás equipos, por muchas cosas y detalles que no olvidare nunca y que siempre estarán presentes en mi corazón.* 

*Gracias QTST , TQM HALT*

*Amis Amigos:*

#### *Calli y Leti*

*Por ser mis hermanas, ni siquiera los años nos han separado y despues de 14 años y de vivir todo lo que nos ha sucedido, es un honor ser su amiga y estar junto a ustedes, por ser todo lo que una amiga necesita y por escucharme cuando más lo necesitaba, por saber que puedo contar con ustedes en cualquier momento gracias por ser mis amigochas.*

#### *Karla, Karina, Cinthya, Rosa, Jorge, Oliva*

*Por poder apoyarme en ustedes cuando lo necesitaba, por estar con migo y ser otro brazo para mi, gracias karla por darme la mano para no caerme, por cuidarme cuando necesitaba que alguien lo hiciera, por cargar mis cosas, jamaz lo olvidare las cosas buenas son las que se quedan en mi corazón, gracias por todo.*

#### *Rhomán, Ricardo*

*Gracias por estar en estos ultimos meses y presenciar mi histeria en todo este proceso, por esperarme cuando tenia que arreglar cosas, por preguntarme siempre que me faltaba, por estar al pendiente de "mi momento" como lo llamaban siempre y por estar orgullosos de mi y hacermelo saber, gracias Rhoman por liviar la presión en los momentos más duros y espero que ustedes tambien cuantes con migo asi, siempre. Muchas Gracias*

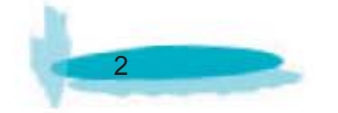

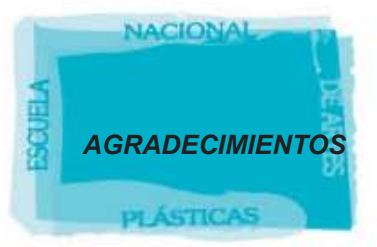

#### *AL CCH*

*Carlos, Xenia, Benjamín, Cupa, Gaby Por ser mis compañeros en la realización de este proyecto y echarme porras por todas las cosas que hicimos durante el servicio y despúes, por permitirme conocerlos y contar con ustedes, gracias Carlos y Xenia por todos los Tips y por sus consejos y sobretodo por las platicas sin fin que me distraían siempre. Gracias*

> *Lic. Rosa María Ávila Guzmán, Lic. martha Rosa Montiel Reynoso. Mtro. Antonio Yarza Piña y Lic. Marco Antonio Basilio hernández*

#### *Gracias por haberse interesado en mi proyecto y por apoyarme en todo este tiempo, por ser más que maestros y exigirme más como alumna, MUCHAS GRACIAS*

#### *Mtro. Joel Pérez Morales*

*Gracias por ser un profesor, amigo y un guía exelente en toda mi educación universitaria, por apoyarme durante la orientación de Multimedia y Video y ahora en este proceso de titulacón, gracias por confiar en mi y por hacerme saber todo lo que puedo lograr, por crear una aconfianza que de no tenerla hacia mi no hubiese podido ser transmitida, más que un director de tesis, encontre un amigo y un próximo colega, muchas gracias profesor por confiar en mi y por haberme enseñado el verdadero significado de la universad GRACIAS*

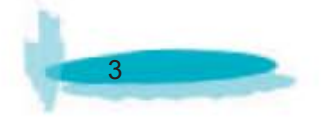

*A Mi familia y a toda la gente que me ha demostrado su apoyo incondicional de corazón. MUCHAS GRACIAS*

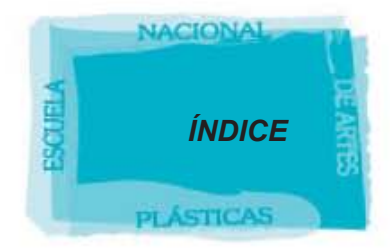

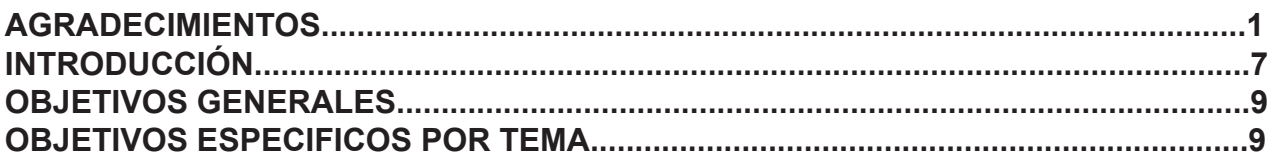

# **CAPITULO 1. REVISTAS DIGITALES**

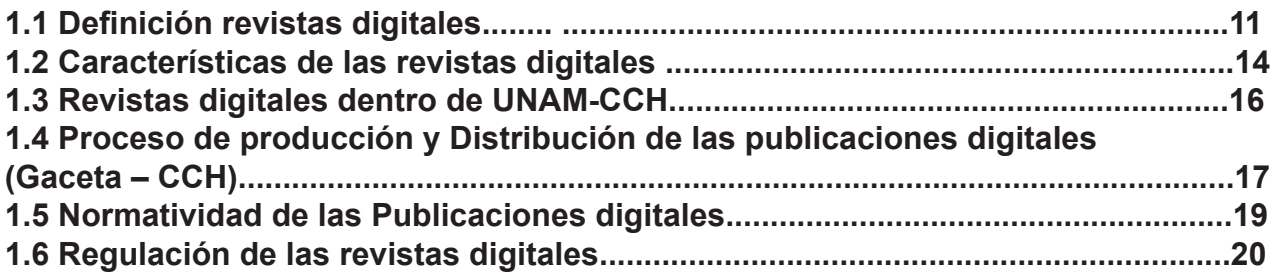

# **CAPITULO 2. PROCESO DE PRODUCCIÓN DE LAS REVISTAS DIGITALES EN EL CCH**

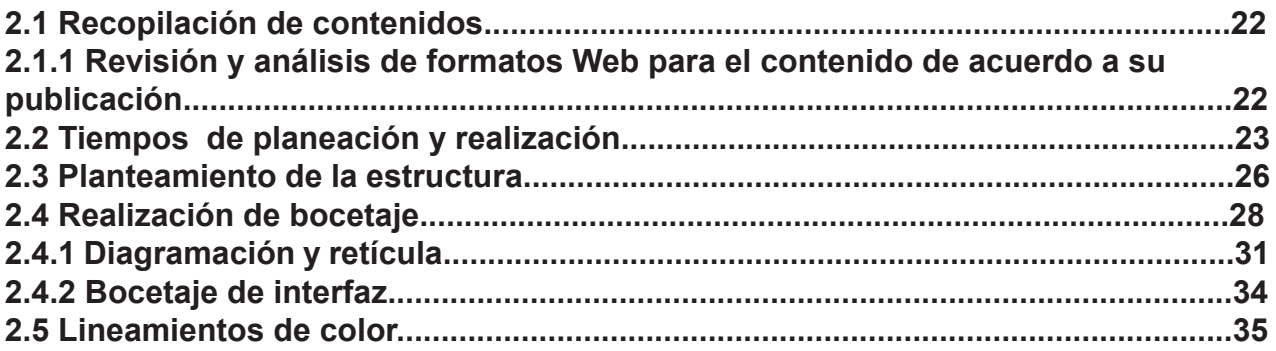

### **CAPITULO 3. REVISTAS PUBLICADAS**

#### **3.1 HISTORIA AGENDA**

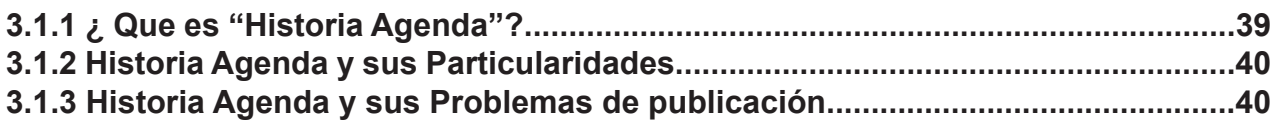

#### **3.2 DOCENCIA.DOC**

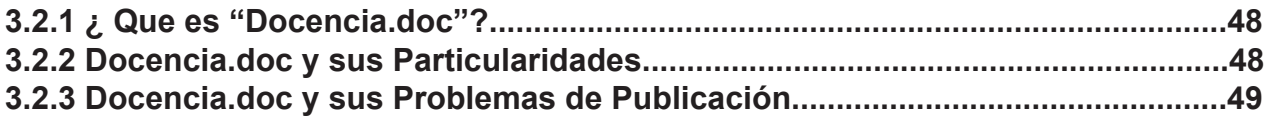

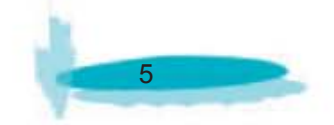

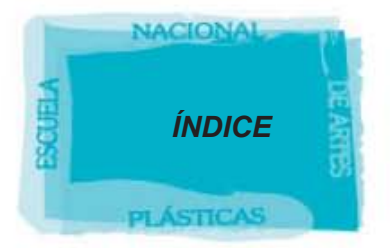

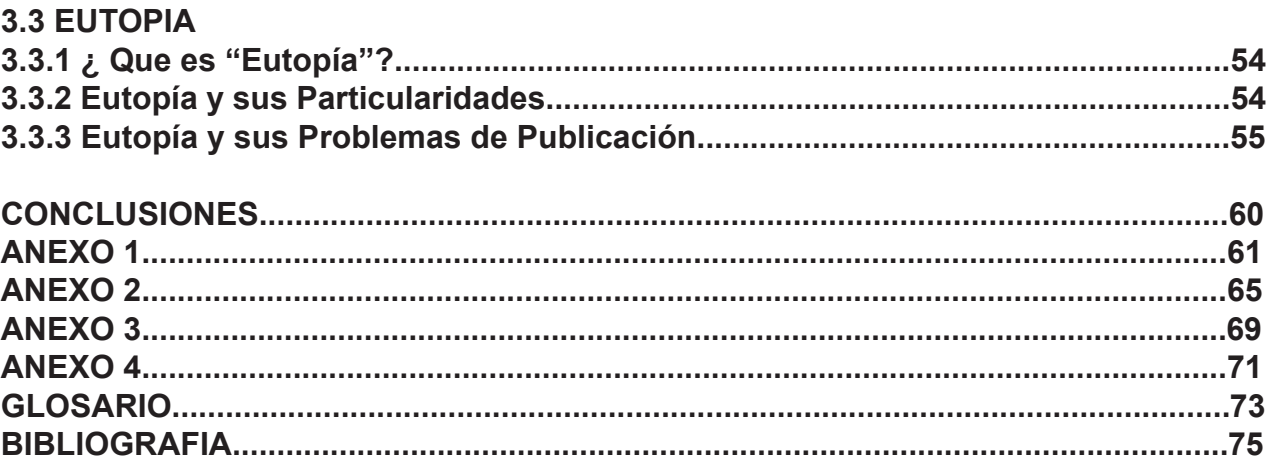

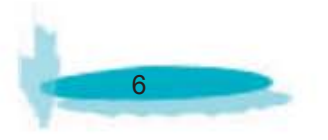

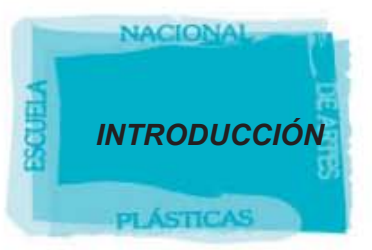

### INTRODUCCIÓN

Siendo el Colegio de Ciencias y Humanidades una institución de innovación en el proceso de enseñanza - aprendizaje dentro de la educación media superior de la Universidad Nacional Autónoma de México y en general del sistema educativo mexicano, se ha forjado desde hace más de 34 años, el propósito de formar a los jóvenes dentro de una nueva concepción de bachillerato, proceso en el cual la innovación tecnológica tiene un papel preponderante, al reforzar la cultura y la capacitación tanto de los alumnos como de los egresados.

En este proyecto de innovación y apoyo académico a los estudiantes y al personal docente se dio forma a una de las ideas más importante y difusora de la enseñanza académica en el departamento de Publicaciones Electrónicas de la DG CCH; que permitió la creación e implementación del programa "Diseño y elaboración de publicaciones electrónicas" para los prestadores de Servicio Social de carreras vinculadas con el perfil que solicitaba el departamento; con el propósito de realizar publicaciones para el apoyo a la docencia y la población estudiantil así como las revistas digitales de para los 5 planteles. (Oriente, Azcapotzalco, Sur, Naucalpán y Vallejo)

Por lo anterior el programa de Servicio Social permite para el "DISEÑO DEL SITIO WEB DE LAS REVISTAS DIGITALES DEL COLEGIO DE CIENCIAS Y HUMANIDADES", la participación en la educación y difusión cultural del trabajo de los estudiantes de la Escuela Nacional de Artes Plásticas en la carrera Diseño y Comunicación Visual.

En el momento de iniciar este programa el departamento de Publicaciones Electrónicas de la DG CCH y el programa de servicio social, con el propósito principal de cooperar en el lanzamiento en la web de materiales de apoyo para los estudiantes, proponen la creación de revistas digitales abordando distintos temas para una mayor divulgación de lo que ofrece e investiga el CCH.

Así las publicaciones: "Historia Agenda", "docencia.doc", "Eutopía" dejan de ser sólo una idea de maestros y directivos, para convertirse en una revista dígital de acceso fácil y rápido para poder ser consultada por un público mucho más amplio que el de una revista impresa.

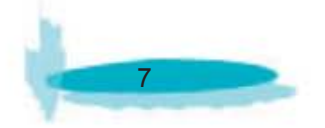

Es por ello que, este trabajo, plantea el procedimiento de elaboración y publicación, en la web, de las revistas ya mencionadas; este no sólo se enfoca a la cuestión del diseño, sino también a normas y estatutos, que son forzosamente necesarios para realizar este proyecto; Sin embargo este proyecto debe ser revisado por un comité editorial conformado por profesores y no por diseñadores implicando una breve limitante en cuanto a la elaboración de la revista y al diseño, sin embargo esto no impidió un resultado favorable para la aceptación de alumnos ni del personal docente y rebasar las expectativas de consulta, llegando a ser una de las revistas felicitada por parte de la universidad de Madrid, creando así un incentivó más para la publicación de estás revistas.

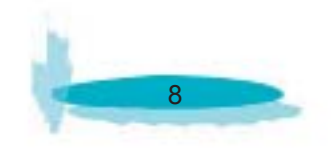

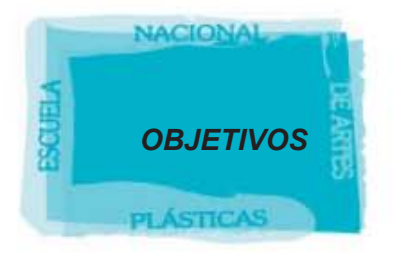

# **OBJETIVOS GENERALES**

Evaluar el manejo de los sitios en la Web como medio de difusión de gran variedad de información de distintos tipos de temas.

Valorar el beneficio y la disponibilidad de este tipo de medios a favor de la educación.

# **OBJETIVOS ESPECIFICOS POR TEMA.**

### **CAPITULO 1. REVISTAS DIGITALES.**

1.1 Definición de revistas digitales.

Distinguir el material para ser llevado a la Web y su propósito principal: social, económico y cultural.

1.2 Características de las revistas digitales

Distinguir las características y tipos de revistas digitales en la Web.

1.3 Revistas digitales en la UNAM-CCH.

Analizar los materiales de apoyo con los que en la actualidad cuenta tanto la UNAM, como el Colegio de Ciencias y Humanidades para uso y beneficio de la comunidad estudiantil.

1.4 Proceso de producción y distribución de las primeras publicaciones digitales en el CCH. (gaceta)

Examinar el proceso actual de producción y distribución de las revistas digítales mediante la información contenida en la gaceta del CCH, así mismo, distinguir las herramientas utilizadas y las áreas designadas para la creación de dicho material.

1.5 Normatividad de las Publicaciones digitales.

Analizar las normas a seguir para la construcción de una publicación en la DGCCH así como de los distintos documentos de la UNAM que denoten control sobre la creación y edición de material impreso y dígital para su difusión formal.

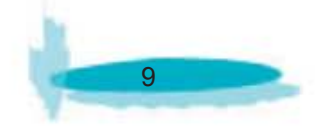

#### 1.6 Regulación de las revistas digitales.

Examinar la información para que la UNAM y el DGCCH controle la creación y edición, así como su proceso de transformación de material impreso a dígital para su difusión.

### CAPITULO 2. PROCESO DE PRODUCCIÓN DE LAS REVISTAS DIGITALES EN EL **CCH**

#### 2.1 Recopilación de contenidos

2.1.1 Revisión y análisis de formatos Web para el contenido de acuerdo a su publicación Decidir el marco de selección de formato para presentar la información a partir del contenido de la revista, y su enfoque en base al público que se desea captar.

#### 2.2 Tiempos de planeación y realización

Calcular el tiempo de producción, desde el momento que es recibido y analizado el material, para lograr tiempos específicos en la producción y revisión de la revista.

#### 2.3 Planteamiento de la estructura

Distinguir la usabilidad, como elemento primordial para el diseño y tipo de cada revista, al igual que la adopción de la estructura del sitio Web de acorde a cada revista a implementar.

#### 2.4 Realización de bocetaje

2.4.1 Bocetaje de interfaz

Distinguir las posibles propuestas en cuanto a estructura y diseño de la página al igual que el diseño y estructura de la interfaz a la mejor conveniencia de la revista.

#### 2.5 Lineamientos de color

Analizar la adopción de gama de colores institucionales utilizados por la UNAM y el CCH para efectos del sitio propuesto, al igual, sus posibles combinaciones para la identidad gráfica de cada revista.

#### CAPITULO 3. REVISTAS PUBLICADAS

3.1 HISTORIA AGENDA

Distinguir las particularidades en cuanto a producción y contenido de la revista como una publicación mensual, divulgada en formato rígido y digital y con un contenido histórico en cuanto producción y continuación.

#### 3.2 DOCENCIA.DOC

Distinguir las particularidad específica en cuanto a producción y contenido de la revista como una publicación bimestral, difundida únicamente en Web, con un contenido variado.

#### 3.3 EUTOPIA

Distinguir las particularidad específica en cuanto a producción y contenido de la revista como una publicación trimestral, publicada en formato rígido y digital, con un contenido de divulgación.

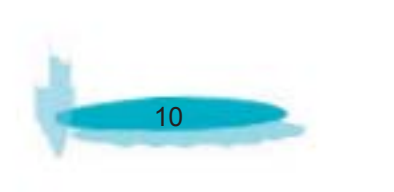

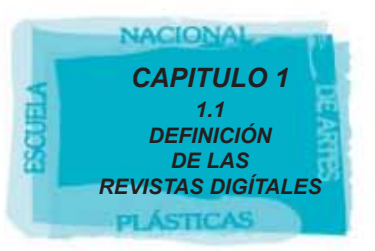

# **CAPITULO 1 REVISTAS DIGITALES**

A manera de introducción se señala que el concepto de revista dígital es señalado por algunos autores como revista electrónica, ya que este término fue aplicado comúnmente en los años ochentas y parte de los noventas, pero actualmente fue remplazado por el termino "dígital"; se hace la observación de que en este trabajo se utilizarán ambos términos indistintamente.

# **1.1 DEFINICIÓN REVISTAS DIGITALES.**

"El fenómeno de la publicaciones digitales se asocia estrechamente a la "socialización" del uso de las computadoras, de la tecnología, de la información y al crecimiento de las redes de telecomunicación y se conforma esencialmente por texto digital, es decir, por un conjunto de palabras transformadas a datos numéricos que son legibles por medio de una computadora, la cual requiere de tecnología necesaria para procesar, estructurar, almacenar, consultar y transmitir el texto digital".

(La fuente y Rosas, 1998")

Se destaca como primera instancia la necesidad del hombre por ser conocido y reconocido por otro de su misma especie, agrupándose en sociedad y creando distintas formas de comunicarse pero sin embargo es a través de la Web (ver glosario) ha podido maximizar su poder de comunicación y de ser entendido al expresarse.

"Las publicaciones digitales nacen a partir de la globalización de las redes teleinformáticas. Aunque aparecen en la década de los ochenta, empiezan a tener importancia en los años noventas"; (Ramos, 1998) sin embargo, (Manuel de Pablos 2001); "las revistas electrónicas nacen desde el momento que utilizan cualquier medio "electrónico" para su edición".

(Manuel de Pablos 2001)

Es decir que existe un aumento notable del Internet y por ende un aumento global por parte de las empresas que se dió a finales de los 80´s y que continúa hasta la fecha en el equipo para poder formar parte de las redes, así que no sólo basta con el incremento de las redes si no también, con el aumento de los equipos lo que permitió que las publicaciones digitales fueran la manera más rápida para dar a conocer cualquier información.

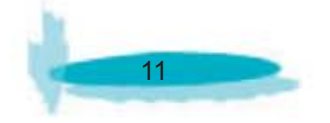

Al buscar una definición, existen siempre diferentes formas de conceptualizar un mismo objeto. En el caso de las revistas electrónicas sucede lo mismo. A continuación, y en orden cronológico, se presentan algunas definiciones:

"La revista dígital es aquella en donde el texto es ingresado a través de la transferencia de archivos a una computadora o por otros mecanismos en un formato legible por una máquina, su proceso editorial es facilitado por una computadora y los artículos son, por lo tanto, disponibles a los usuarios electrónicamente; el ciclo total de su publicación es totalmente electrónico".

(Aguirre, M. 1998)

Una de las formas más comunes para emplear el concepto revista electrónica como era llamado anteriormente, es obtener la información a través de una computadora, esta información es transformada a un código especial, para acceder rápidamente y poder ser leída o impresa dependiendo de lo que el usuario requiera.

"La publicación dígital puede ser descrita como un prototipo o forma de publicación: "prototipo" en el sentido que un documento es potencial hasta que la persona que lo consulta lo hace real o material; puede estar en la pantalla, en papel o aún en sonido".

(Barrueco, M. 2000)

Cualquier tipo de publicación como su nombre lo indica viene de "publicar" ("publicus"), "que es conocido por todos, relativo a lo público" o es visto por alguien más" ya que no es público hasta que es visto por un usuario y por tanto su éxito consiste en la búsqueda de esta pagina, en el hecho de consultarla y tomarla como referencia para la investigación.

"Una revista en Internet no es otra cosa que un sitio Web en el que sus creadores han intentado volcar una estructura similar a una publicación impresa de este tipo, pero con las ventajas que proveen los recursos electrónicos creados para la red".

(López Ornelas, M. y Cordero, G. 2001)

El Internet (ver glosario) es un medio de comunicación (ver glosario) creado para beneficio del hombre, del cual se puede proveer de muchas formas como la obtención de información que en algunos casos pueda ser difícil de acceder y de esta manera es posible recibir beneficios que definitivamente no se pueden igualar tan fácilmente con otro medio de comunicación tales como la comunicación instantánea con el mail y el traspaso de documentos de la misma velocidad, ofreciendo una comunicación sin importar el tamaño de la información.

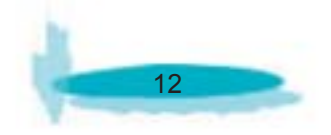

"Por revistas digitales entendemos, aquel conjunto de artículos ordenados formalizados y publicados bajo la responsabilidad de una institución, ya sea comercial o de una sociedad de carácter científico-técnico y distribuidos exclusivamente a través de Internet".

(Reyna Argola Hayseh, 2003)

Aquí se entiende que toda publicación digital, debe llevar en su edición una normatividad y por lo tanto en su realización una regulación para proceder y por tanto obtener un resultado optimo.

"Por publicación dígital se entiende la diseminación de información por medios no tradicionales, esto incluye CD-ROMS, disquetes y la Internet".

(Cetto y Testa, 2000)

Definitivamente lo que caracteriza a una publicación dígital, es lo que requiere para su consulta una lectura a través de un manejo especifico de interface (ver glosario).

Partiendo de las ideas expuestas anteriormente se propone la siguiente definición: "La revista académica dígital es aquella publicación arbitrada creada, producida y editada en hipertexto como versión única digital difundida en Internet, con características editoriales que se apegan estrictamente a las normas de cualquier revista académica o científica".

Los recursos que dan información sobre una publicación periódica, tanto datos sobre su editorial, su frecuencia, su contenido, etc., como sobre los sumarios de los distintos números publicados anteriormente. La información digital sobre revistas y las fuentes de información digitales sobre revistas son conceptos sinónimos, por tanto. En cambio, hay que entender por revistas digital propiamente dichas la información que se ofrecen en los sitios Web que los editores emplean para dar acceso a los artículos incluidos en cada volumen de una publicación periódica. Además, los servicios de acceso a las revistas electrónicas son las distintas interfaces, servidores y productos que empresas e instituciones desarrollan para consultar el contenido de las revistas que están accesibles en línea.

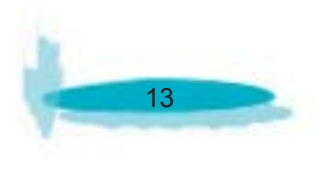

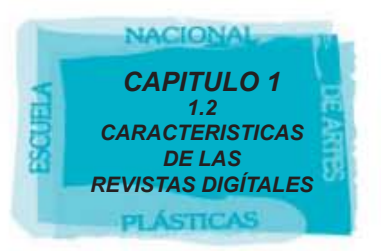

# **1.2 CARACTERISTICAS DE LAS REVISTAS DIGITALES**

Las ventajas y desventajas que presentan las revistas en relación a las publicaciones periódicas tradicionales son: 1) el grado de aceptación de los lectores / usuarios, 2) el uso que hacen de las mismas. No se pretende demostrar la utilidad de las revistas digitales, desarrollar una serie de aspectos que definen a las revistas electrónicas y que constituyen su aportación a la investigación científica. Se exponen a continuación distintos elementos que caracterizan a las revistas electrónicas:

• Facilidad de acceso. Las revistas dígital pueden ser consultadas independientemente del lugar geográfico en el que se esté y de la hora a la que se quiera acceder a ellas. Como cualquier producto presente en Internet, las limitaciones espacio-tiempo son inexistentes. La consulta a una revista no está limitada a un solo usuario, ya que varias personas pueden tener acceso a cualquier artículo de forma simultánea.

• Ventajas en el almacenamiento. Con las revistas digitales no existen los problemas de depósito de las hemerotecas tradicionales, ya que las consultas se realizan a los servidores de los editores o de los proveedores de las suscripciones. Así, gracias a la relación cliente-servidor, no será necesario más que disponer de los programas para el acceso y la recuperación, y no habrá más que descargar la información que se quiera consultar y se almacenar sólo aquella que se considere conveniente.

• Actualización inmediata. La característica principal de las publicaciones en serie es que también periódicamente aportan nuevos contenidos. Esta circunstancia se cumple en las revistas electrónicas y se mejora, ya que el usuario podrá disponer de la información a partir del momento en que está se publique, a diferencia de la revista tradicional que su acceso es en el momento de distribución y no de publicación. La rapidez con la que las revistas electrónicas se actualizan facilita la investigación, ya que los resultados de la misma se difunden en el momento.

• Ampliación de la difusión. Una revista dígital editada en cualquier parte del mundo podrá ser consultada por todos los usuarios de Internet, lo que se traduce en un mayor número de lectores. Gracias a los directorios, buscadores y al resto de las fuentes de información telemáticas, ya sean generales o especializadas, cualquier artículo de interés podrá ser localizado fácilmente.

• Abaratamiento de costos. La edición dígital es mucho más económica que la que se realiza en papel, ya que la infraestructura y las materias primas son de un valor económico inferior, se prescinde de una gran parte de los intermediarios que encarecen cualquier producto.

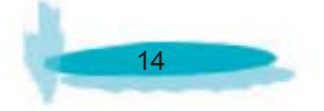

• Diversidad de formatos. El lector interesado en un artículo podrá acceder a él mediante un navegador y leer el documento en pantalla o bien guardar el documento en el formato deseado o imprimirlo para su posterior lectura. Además, la posibilidad de emplear el hipertexto e hipermedia (ver glosario) contribuyen a un enriquecimiento de los documentos, que no se limitan únicamente a aportar textos.

• Posibilidades de consulta. La recuperación de las revistas dígital es muy sencilla, ya que todas poseen un motor de búsqueda al tiempo que permiten la consulta de números publicados. Sus búsquedas ofrecen la posibilidad de emplear búsquedas avanzadas e incluso asistidas, por lo que las consultas en la misma se hace sencilla y completa.

• Independencia de los documentos. En la actualidad no es necesario estar suscrito a una publicación dígital para poder consultar sus contenidos, ya que existen múltiples servicios que permiten la compra de artículos sueltos. Además, también puede optarse por diversos servicios para acceder a una misma revista, ya que la oferta comercial es muy amplia y, en gran medida, las revistas no suelen tener un acceso exclusivo, sino que se ofrece desde diferentes empresas u organizaciones.

• Servicios de difusión. Los editores de las revistas electrónicas posibilitan suscribirse a sus servicios de alerta, a través de los cuales los usuarios podrán conocer cuándo se ha actualizado una determinada revista. Además, las empresas del sector de las publicaciones electrónicas disponen de servicios de difusión selectiva de la información, con amplias posibilidades de personalización de la información que se quiere recibir periódicamente.

• Facilidad de traslado. Actualmente con el avance tecnológico se pueden trasladar una revista digital o una serie de artículos y ser consultada al mismo tiempo, gracias a la implementación de la tecnología en las agendas electrónicas con memoria, que sirven para almacenar información y transportarla (PALM) entre otras, sin la necesidad de estar conectados en red, ya que la mayoría de los archivos no son pesados para una mayor facilidad de descarga y visualización en cualquier aparato digital.

• Comunicación más rápida entre lector – editor. Gracias a la velocidad de redes existe una manera mucho más rápida con el lector en este caso con la publicación de la revista de igual forma, se puede comunicar con el editor de la revista en caso de alguna inconformidad, opinión etc., que pueda surgirnos como lectores de una revista creando así una relación mucho más estrecha y rápida para la opinión sobre la publicación.

(GILL, MARTHA, E. 2001)

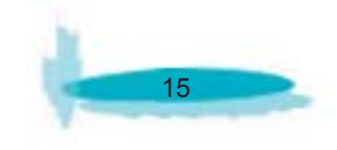

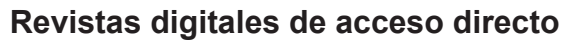

"Son aquellas que se recuperan por el título de la revista y una vez localizado éste, se puede consultar el contenido, el resumen y el texto completo de cada artículo dependiendo de la publicación. Los textos se presentan en diversos formatos, tales como PDF, Post Script, [...], HTML u otro; por lo tanto, requieren del visualizador correspondiente". (FOGES, 1999)

### **Revistas digitales de acceso indirecto.**

"Son aquellas en las que la información se localiza por palabra clave, tema, autor, título del artículo, título de la revista u otro campo de acceso y remite a la referencia donde se encuentra el texto completo del documento cuando lo tiene. Este tipo de revistas se encuentran dentro de [...] bases de Datos".

(FOGES, 1999)

*CAPITULO 1 1.2 REVISTAS DIGÍTALES DENTRO DE UNAM Y CCH*

**VACIONAL** 

### **1.3 REVISTAS DIGITALES DENTRO DE UNAM Y CCH.**

En el Colegio de Ciencias y Humanidades, se toma como punto de partida que sus publicaciones digitales son las llamadas de acceso directo, las cuales debido a su importancia y a su reputación deben de manejar la información mediante el proceso que continuación se analizará.

Las revistas digitales es un servicio que tiene por objeto ofrecer la consulta gratuita a investigadores, profesores y estudiantes de la UNAM. Las publicaciones digitales cubren diversas áreas del conocimiento y diferentes años de publicación al igual que las distintas especialidades que son desarrolladas dentro de la UNAM. Su objetivo es que la consulta del texto es factible desde cualquier equipo de cómputo conectado a la Web UNAM y externa, el poder de consulta pueda ser realizada tanto por universitarios y por lectores externos de esta.

Las revistas digitales se presentan en dos modalidades: las revistas digitales de acceso directo y las de acceso indirecto.

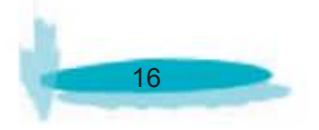

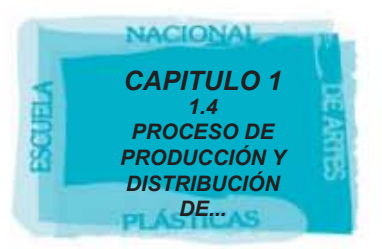

# **1.4 PROCESO DE PRODUCCIÓN Y DISTRIBUCIÓN DE LAS PRIMERAS PUBLICA-CIONES DIGITALES EN EL CCH (GACETA)**

Las primeras publicaciones digitales en el CCH, fueron las publicaciones de anuncios y cursos para beneficio y difusión del mismo, continuando con especificaciones como calendarios, coloquios y avisos para los profesores del colegio.

La gaceta es el predecesor de las publicaciones digitales y de igual forma de las revistas digitales, dentro del CCH; actualmente la elaboración digital de la gaceta es muy similar al de producción digital de las revistas del CCH.

Sin embargo con el tiempo se presentó la propuesta de trasladar de un formato rígido como la Gaceta a un formato digital, para qué no llegue solo a los maestros, si no a los alumnos y en un momento dado también llegar a la comunidad estudiantil, por la que se decidió que la Gaceta del CCH fuera publicada por Internet, decisión que actualmente continúa con cada número de la Gaceta.

a)El primer paso es su realización para la impresión de la Gaceta, la cual es ajena a su realización digital a partir de ese proceso.

b)Una vez que es aprobada por el consejo editorial "Gaceta" es llevada a la imprenta, al mismo tiempo es llevada para su publicación Web.

c)"Gaceta" es recibida por un departamento especial para su manejo editorial de un formato impreso a un formato Web, este departamento es recibida en formato Page Maker, formato digital, que permite el manejo de las páginas de la gaceta de toda la revista empezando por la portada hasta los anuncios propios de la gaceta; de esta forma se comienza a su transformación a un formato legible para la Web, es decir en este caso HTML (ver glosario).

d)Del formato Page Maker al formato Acrobat es convertido cada uno de los artículos de la gaceta para una mejor lectura en Web y para su descarga o impresión, mucho más cómoda para el lector en caso de que así lo desee. de páginas y faltas de ortografía.

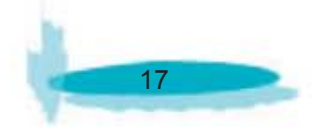

e)Una vez ya transformada a PDF (ver glosario) , la "Gaceta" es reestructurada ya que ese formato no es posible que sea totalmente respetado a su formato original debido que al momento de realizar la conversión se crean distintos problemas en cuanto a diseño editorial, como pueden ser: cambio de tipografía por otra que no es la original, cambio de tamaño de la tipografía por una de mayor o menor puntaje, movimiento de cajas de texto, no aceptación de imágenes o movimiento de las mismas, falta de texto o pie de foto, saltos de páginas y faltas de ortografía.

f)Posteriormente este archivo en PDF es integrado a HTML, para que pueda ser vista la "Gaceta" es posible que en tiempo se retrase un poco mas debido a los tramites internos del departamento e incluso por la cantidad de trabajo del mismo.

g)En el momento que esta lista, se establece el sitio en red, para ser subida a un código de prueba en red, es decir una publicación en HTML con direccionamiento interno para ser solo vista mediante una clave, en el cual se ve si la publicación es correcta y si no maneja errores de navegación.

h)Una vez revisado y aprobado por el mismo departamento es dada de alta en red den tro del servidor del CCH para poder ser vista en la página oficial del CCH.

Aproximadamente la preparación en Web desde que el formato Page Maker hasta que es subida a la página oficial, contando con que es una publicación mensual, puede var iar dependiendo de los tramites internos del departamento de igual forma esta variante de la fecha de salida no rebasa las dos semanas de retrazo; el departamento de Publi caciones Electrónicas no se encarga de la investigación de información ni del anexo, de algún concepto propio de la gaceta ya que su única función es el traslado integro del departamento de gaceta a la red, tiene que ser vista por el usuario de la misma manera que fue entregada por "Gaceta".

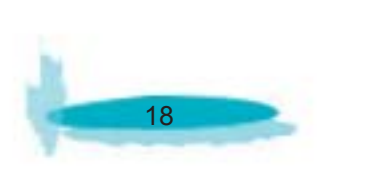

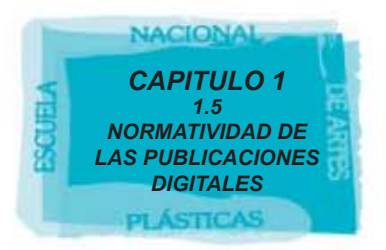

### **1.5 NORMATIVIDAD DE LAS PUBLICACIONES DIGITALES**

Es importante dejar constancia de que cualquier información dígital sobre una revista no equivale a una publicación periódica electrónica. Es decir, la información que una editorial o institución ponga en línea sobre una revista no significa que la misma sea una revista electrónica. Para que una revista electrónica sea considerada como tal debe cumplir un requisito fundamental:

 -Que todo su contenido esté en un formato dígital, ya sea para su consulta gratuita o por medio de servicios comerciales.

 -Además, un requisito adicional es que se disponga de un número de identificación normalizado (ISSN) exclusivo para la edición electrónica, que difiera del asignado a la edición impresa, si es que existe.

#### **ISSN**

"La identificación internacional de las publicaciones en serie se realiza mediante la asignación de un código denominado ISSN , número internación normalizado de publicaciones periódicas. Alrededor de 70 países disponen de centros nacionales que coordinan la recopilación de información acerca de las publicaciones periódicas que se editan en sus respectivos estados y la envían al Centro Internacional del ISSN (www.issn.org), con sede en París, organismo que se encarga de recopilar toda la información y elaborar una base de datos común. Actualmente la base de datos ISSN es la fuente de información más completa para localizar datos sobre publicaciones periódicas en cualquier formato y país. La difusión de esta base de datos se realiza de dos formas, a través de CD-ROM y en línea. La edición en CD-ROM se denomina ISSN Compact y posibilita la consulta en inglés y francés a través de 25 tipos de índices diferentes. La versión a la que se accede en Internet se denomina ISSN Onli-ne (online.issn.org). Posee más de un millón de registros y se actualiza frecuentemente añadiéndose unos mil registros semanales, y las posibilidades que esta base presenta para la recuperación de la información son la búsqueda experta, la asistida y la que se realiza por índices. La búsqueda asistida posee distintas opciones de recuperación (país, lengua, periodicidad, etc.) entre las que está el acceso por materias, a partir de las clasificaciones decimales Universal y Dewey". (Leopoldo Brandt Graternol, , 2003)

Cabe destacar que el comité editorial de cada revista está apoyando el tramite para el registro de la UNAM al ISSN, precisamente para que las publicaciones por parte de la UNAM puedan tener un mayor alcance y en cuanto a lectores internacionales, nacionales y por otro lado que esté legalmente reconocida la revista en cuanto a contenido, concepto y cultura para que se siga mostrando la UNAM como una de las mejores universidades con reconocimiento internacional.

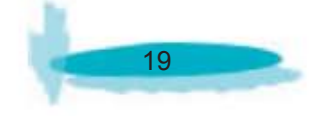

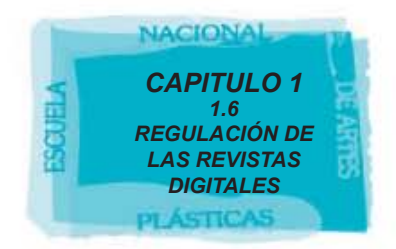

# **1.6 REGULACIÓN DE LAS REVISTAS DIGITALES**

Toda publicación de la UNAM, conlleva distintos pasos necesarios hasta que llegue a manos del lector.

A continuación se analizá el procedimiento indispensable para poder regular las publicaciones digitales por parte del departamento de publicaciones digitales del CCH.

A) Al surgir una idea o proyecto por parte del plantel o varios de los planteles, se debe configurar y concretarse para su realización, de igual forma debe estar avalada por un comité organizado del mismo plantel, que será el encargado de darlo a conocer al publico en general y de mantenerlo en constante actualización.

B) Posteriormente se realizará el proyecto por escrito para que sea aprobado tanto el proyecto como su comité organizador, lo que más tarde se le llamará comité editorial; este comité presentará su proyecto al director del platel o en los distintos planteles según sea el caso, para que una vez que sea aprobado sea llevado a la Dirección General del Colegio de Ciencias y Humanidades donde es revisado y si es el caso en todo caso aceptado por el Director. José de Jesús Bazán Levy.

C) Una vez aceptado el proyecto, en este caso las revistas digitales, serán llevadas al Departamento de Publicaciones Digitales donde se le dará cuerpo al proyecto para instalarse dentro de la Web. En este proceso entra como primer paso a seguir la comunicación directa entre el comité editorial de la revista y el departamento de publicaciones digitales ya que de esto dependerá el resultado del proyecto.

D) Cabe destacar que ninguna publicación, por reglamento de la UNAM y del CCH, es realizada fuera de las instalaciones Dirección General del CCH ya que esta dirección es la única facultada para colocar en la página oficial del CCH, publicaciones, anuncios, coloquios, seminarios, gaceta CCH, etc.

E) Después de analizarse el proyecto, el Departamento de Publicaciones Digitales cita al comité editorial para saber su idea principal y propiciarse una buena comunicación, puntos de vista y elementos que desean sean colocados en la página, de igual forma se limita la capacidad del departamento en cuestiones de ideas, ya que es necesario aclarar que no siempre es posible proyectar las ideas en un 100%, pero si en un aproximado. También en este momento es cuando se proponen cambios y se proponen ideas que puedan mejorar la apariencia y la funcionalidad de la revista.

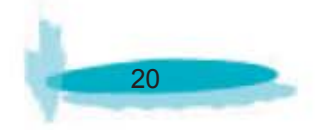

La información es entregada al departamento en distintos formatos y este es el encargado de convertirlo a un lenguaje fácil y practico como HTML, dependiendo de la necesidad para cada publicación.

F) Posteriormente da inicio a la elaboración del proyecto.

G) Una vez concluido el proyecto, se inicia una fase de prueba donde es subido a la red, de manera no oficial y sin darse de alta dentro del portal del CCH, esto con la finalidad de ser revisada por el mismo departamento y de igual forma revisada por el comité editorial, el cual podrá consultarla desde Internet sin la necesidad de ir a la DGCCH.

H) Una vez terminada la fase de prueba y realizadas las correcciones de la página, en cuanto a diseño, contenido e interfaz, es colocada oficialmente en el portal del CCH, donde se mostrará el icono de la publicación para poder ser consultada.

Cabe destacar que cada revista o publicación continua, tiene una característica importante que es el ser actualizada en un período independiente de cada publicación, en este período es necesario repetir este proceso ya que aunque sea una actualización esta debe de estar regulada y aprobada por la DGCCH.

Por este proceso han pasado todas la publicaciones dentro del Colegio de Ciencias y Humanidades, pasos que mucho más enfocados y específicos dentro del capitulo 3 con el procedimiento de cada revista "Historia Agenda", "docencia.doc" y "Eutopìa".

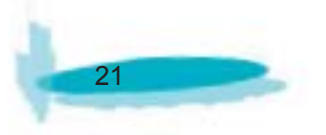

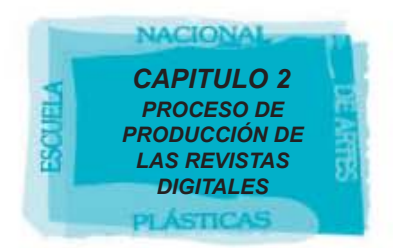

# **CAPITULO 2 PROCESO DE PRODUCCIÓN DE LAS REVISTAS DIGITALES EN EL CCH**

# **2.1 RECOPILACIÓN DE CONTENIDOS**

2.1.1 Revisión y análisis de formatos Web para el contenido de acuerdo a su publicación

Una vez que se acepta un proyecto para ser publicado en el Colegio de Ciencias y Humanidades, se realizó un análisis sobre los lenguajes que pudieran servir para realizar la digitalización de la revista ya sea swf, html, php, pdf, (ver glosario) etc , específicamente para que el usuario para tener un mejor acceso y disponibilidad de la publicación.

A partir de este tipo de prioridades se analiza que las revistas electrónicas son de publicaciones bimestrales o mensuales, dependiendo de cada caso esto nos puede indicar el tiempo de actualización de cada número y por lo tanto la capacidad de su contenido.

Cada contenido es entregado en distintos lenguajes Word, Page Maker, Acrobat. Este tipo de documentos son transformado a un lenguaje donde no sea necesario un programa para poder visualizarlo. Con HTML, se ha podido realizar la mayoría de las publicaciones dentro del Colegio de Ciencias y Humanidades ya que a partir de éste, al consultarla en Internet puede visualizarse correctamente y sin ningún problema el los cinco planteles debido a que su formato no pesa en cuestiones técnicas y se puede leer como cualquier página Web.

Las Ventajas de mostrar la pagina en HTML

•El hipertexto visualiza bajo un interfaz (ver glosario) del usuario.

 •Información estática al movimiento, diseño avanzado y medios de múltiples for mas.

 •Se maneja un lenguaje internacional de codificación en computadoras que facilitará el acceso universal independientemente de la plataforma, red o terminal.

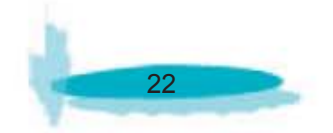

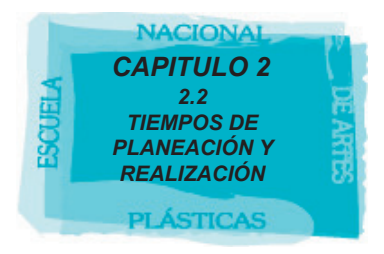

 •La visualización de este lenguaje, permite que se puedan crear archivos con imágenes, animación y no sea pesado en cuanto a memoria y así poder visualizarse en la mayoría de los equipos de la escuela.

# **2.2 TIEMPOS DE PLANEACIÓN Y REALIZACIÓN**

Cada revista tiene un tiempo de planeación, un tiempo de realización, al igual que un tiempo de revisión.

Para estos tres tiempos es como se maneja en un lenguaje digital, pero, en un formato rígido sólo se manejan las primeras dos etapas ya que al momento de publicarlo no es posible realizar cambios ni mucho menos anexar información rezagada o urgente aunque tenga un breve tiempo de revisión.

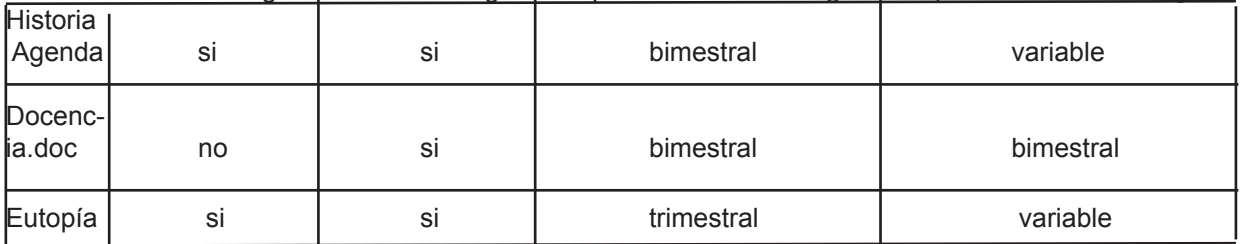

Revista Publicación rígida Publicación digitalTiempo de Publicación rígidaTiempo de Publicación digital

Para el formato digital las tres publicaciones cuentan con un proceso que puede variar en el tiempo de publicación en red, depende de los consejos editoriales y de la preparación de la Web.

En su mayoría de los casos las publicaciones digitales tienen un retraso desde su fecha de salida ya que por cuestiones administrativas estas publicaciones necesariamente entran en otro departamento que es el encargado de la producción de las mismas en su formato rígido, esto no depende del consejo editorial ni del consejo de producción. Cada una de estas características se visualizan independiente de cada revista especificando las distintas características que posee cada una.

Este proceso de transformación para un lenguaje digital mencionado anteriormente comienza al momento de llegar al departamento de Publicaciones Electrónicas del Colegio de Ciencias y Humanidades, donde una vez que esta el material de los artículos al igual que los gráficos se hace referencia al tipo de lenguaje que servirá para su visualización en la Web, como lo es en este caso: HTML debido a sus ventajas ya mencionadas anteriormente.

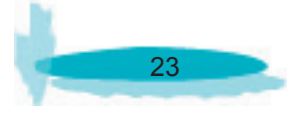

Respecto a este proceso dentro del departamento de Publicaciones Electrónicas no es posible dar salida a una publicación sino, es creado un oficio donde se pide al departamento que sea publicada la revista, por lo tanto esta debe de ser aprobada por la encargada del departamento, en este caso secretaría de publicaciones digítales ya que es imposible dar salida a todas las publicaciones en cuanto a revistas, paginas de seminarios, etc., debido al proceso y debido al mismo personal ya que este no es suficiente para realizar este tipo de publicaciones.

Los oficios donde se pidió la elaboración y diseño Web de las revista "Historia Agenda", "EUTOPÍA" y "docencia.doc" este último se encuentra dentro del anexo 1 de este reporte.

Una vez aprobado la salida de la revista y por lo tanto el material y la información detallada de la misma, se preparan las etapas siguientes.

#### **Proceso de Revisión**

 •Se lleva a cabo la revisión del material en el formato de entrega, al igual que la revisión de las imágenes anexadas estén en el formato especifico JPG o GIF anexadas en una carpeta a parte, ya que debido a que se suscitó anteriormente en el comienzo de las publicaciones, los formatos de textos venia en Word y que las imágenes venían pegadas a estas y por lo mismo no había un archivo de fotos a parte para poder ser incrustadas en HTML, lo que dificulta la realización de la revista y por lo tanto genera retraso para la publicación de la misma (Anexo 2) .

 •La mayoría de los profesores escriben sus artículos en un procesador de texto como Word en el caso de Docencia.doc, pero en las revistas con salida en formato rígido son realizadas en Page Maker debido a que con ese formato es posible su salida para pre -prensa y son archivos más grandes que incluso puede contener un artículo mas de 80 gráficos y su salida es más fácil.

 •Una vez que llega el material, comienza a contar el tiempo de salida el cual varía por publicación de cada una de las revistas.

 •En el caso de "Historia Agenda" y de "Eutopía" se revisa el estilo de la revista en su formato rígido (Anexo 3), ya que del cual debemos realizar el diseño digital lo más parecido a la revista, retomando los mismos colores y el mismo estilo gráfico con mínimas modificaciones para la Web.

 -•En el caso de revisión: "docencia.doc" fue necesario en primer instancia crear un concepto propio ya que no lo tenía, referente al público lector y también referente a la idea manejada por el consejo editorial, por lo que esta publicación fue creada totalmente en el departamento de Publicaciones Electrónicas.

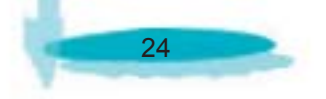

#### Proceso de Planeación

 •Para esta etapa se tomo en cuenta el tiempo de salida de cada revista que por lo regular no era realizada simultáneamente con las tres, lo que permitía la especificación y tiempo a cada una de las publicaciones.

 •Debido a que son publicaciones rápidas e incluso atrasadas, deben de ser publicadas lo más rápido posible y se maneja un tiempo de producción que va de una semana a un mes, dependiendo de la cantidad de archivos por revista y de la cantidad de trabajo del departamento de publicaciones Electrónicas del CCH.

 •No es necesario que la fecha de publicación de las revistas de formato rígido concuerden con la fecha de publicación en Internet ya que por lo general llevan un retraso de meses o números de las revistas.

#### Proceso de Realización

 •Al comenzar el diseño Web de las revistas digitales se realizó en un tiempo de un mes a dos meses, ya que era necesario subir a la red e ir cuidando que los funcionamientos de las página o ventanas se respetarán, ya que una vez en Internet corrían el riesgo de ser modificados por el mismo servidor o incluso de no poder ser visualizadas.

 •En esta etapa es donde nos encontramos con el mayor de los problemas, respecto a la falla del equipo y la falla de los programas al momento de ser subidos en red, por lo fue quizás el proceso más largo por los imprevistos que se tuvieron que afrontar.

 •Se realizó una plática con el comité editorial para determinar como quieren que sea la página gráficamente hablando, al igual que características especificas debe tener y que es lo que no se puede cambiar de la revista ya que eso es la identidad gráfica imagen y logo de la misma.

 •De esta forma se establecieron los parámetros en cuanto al diseño de revista, estableciendo lo que no se puede cambiar y la libertad para la creación de todo lo demás.

 •Una vez realizado el Diseño de la Página, comenzaron las pruebas internas en red para verificar la usabilidad, sin que se diera de alta la página oficialmente y sin que se mostrara al consejo editorial.

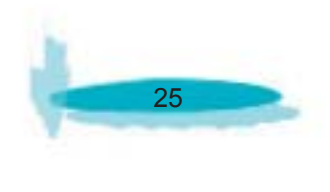

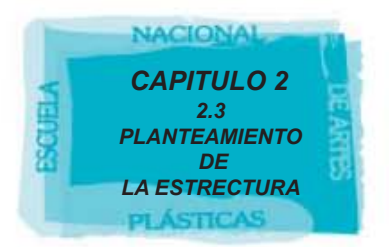

#### Proceso de revisión

 •Después de haber realizado y revisado el funcionamiento de la página, es decir la usabilidad y la interfaz correcta se mostró al comité editorial para que dieran su aprobación.

 •En esta etapa la página Web ya esta dada de alta en red, es decir que fue dada de alta desde la página oficial del Colegio de Ciencias y Humanidades de donde es posible acceder a ella.

 •Uno de los contratiempos en cuanto a las publicaciones digitales es que a partir de estar en línea la revista es revisado poco a poco con el tiempo, se han dado caso que meses después de la publicación se realicen correcciones o anexos que no pueden esperar al siguiente número, por lo que esto muestra una de las ventajas de las publicaciones digitales ya que esto no es posible en las publicaciones de formatos rígidos.

# **2.3 PLANTEAMIENTO DE LA ESTRUCTURA**

Se abordan las cuestiones específicas de la estructura y el diseño. Se creó una estructura de almacenamiento considerando que las publicaciones constan de varios números, los cuales contienen de forma independiente los gráficos y las páginas necesarias.

Para la realización de la creación del nuestro sitio en la Web, comprendió la elaboración de una carpeta la cual con el nombre del sitio se compondrá de los distintos elementos para la visualización de la revista digital. (anexo 4)

Cada revista esta integrada por una serie de carpetas en este caso son las mencionadas a continuación, las cuales permiten un mejor almacenamiento de datos para su manipulación en la web.

 •La primera componentes, contiene gráficos y animaciones que requiere la portada principal de la revista, ya que de esta forma no se mezclan los componentes con los de los otros números, propiciando así independencia entre cada parte de la revista.

 •La segunda carpeta es general o principal, la cual contendrá un resguardo de la pagina html principal que entrará al momento de abrir la dirección Web, y también contiene, dependiendo de cual sea la revista, una pagina html que no se modificará y será publicada en cada número generalmente.

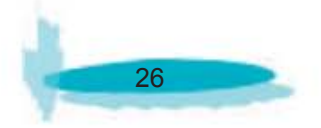

 •La página principal , la cual será "principal.html" que esta ubicada en la carpeta principal del sitio, corresponde a la presentación de la revista para luego ir a "index.html", correspondiente al número de la publicación actual. (Imagen 1)

 •La tercera carpeta se denomina anteriores, la cual contiene las páginas que estarán ligadas a las carpetas anteriores, es decir que una página principal donde nos mostrará un menú de todas las publicaciones anteriores, esta misma contendrá de igual forma su propia carpeta de componentes con los elementos que esa página necesita exclusivamente.

 •Por último las carpetas por número, serán nombradas por el número que corresponda a cada revista de su fecha de publicación, cada carpeta contendrá de la misma forma que las anteriores una carpeta de Componentes, Contenido ( donde se encontrarán todas las páginas html, que contendrá la revista) y por ultimo la página "index.html" que estará dentro de la carpeta principal de cada numero.

| m<br>$\partial$<br><b>LOC</b><br>$3 - 20$<br>罗杰<br>s<br>臣<br>Stie: portal |                |                      |                         |                         |                           |
|---------------------------------------------------------------------------|----------------|----------------------|-------------------------|-------------------------|---------------------------|
| Sibo templo                                                               | Notas Tam Tipo | Modificado<br>×      | Archivos localing       | Notas Tam Teo           | Modificado<br>Protegel in |
| <b>ELD Ivadivision</b>                                                    |                |                      | <b>II-ED</b> Name2      | Capeta                  | 28/06/2005 09:2 -         |
| <b>IF Car amaze.d</b>                                                     | Carpota        | 22/04/2005 05:3.     | 38-109<br>gaceta        | Capeta                  | 29/08/2005 02:4 -         |
| $+2$<br>$-65h$                                                            | Carpeta        | 26/05/2005 02:5.     | E C fistoriagenda       | Capeta                  | 22/08/2005 06:5 -         |
| 배급<br><b>JIMACS</b>                                                       | Circeta        | 30/03/2005 03:0      | $= 12.1$                | Cepeta                  | 28/06/2005 09:2 -         |
| $+$ 0<br>analog                                                           | Carpeta        | 30/03/2005 03:3.     | 403 10<br>æ             | Capeta                  | 23/08/2005 06:3 -         |
| 发心<br>archivo                                                             | Carpota        | 30/03/2005 03:3      | $\omega$ 2<br>w         | Capata                  | 2010612005-09:2  -        |
| 98 ED<br>audiovisual                                                      | Carpeta        | 30/03/2005 03:4      | $\Box$<br>册             | Capeta                  | 28/06/2005 09:2 -         |
| acciovisuals.<br>$H = 12$                                                 | Carpetia       | 30/03/2005 03:2.     | 宙<br>$\circ$            | Capata                  | 28/06/2005 09:2 -         |
| aulabierta<br>$\pm$ 0                                                     | Carpeta        | 13/05/2005 04:1      | ÷<br>$\Box$ s           | Capeta                  | 28/06/2005 09:2 -         |
| $3 - 12$<br>avisos.                                                       | Carpeta        | 22/04/2005 04:1      | w<br>$\Box$ 6           | Capeta                  | 26/06/2005 09:2 -         |
| $+0$<br>aprapotables                                                      | Carpeta        | 30/00/2005 03:4.     | $\Box$ 7<br>₩           | Capeta                  | 28/06/2005 09:2 -         |
| odbutones<br>用口                                                           | Carpeta        | 30/03/2005 03:3      | $+0.05$<br>$\theta$     | Capota                  | 18/08/2005 02:4 -         |
| 80<br>OHOA                                                                | Carpeta        | 30/03/2005 02:5      | $B - B$                 | Capata                  | 18/08/2005 04:0 -         |
| 第 信<br>cologutoreformab                                                   | Carpeta        | 17/06/2005 12:1.     | 田<br>o<br>componentes   | Circota                 | 23/08/2005 04:1 -         |
| 80<br>componentes                                                         | Carpeta        | 30/08/2005 03:1      | o<br>۵<br>contenido     | Capeta                  | 28/06/2005 09:2 -         |
| componentes respaldo<br>$x=0$                                             | Carpeta        | 30/03/2005 03:3      | ×<br>creditos           | SG HTM Får              | 28/04/2005 01:2           |
| <b>RO</b><br>conferencias.                                                | Carpeta        | 30/03/2005 03:3      | Austracio               | <b>GOR HOME F&amp;A</b> | 28/04/2005 12:4 -         |
| $x_0$<br>pricket                                                          | Carpeta        | 30/03/2005 03:0.     | raanstrah<br>u          | 4003 HTML File          | 28/04/2005 12:4 -         |
| 80<br><b>OUNSES</b>                                                       | Carpeta        | 30/03/2005 03:3.     | ٠<br>presenta           | 303 H7R, File           | 28/04/2005 12:4 -         |
| dochook-dessi<br>$x_0$                                                    | Carpeta        | 30/03/2005 03:3.     | quehace                 | Skit HTML File          | 28/04/2005 12:4 -         |
| $+2$<br>docenciadoc                                                       | Carpeta        | 15/08/2005 04:0      | seal.fdml               | 4GO HM, File            | 26/04/2005 12:4 -         |
| estácuagenrulanse<br>W <sub>0</sub>                                       | Carpeta        | 30/03/2005 03:4.     | seat fewl               | 45(8) HTML File         | 28/04/2005 12:4 -         |
| 80<br>estimatos                                                           | Carpeta        | 30/03/2005 03:3      | sea3.Nml                | 3303 HTM, File          | 2830432005 12:4 -         |
| $+1$<br>eutopia                                                           | Carpeta        | 30/08/2005 02:1.1    | saat.Ned                | <b>10KB HTML File</b>   | 28/04/2005 12:4 -         |
| evaluationitutores<br>$x =$                                               | Carpeta        | 31/05/2005 04 (5     | ü<br>st1.7dml           | 21KB HTML File          | 28/04/2005 12:4 -         |
| exhibits<br>$H$ $\Box$                                                    | Carpeta        | 30/03/2005 03:4      | u<br>652.74ml           | OCE HTML File           | 28/04/2005 12:4 -         |
| *0<br>gaceta                                                              | Carpeta        | 29/08/2005 02:2      | <b>BE 623 1/2</b>       | Capata                  | 22/08/2005 07:0 -         |
| <b>H-13</b><br>hstoriagenda                                               | Carpeta        | 24/08/2005 03:1      | <b>D</b> fr3<br>鄉       | Capeta                  | 22/08/2005 07:0 -         |
| <b>HISTOR-G</b><br>90                                                     | Carpeta        | 24/08/2005 03:0.     | ۰<br>w<br>Nueva carpeta | Capata                  | 28/06/2005 09:2 -         |
| htdig<br>æ O                                                              | Carpeta        | 25/04/2005 03:2.     | æ<br>index him          | <b>188 HMFM</b>         | 28/04/2005 12:4 -         |
| 宋心<br>Brologueab                                                          | Carpeta        | 30/03/2005 03:3.     | index himi              | <b>1KB HTML F&amp;A</b> | 23/08/2005 D4:1 -         |
| importantes<br>80                                                         | Carpeta        | 30/03/2005 03:3      | œ.<br>anbericmes<br>-   | Capeta                  | 23/08/2005 04:0 -         |
| E C informatica                                                           | Carpeta        | 30/03/2005 02:5      | æ<br>o<br>componentes   | Capeta                  | 22/08/2005 06:0 -         |
| 30 C interchange                                                          | Carpeta        | 30/03/2005 03:4.     | œ<br><b>Call ominal</b> | Capeta                  | 25/06/2005 09:2  -        |
| E C investigacion                                                         | Carpeta        | 30/03/2005 03:0.     | æ<br>Index Novi         | <b>IKB HTML File</b>    | 28/04/2005 12:4 -         |
|                                                                           |                | 4-1-140-14-1-1-1-1-1 | Plate.<br>¢             |                         | <b>EXPLICATION 2010</b>   |

Imagen 1. Portal CCH. Carpeta raíz de la revista Historia Agenda

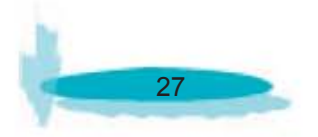

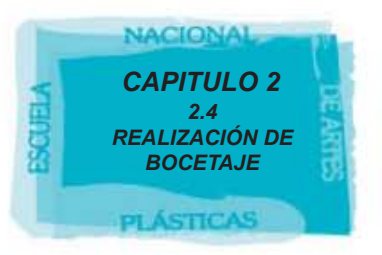

# **2.4 REALIZACIÓN DE BOCETAJE**

Una vez organizada la estructura de la revista en el portal y sabiendo el orden de cada elemento para tener un acceso fácil y ordenado comienza la realización del diseño.

De inicio, se parte de una estructura funcional para poder ser visto en los equipos de cómputo del CCH, los cuales lamentablemente carecen de programas y memoria, por lo que se tuvo que optar por un fácil diseño realizado en HTML y quizás con un poco de apoyo visual con animaciones de pocos segundos en SWF, archivos que son permitidos por el Internet y no tan pesados para verse en cualquier equipo de computo.

Se pondrá como ejemplo "docencia.doc", ya que fué totalmente diseñada la imagen, color, tipografía y logotipo de la revista en el departamento de publicaciones electrónicas de la DGCCH.

 •Primero se realizó un estudio del nombre de la revista y las características especiales que el consejo editorial:

- 1. Revista bimestral.
- 2. Revista dinámica y de divulgación.

3. Docencia, se refiere a que es realizada por los profesores del plantel sur y doc, por que es un documento realizado para ser distribuido y ser conocido por la comunidad estudiantil.

Solicitó al departamento de publicaciones electrónicas, esta fue el nombramiento especifico de la revista "docencia.doc", con mayúsculas en el logo y en el banner con solo minúsculas y con el punto después de que refiriera a documento o información el anexo de la revista.

 • Este el primer bocetaje ya que se quiso crear un juego tipográfico para abarcar y determinar ante el lector el nombre de la revista, no se recomendó al consejo editorial simplificar el nombre, ya que por ser una revista informativa y realizada por docentes para alumnos había que definirla por su nombre y logo lo más claro posible. (Imagen 2)

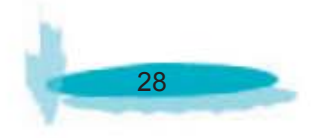

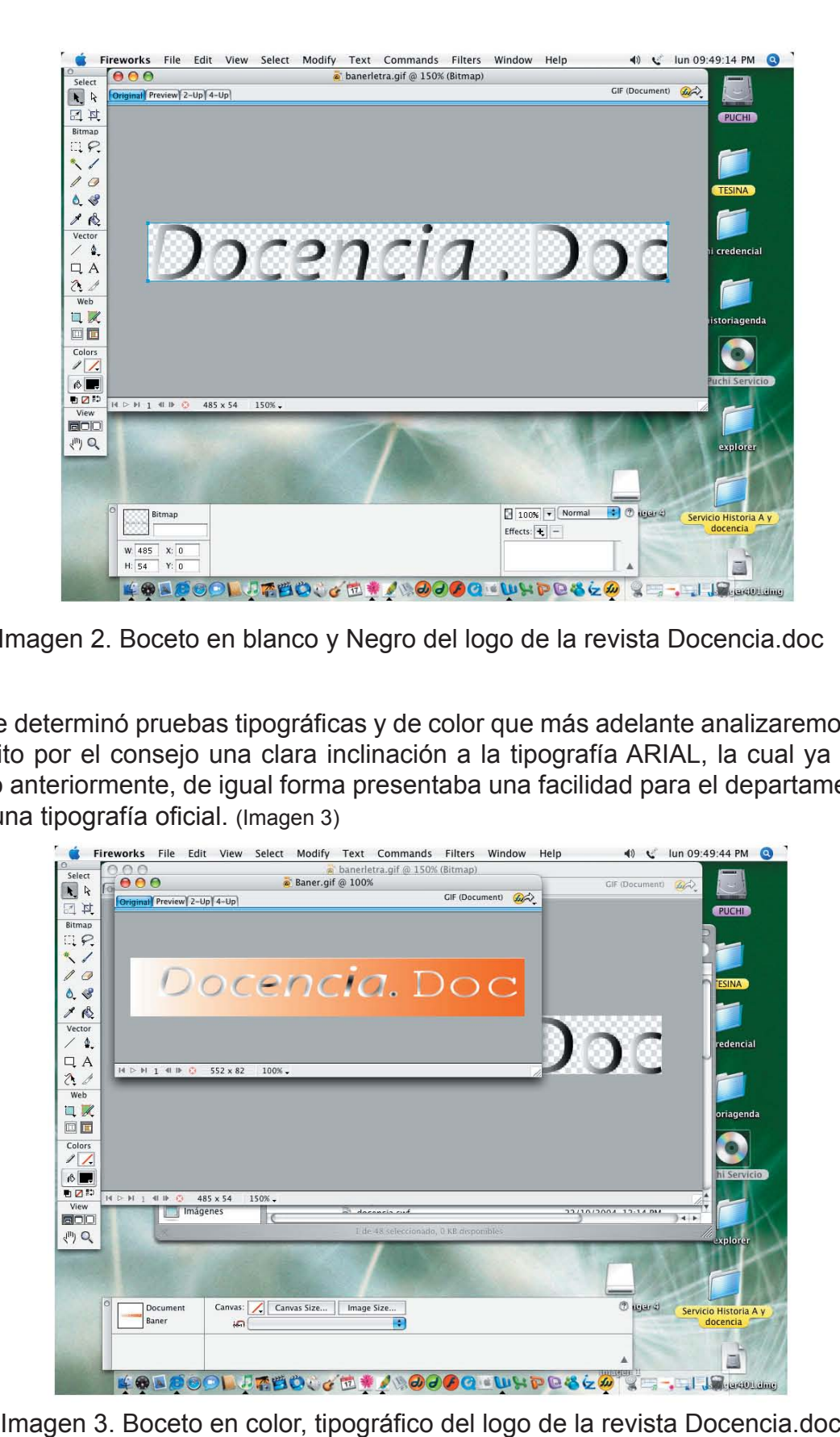

Imagen 2. Boceto en blanco y Negro del logo de la revista Docencia.doc

 •Se determinó pruebas tipográficas y de color que más adelante analizaremos; pero se solicito por el consejo una clara inclinación a la tipografía ARIAL, la cual ya habían utilizado anteriormente, de igual forma presentaba una facilidad para el departamento en utilizar una tipografía oficial. (Imagen 3)

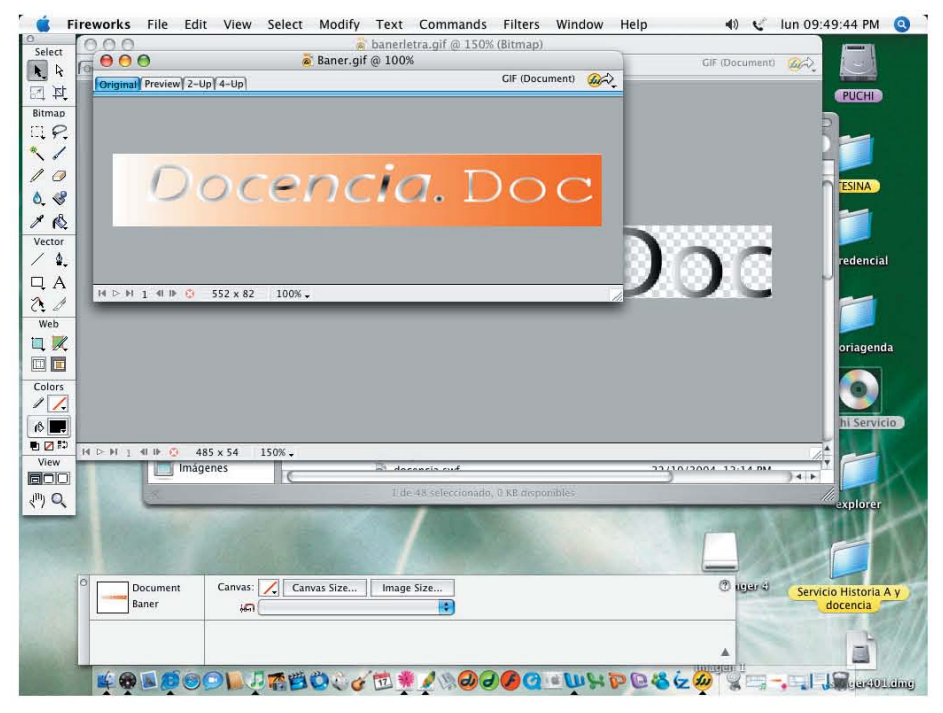

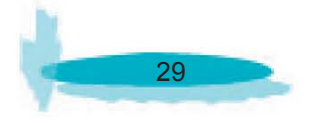

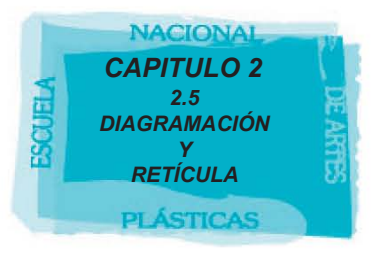

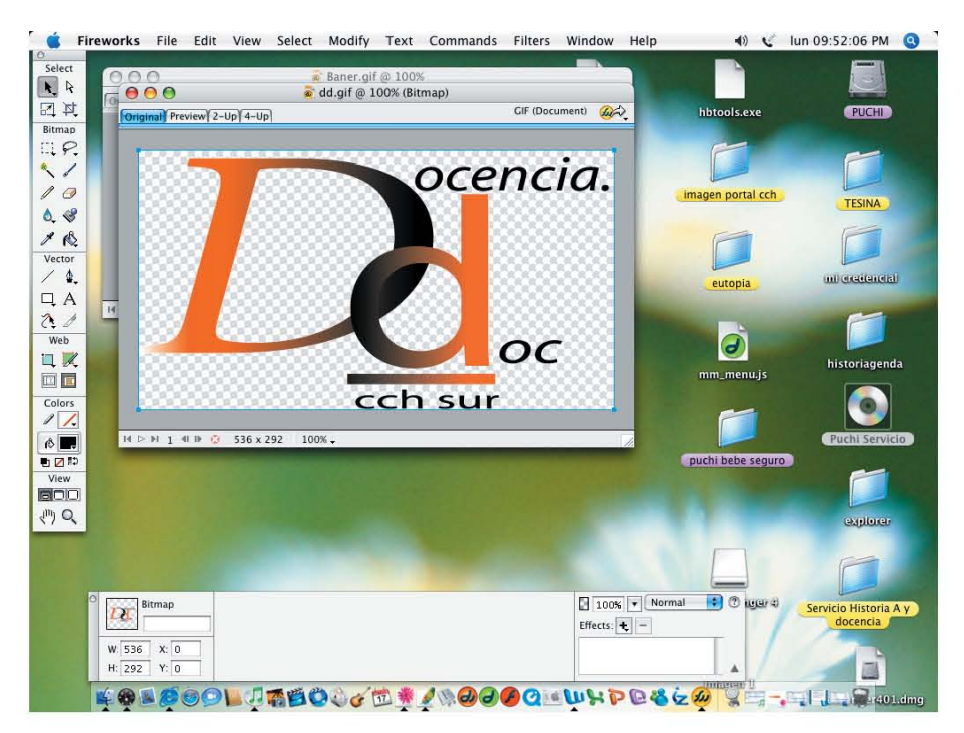

Imagen 4. Boceto final en dos colores del logo de la revista Docencia.doc

 •De esta forma se logro realizar el logo oficial de la revista, planteando un juego tipográfico que sin embargo no suprime ninguna letra y ninguna palabra, la cual explica el nombre y por tanto el contenido de la revista. (Imagen 4)

Recordamos que el diseño realizado en html, fue planeado para un rápido acceso y una rápida publicación de los números nuevos.

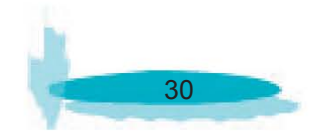
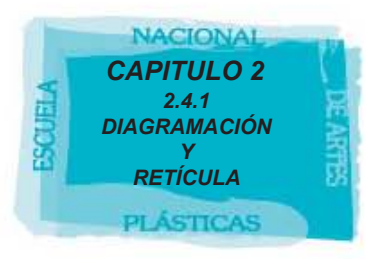

## **2.4.1 DIAGRAMACIÓN Y RETÍCULA**

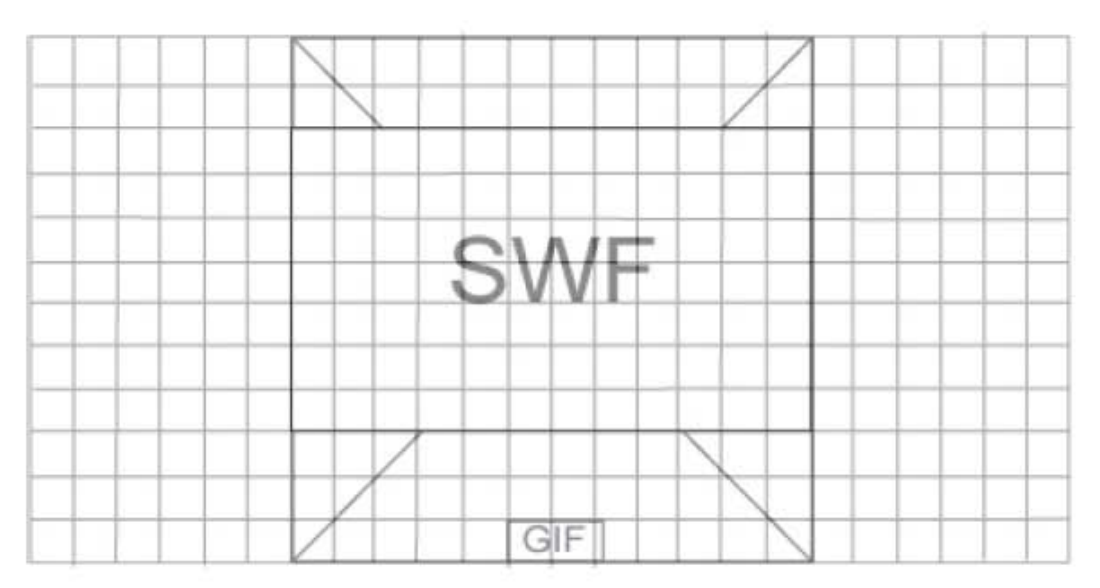

Imagen 5. Retícula final de la primera página de la revista Docencia.doc

En este caso se utilizó una retícula distinta a la pagina del contenido, ya que para la primera página de entrada se centro una animación dejando alrededor espacios en blanco, precisamente para no saturar tanto la pantalla y concentrar la vista únicamente en el centro con la animación del logotipo de la revista, dejando al final el botón de entrada para que si el usuario deseaba saltarse la presentación lo pudiera hacer sin afectar el contenido de la revista, de esta forma observamos el resultado en la (imagen 26).

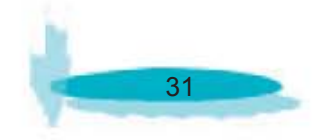

| <b>SWF</b>        | <b>IMAGEN</b> | <b>SWF</b> |
|-------------------|---------------|------------|
| GIF<br>GIF<br>GIF | <b>SWF</b>    |            |
| GIF               |               |            |

Imagen 6. Retícula de la segunda página de la revista Docencia.doc

La segunda pagina se encuentra con una retícula totalmente distinta ya que como se puede observar, maneja un contenido mucho más grande.

 •Primero se analizará la parte superior de la página, en donde se observa que se centro el banner con los datos: logo número de publicación, volumen, año y nombre del editor.

 •En el lado superior izquierdo, se encuentra la animación del logo misma que se encuentra en la entrada de la revista.

 •En el lado superior derecho, se encuentra el logo del CCH animado, como marca propia de la revista.

Es importante resaltar que estos tres elementos se centraron para poder tener claramente cualquier dato relacionado con la revista, así como procedencia, número y año de revista.

Así continuamos con la lectura de la pagina, describiendo ahora la parte inferior izquierda, donde se encuentra nuestro menú principal.

 •Este menú no cambiara durante toda la navegación del numero de revista que se este consultando, ya que permanecerá intacto para poder pasar de un artículo a otro.

 •Como primera observación la revista tendrá dos secciones fijas ¿Quienes somos? y comité editorial, por tanto son botones en formato GIF, que no cambiarán.

 •Posteriormente, el menú con las secciones y artículos de cada una de ellas alternando "Nombre de la sección" en texto "Nombre del articulo" en botón. Para que al dar clic en el botón que nos señala el articulo, nos lleve inmediatamente a este.

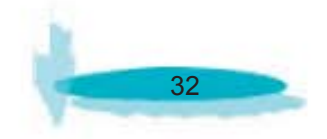

Por ultimo se encuentra la parte central donde de inicio (imagen 6) podemos ver una animación que muestra un sinónimo de lo que sería la portada, que contiene imagen de alumnos y del plantel, está animación cambia por cada nuevo número de revista. En el momento en que se consulta un artículo, es colocada de esta forma (imagen 7), para que abarque el mayor espacio posible el contenido texto- artículo, a diferencia de la portada animada inicial en este espacio. Finalmente podemos ver el resultado en la imagen 27.

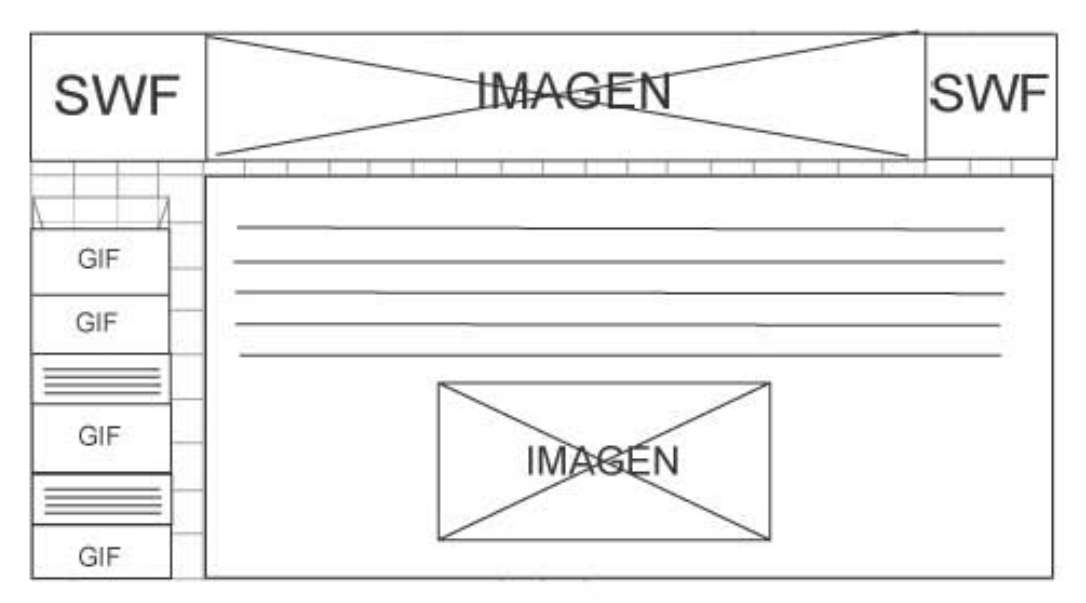

Imagen 7. Retícula de la segunda página de la revista, con texto Docencia.doc

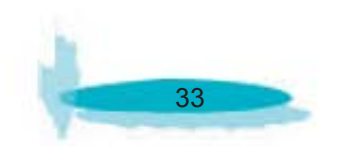

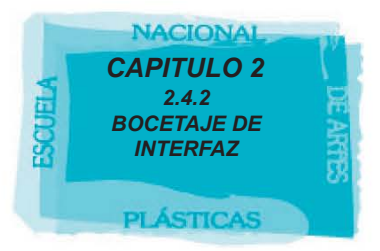

## **2.4.2 BOCETAJE DE NTERFAZ**

## La Interfaz

El menú principal consta de la primera página "principal.html" la cual contiene la presentación de la revista y el primer botón que nos llevará al menú, así es como comenzamos a navegar dentro de la revista. (Imagen 8)

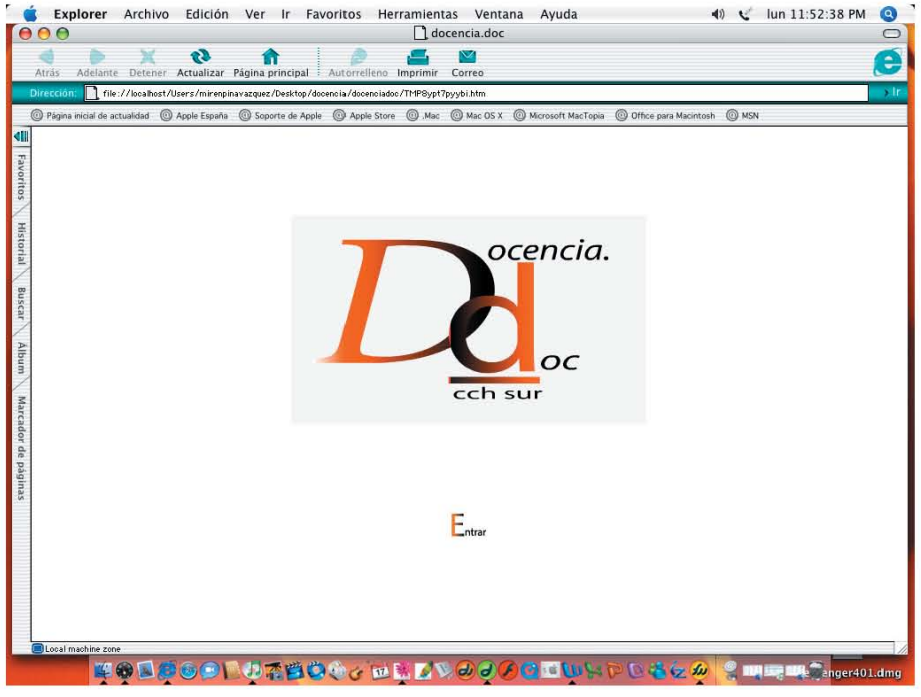

Imagen 8. Página principal de la revista Docencia.doc

Esta comprendida por la lectura del hombre de izquierda a derecha, esta misma siendo una revista de mucho texto convenía tener el menú de ese lado para una fácil navegación. (Imagen 9)

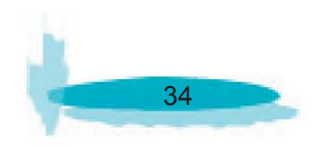

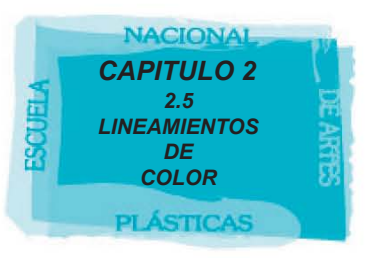

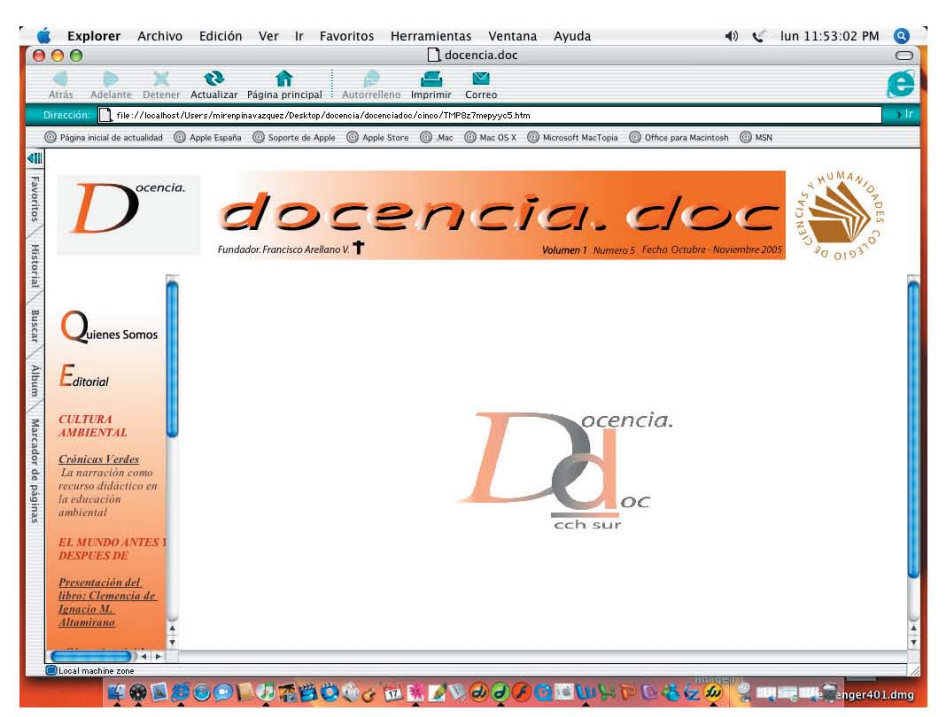

Imagen 9. Menú Principal del contenido de la revista Docencia.doc

•La revista "docencia. doc" refirió su interfaz a manera de que fuese texto, en relación con su diseño de imagen o logo principal el cual esta constituido de esta misma forma mediante texto en este caso. (Imagen 9)

## **2.5 LINEAMIENTOS DE COLOR**

El departamento de publicaciones electrónicas estableció junto con el comité editorial, los cambios que son posibles de hacerse a la revista para poder ser publicada en la Web. Y los lineamientos que se debieron seguir por el consejo editorial y por el Colegio de Ciencias y Humanidades en cuanto al color.

El Colegio de Ciencias y Humanidades establece lo siguiente:

•El Marco Jurídico para el uso de la identidad visual del CCH, donde se destaca lo siguiente:

A)El uso de la marca CCH en documentos formales, publicaciones o productos que pretendan un aval de calidad del CCH debe de solicitarse a la Dirección General de CCH para la autorización estudio, negociación y formalización del convenio correspondiente.

B)La identidad Visual es una patente de la Universidad, el Manual de Identidad Visual del CCH, no podrá salir íntegramente ni ser fotocopiado parcial o totalmente. indefinida para todos los organismos de independencia.

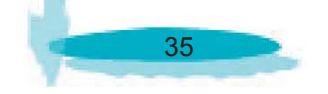

 C)Será obligatorio que los elementos de identidad visual del CCH, deberán consultarse en este manual y las directrices establecidas en este documento, con vigencia indefinida para todos los organismos de independencia.

CCH, LIC. HUGO MIGUEL MORENO PEREZ, (1999)

De esta forma partimos para que cada idea pueda ser enfocada como propone el Manual de Identidad Visual del CCH y así no ir en contra de lo que se establece dentro del Colegio tanto en los colores institucionales como en el diseño en general y poder así agilizar las propuestas generales de la página.

 •La utilización del logotipo fue necesario en la mayoría de los casos, a través de procesos fotográficos basados en originales autorizados.

 •Respecto a esto en los casos que sean necesario interpretarlo a una escala mayor o menor deberán de ser proporcionales a la escala especifica dentro del Manual de Identidad Visual del CCH.

•Por ningún motivo deberá alterarse el trazo geométrico.

 •Con base en los objetivos del Colegio de Ciencias y Humanidades, se seleccionó el azul (pantone 294 c) y oro (pantone 871 c), como los colores institucionales y el color negro como segunda alternativa.

En cuanto a la aprobación del color institucional, es necesario marcar que se realizaron varias propuestas para la imagen central de la revista "docencia.doc" la cual ya habiendo pasado por el procedimiento de bocetaje, mencionado anteriormente, se vuelve a poner como ejemplo para la selección de color de la revista.

El manejo del color dentro del logotipo o la imagen de un concepto, va más allá de las emociones del hombre, es por eso que se retomo la incorporación de este para la realización del mismo. " Podemos comparar el color con el merengue estético del pastel". Es decir que el color dentro de un diseño puede hacerlo mucho más apreciable al gusto y al mismo tiempo hacerlo más aceptable, es por eso que es en este caso más enriquecedor la utilización de distintas gamas de colores que la utilización de uno solo.

### (DONIS A. DONDIS, 1973)

Al agregar el color dentro de el logo de la revista, ganamos distintas características, como lo son una gran gama de información dependiendo del color o tono del mismo, esto nos crea ya una comunicación entre el producto y el lector creándose ya un diálogo en cual podemos partir para crear un mensaje del significado que deseamos mostrar.

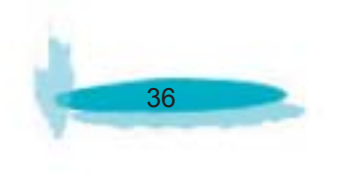

En este caso se trato de realizar una imagen retomando los colores institucionales del CCH, el cual es muy utilizado dentro de sus publicaciones tanto de revista como de Internet, el cual se ha transformado junto con el logo en un símbolo institucional del CCH y por tanto de la UNAM.

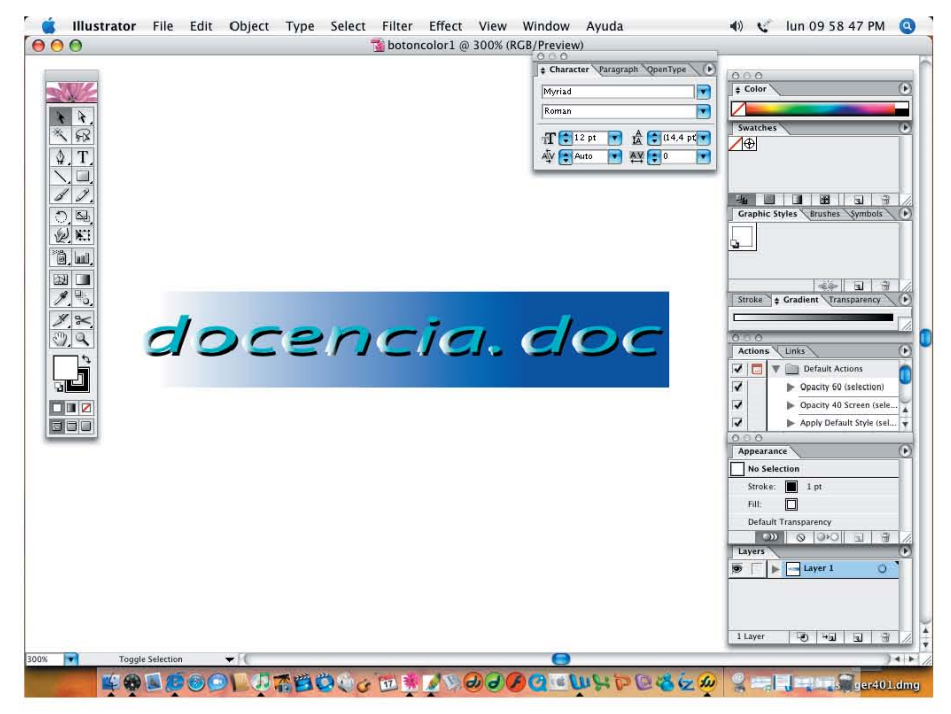

Imagen 10. Boceto de prueba de color de la revista Docencia.doc

El azul que se muestra en pantalla es un tono parecido al pantonne permitido por el CCH, ya que no es igual para que al momento de colocar el logo del CCH no se pierda Su color azul con el del logo. (Imagen 10)

De esta forma, el comité editorial prefirió innovar en el diseño de esta imagen y decidió no retomar los colores institucionales como se había echo en publicaciones anteriores del plantel, aplicando un color que llamara la atención no solo a maestros si no también a los alumnos del colegio, precisamente para despertar el interés de entrar a la página.  $(Imagen 11)$ 

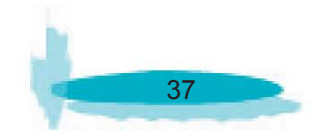

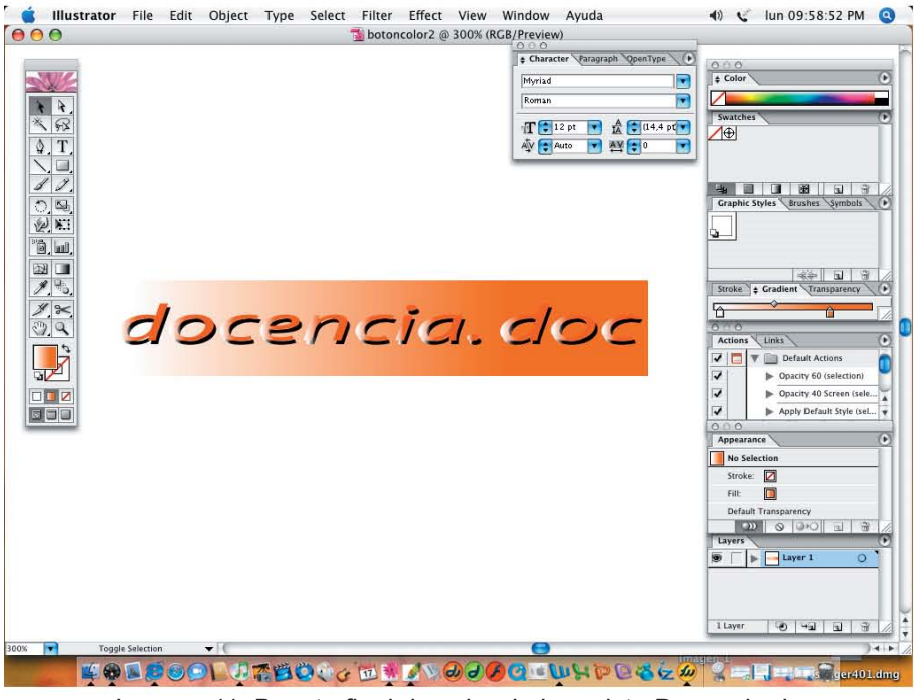

Imagen 11. Boceto final de color de la revista Docencia.doc

Finalmente retomamos un color cálido que es mucho más llamativo y fresco para los jóvenes alumnos. Retomemos que los colores cálidos pueden ser mucho mas dinámicos que los colores fríos, de ahí que se quiso retomar este tipo de combinación de color, aunado a esto el simbolismo que se retoma de color naranja ya que se desprende de lo material, táctil, y se convierte en algo virtual.

### Como dice Ferrer

"Recordemos que el naranja en el mundo se le ha reconocido a los ascetas hindúes por sus inconfundibles túnicas de paño color ocre naranja. En su origen dichas túnicas constituían un signo de vergüenza y humillación, ya que eran portadas por los criminales condenados a muerte. Sin embargo, se dice que Buda, después de cortar sus cabellos y como máximo ejemplo de renuncia material, cambio sus vestiduras reales por la ropa azafranada del mendigo; de ahí que sean símbolo de renunciación y energía divina."

EULALIO FERRER, (1999)

El consejo editorial aprobó finalmente esta propuesta para una mejor imagen de la revista, ya que ninguna publicación del platel había ocupado este tipo de color en ninguna de sus publicaciones en general.

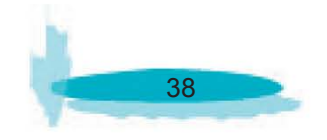

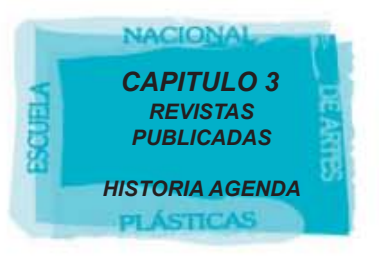

# **CAPITULO 3 REVISTAS PUBLICADAS**

## **3.1 HISTORIA AGENDA**

## **3.1.1 ¿QUÉ ES "Historia Agenda"?**

"Historia Agenda", es una revista que tiene como objetivo principal dar a conocer a la comunidad docente del la UNAM y en particular al CCH, artículos e investigaciones de los mismos profesores del plantel para crear una mejor comunicación de trabajo entre todos los profesores del Colegio.

En este caso "Historia Agenda", fue realizada desde hace más tiempo que en su publicación digital, existiendo de esta forma ya un comité editorial una formula de trabajo y una organización en cuanto a la dinámica de publicación. De igual forma se creo en su inicio el diseño de imagen junto al diseño editorial, el cual fue previamente aceptado por el Consejo editorial de la revista y por la Dirección General del colegio de Ciencias y Humanidades.

Se realizó la Publicación en su formato rígido desde hace dos años, de esta forma comenzó abordarse la idea de poder ser difundida a un campo mucho más grande, todo esto iba de la mano con el inicio del departamento de publicaciones digitales del plantel, la cual estaba dedicándose a impulsar todas las publicaciones dentro de la red, precisamente para que cubriera mucho más publico lector. Poco a poco se conformó la idea y se comenzó su elaboración en la red, desde hace poco menos de un año.

Finalmente se estableció que su publicación sería mensual más el tiempo de elaboración en red lo que permitía un poco más de tiempo para su elaboración digital.

"Historia Agenda" en su formato digital permitió ser conocida no solo dentro de la UNAM si no también dentro de América Latina y Europa, ya que en la publicación del número 7 obtuvo lectores de las universidades de España teniendo respuesta de agrado y felicitación por los artículos realizados para dicha publicación.

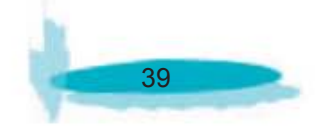

## **3.1.2 HISTORIA AGENDA Y SUS PARTICULARIDADES**

 A)Mencionado anteriormente Historia Agenda es una publicación mensual en su formato rígido y de mes y medio en su formato digital.

 B)"Historia Agenda" ingresó al departamento de publicaciones digitales con la necesidad de ser pasada al la red, con un formato de diseño ya establecido y sin poderse modificar más que lo necesario para ingresar en este medio.

 C)Las imágenes añadidas en la revista son de primordial importancia, por lo cual su acomodo debía ir los más parecido posible en concordancia con el editor de la revista, ya que este tipo de imágenes por lo regular tiene muy poco que ver con el contenido de la revista. Estas imágenes son bajo el estilo muy personal del autor y por su puesto del diseño ya que ambientan el concepto principal de la revista. De igual forma ilustran en ciertos casos artículos necesarios para dar una idea de lo que habla el articulo elegido.

## **3.1.3 HISTORIA AGENDA Y SUS PROBLEMAS DE PUBLICACIÓN**

a) El primer problema que tuvo "Historia Agenda" fue el pasar de formato rígido a formato digital el concepto de la revista, no solo creado por el contenido de la misma si no por el diseño ya aplicado en ella. (Imagen 12)

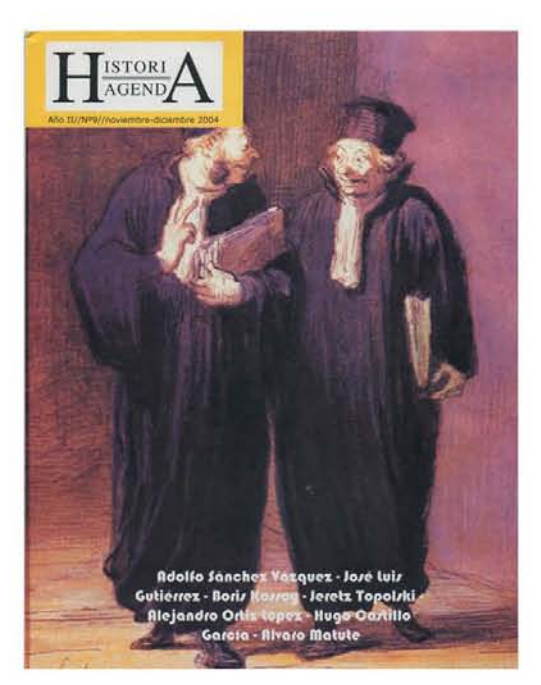

Imagen 12. Portada en formato rígido de la revista Historia Agenda Número 9

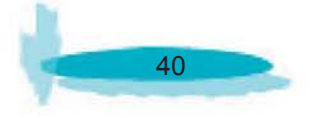

 •Como la revista fue realizada específicamente para ser impresa, esta era armada en su totalidad en Page Maker el cual no es un formato adecuado para pasar a la red, por lo tanto fue convertido a html, lo cual retraza un poco más el tiempo de publicación y el traslado de cada artículo, tratando de conservar lo más posible el formato y acomodo del texto.

 •Existió la necesidad de respetar la primera impresión de la revista, en este caso la portada siendo este el primer asunto que se debía de ver al ingresar a la página de la revista. (Imagen 13)

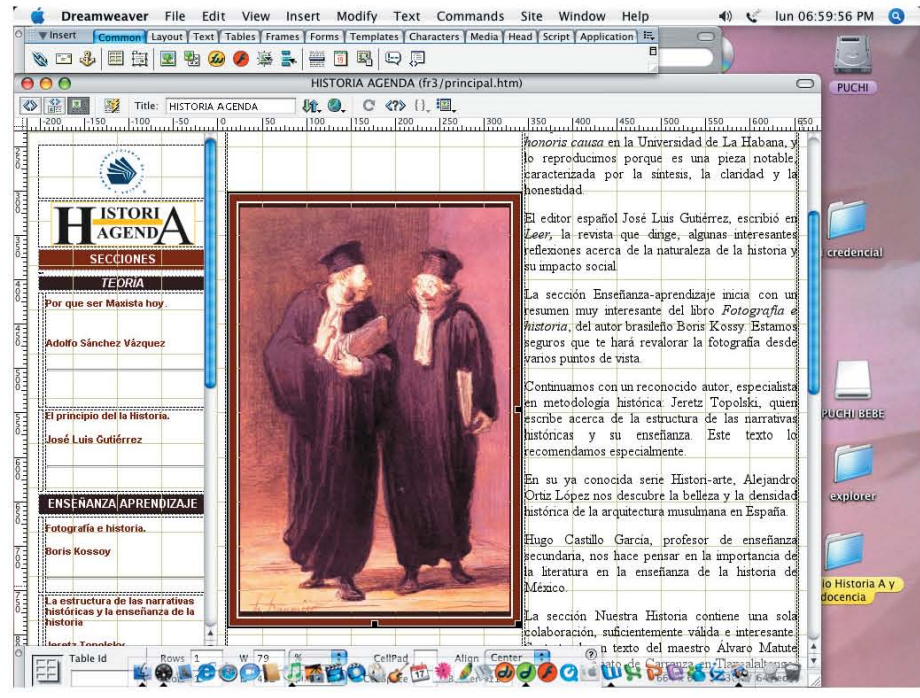

Imagen 13. Portada Principal de la revista Historia Agenda D

b) Las aportaciones que se le pudieron realizar a la revista no fueron muchas, en este caso solo pudieron ser únicamente para rescatar y remarcar el concepto del número publicado y no de la revista.

 •Por lo tanto se retomaron los colores del formato rígido del número a publicar y se trato de colocar en el diseño de la revista, ya sea encabezados o incluso los botones para la navegación lo que haría una diferencia total en cada número de la revista publicada. (Imagen 14 y 15)

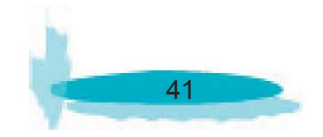

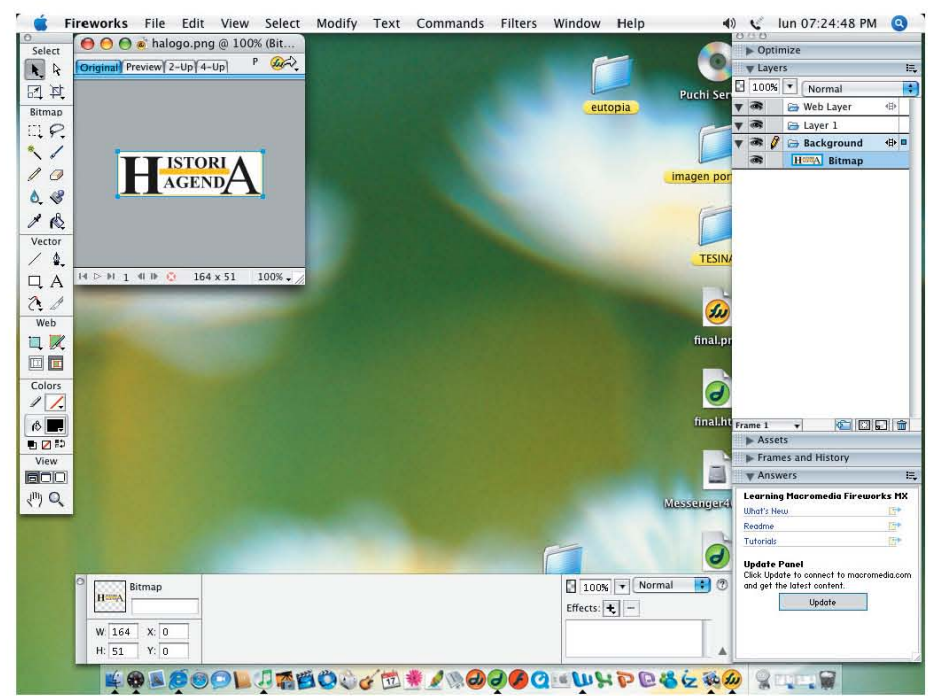

Imagen 14. Logo en botón y encabezado dígital de la revista Historia Agenda

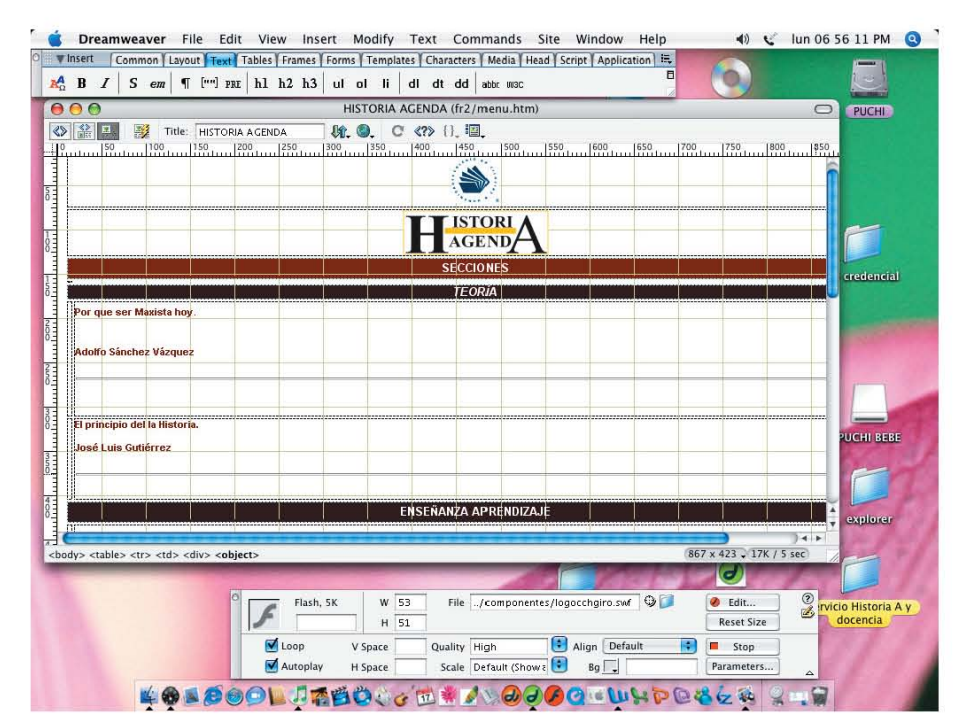

Imagen 15. Colocación del logo como encabezado en las páginas de la revista Historia agenda

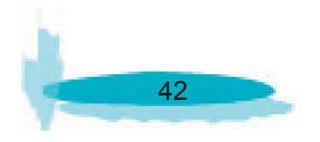

•Se realizó un cambio de tipografía ya que la que contenía la revista rígida era muy pesada y difícil de leer en un monitor de pantalla, por lo que se les sugirió un cambio a una menos pesada y sin patines para agilizar la lectura. (Imagen 16 y 17)

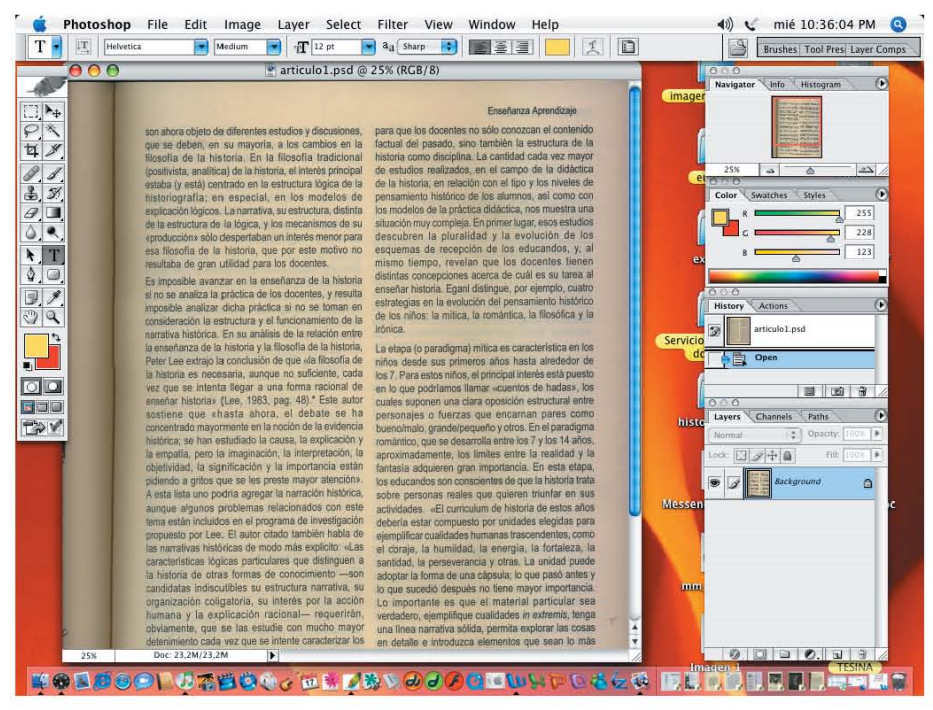

Imagen 16. Foto texto en formato rígido de la revista Historia Agenda

| $\theta$                                                                                                    |                      |                                                                                                    | historiagenda (contenido/sea1.html") |                           |         |                           | <b>PUCHI</b>                      |
|----------------------------------------------------------------------------------------------------|----------------------|----------------------------------------------------------------------------------------------------|--------------------------------------|---------------------------|---------|---------------------------|-----------------------------------|
| 3 <sup>0</sup>                                                                                                    | Title: historiagenda |                                                                                                    | 脱島 C の 川垣                            |                           |         |                           |                                   |
|                                                                                                    |                      | $\frac{189}{180}$ $\frac{189}{180}$ $\frac{189}{180}$ $\frac{189}{180}$ $\frac{189}{180}$ $\frac{189}{180}$ $\frac{189}{180}$ $\frac{189}{180}$ $\frac{189}{180}$ $\frac{189}{180}$ $\frac{189}{180}$ $\frac{189}{180}$ $\frac{189}{180}$ $\frac{189}{180}$ |                                      |                           |         |                           |                                   |
|                                                                                                    |                      |                                                                                                    | <b>FOTOGRAFÍA E HISTORIA</b>         |                           |         |                           |                                   |
|                                                                                                    |                      |                                                                                                    |                                      |                           |         |                           |                                   |
|                                                                                                    |                      |                                                                                                    |                                      |                           |         |                           |                                   |
| <b>Boris Kossov</b>                                                                                                    |                      |                                                                                                    |                                      |                           |         |                           |                                   |
|                                                                                                    |                      |                                                                                                    |                                      |                           |         |                           | credencial                        |
|                                                                                                    |                      |                                                                                                    |                                      |                           |         |                           |                                   |
|                                                                                                    |                      |                                                                                                    |                                      |                           |         |                           |                                   |
| El advenimiento de la fotografia: un nuevo medio de conocimiento del mundo                                                                                                    |                      |                                                                                                    |                                      |                           |         |                           |                                   |
| La expresión cultural de los pueblos, exteriorizada a través de sus costumbres, habitación, monumentos, mitos y religiones.<br>hechos sociales y políticos, pasó a ser gradualmente documentada por la cámara. El registro de los paisajes urbanos y<br>rurales, la arquitectura de las ciudades, las obras de implantación de las vias del ferrocarril, los conflictos armados y las<br>expediciones científicas, paralelamente a los convencionales retratos de estudio género que provocó la demanda más<br>fuerte que la fotografia conoció desde su aparición y a lo largo de toda la segunda mitad del siglo XIX-, son algunos de los |                      |                                                                                                    |                                      |                           |         |                           |                                   |
| temas solicitados a los fotógrafos del pasado.                                                                                                    |                      |                                                                                                    |                                      |                           |         |                           | UCHI BEBE                         |
| El mundo se tornó en cierta forma «familiar» tras el advenimiento de la fotografía; el hombre pasó a tener un conocimiento                                                                                                    |                      |                                                                                                    |                                      |                           |         |                           |                                   |
| más preciso y amplio de otras realidades, que hasta aquel momento le eran transmitidas únicamente por las tradiciones                                                                                                    |                      |                                                                                                    |                                      |                           |         |                           |                                   |
| escrita, verbal y pictòrica. Con el descubrimiento de la fotografia, y más tarde con el desarrollo de la industria gráfica que<br>posibilitó la multiplicación de la imagen fotográfica en cantidades cada vez mayores a través de la imprenta-, se inició un                                                                                                    |                      |                                                                                                    |                                      |                           |         |                           |                                   |
| nuevo proceso de conocimiento del mundo: aunque de un mundo en detalle, puesto que fragmentario en términos visuales                                                                                                    |                      |                                                                                                    |                                      |                           |         |                           | explore                           |
| y nor lo tanto, contextuales. Era el inicio de un nuevo método de aprendizaje de lo real, en función de la accesibilidad del<br><body> <p> <font></font></p></body>                                                                                                    |                      |                                                                                                    |                                      |                           |         | 867 x 438 - 147K / 41 sec |                                   |
|                                                                                                    |                      |                                                                                                    |                                      |                           |         |                           |                                   |
| Format Paragraph                                                                                                    |                      | Arist, Helvetic: 9 Size None 9 E                                                                                                    |                                      |                           | 日/ 里津澤區 | $\frac{1}{2}$             |                                   |
| Link                                                                                                    |                      | HOL                                                                                                    | <b>Target</b>                        | (4)<br><b>BERSE MAILS</b> |         | <b>UNION SHOWARDING</b>   | Servicio Historia A v<br>docencia |
|                                                                                                    |                      |                                                                                                    |                                      |                           |         |                           |                                   |

Imagen 16. Foto texto en formato dígital de la revista Historia Agenda

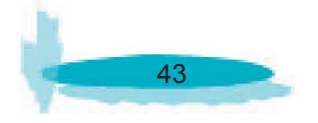

 •Una de las ventajas de ser un medio de comunicación digital es la velocidad en que puede ser consultada, de esta forma también le fue integrado un espacio para los números anteriores los cual crean una ventaja al poder consultar números que quizás no se pudieron consultar en su tiempo de publicación. (Imagen 17)

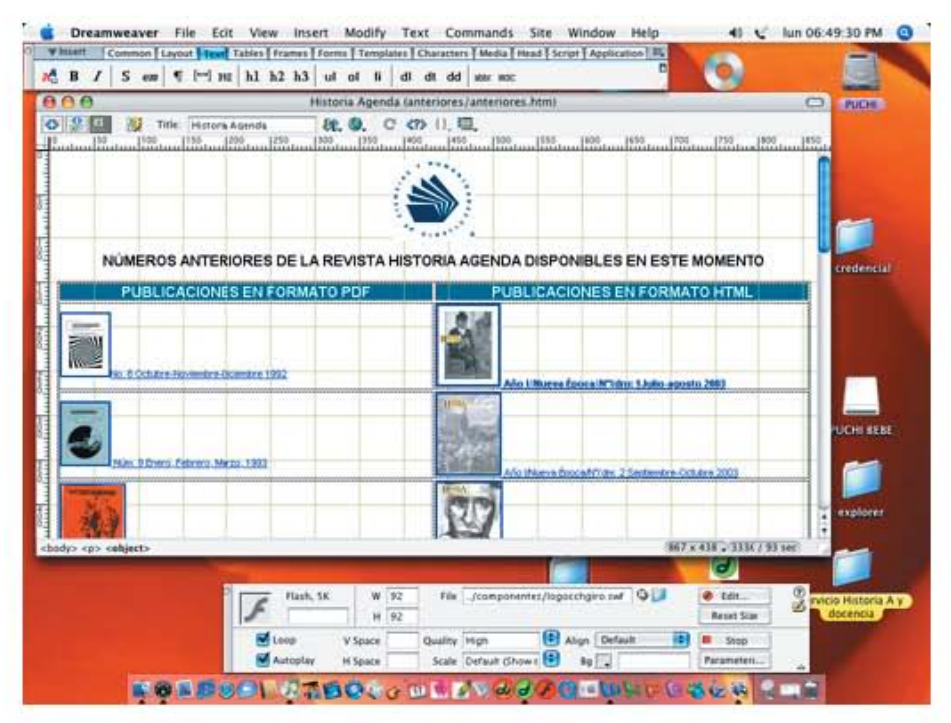

Imagen 17. Imagen, página Números Anteriores de la revista Historia Agenda

 •Cada artículo al igual de "Historia Agenda" tiene su encabezado en relación con el diseño y el color de la revista en su formato rígido (Imagen 18 y 19)

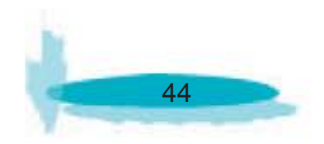

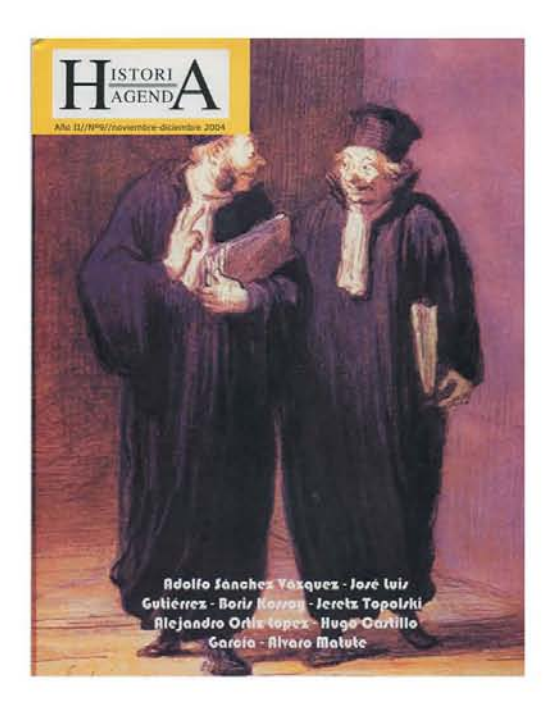

Imagen 18, Portada en formato rígido de la revista Historia Agenda

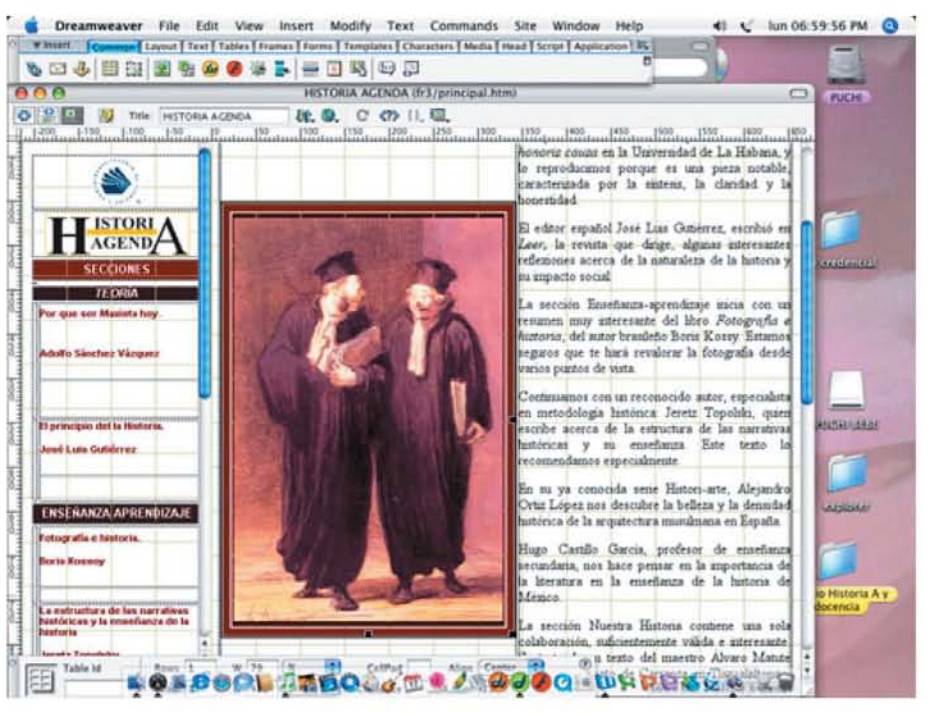

Imagen 19, Portada en formato digital de la revista Historia Agenda

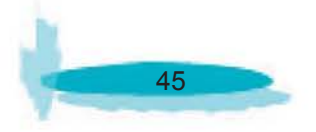

c) La usabilidad, también fue un problema que se debatió ya que el contenido de la revista debía ser lo mas fácil de acceder y por tanto de navegar en el ya que como mencionamos anteriormente la revista tenía que ser fácil de ver en cualquier computadora y por su puesto con información e imágenes transformados en archivos no muy pesados.

 •La página principal fue realizada de una forma sencilla y concisa, queriendo transportar el mismo concepto de la portada de la revista original, esta fue realizada en HTML para poder soportar la cantidad de archivos correspondientes por cada número de la revista. (Imagen 20)

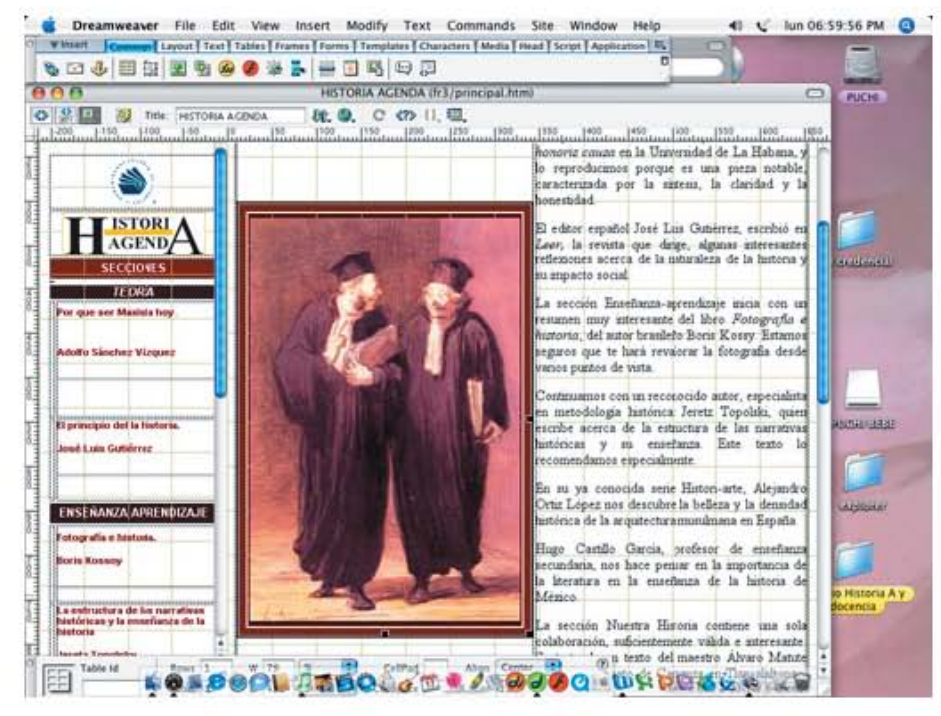

Imagen 20, Portada en formato rígido de la revista Historia Agenda

 •El menú fue realizado y colocado con los nombres de cada sección en la página principal, para poder agilizar la consulta de la revista. (Imagen 21)

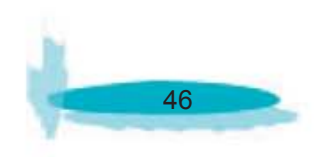

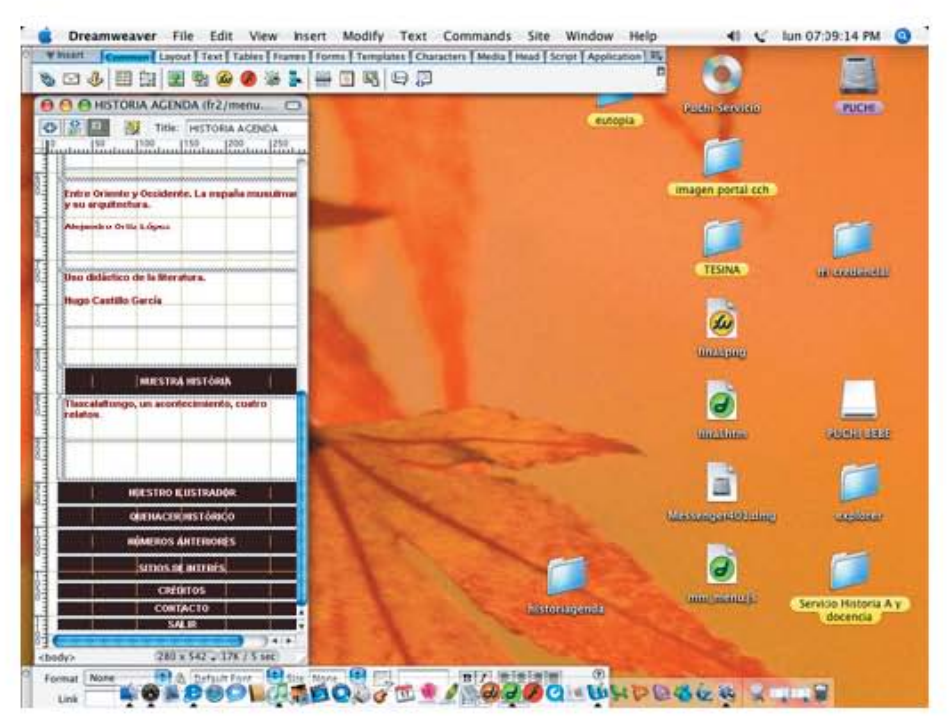

Imagen 21. Menú Principal en formato rígido de la revista Historia Agenda

 •Los artículos fueron tratados con muy pocos cambios e incluso con el mismo orden de colocación de la revista original, precisamente para llevar una continuidad en relación a la revista rígida y revista digital a diferencia de la revista original, la cual por costos cuenta con un solo color (negro) la ventaja de el medio de la red es que no es necesario escatimar en cuanto a gamas de colores. (Imagen 22)

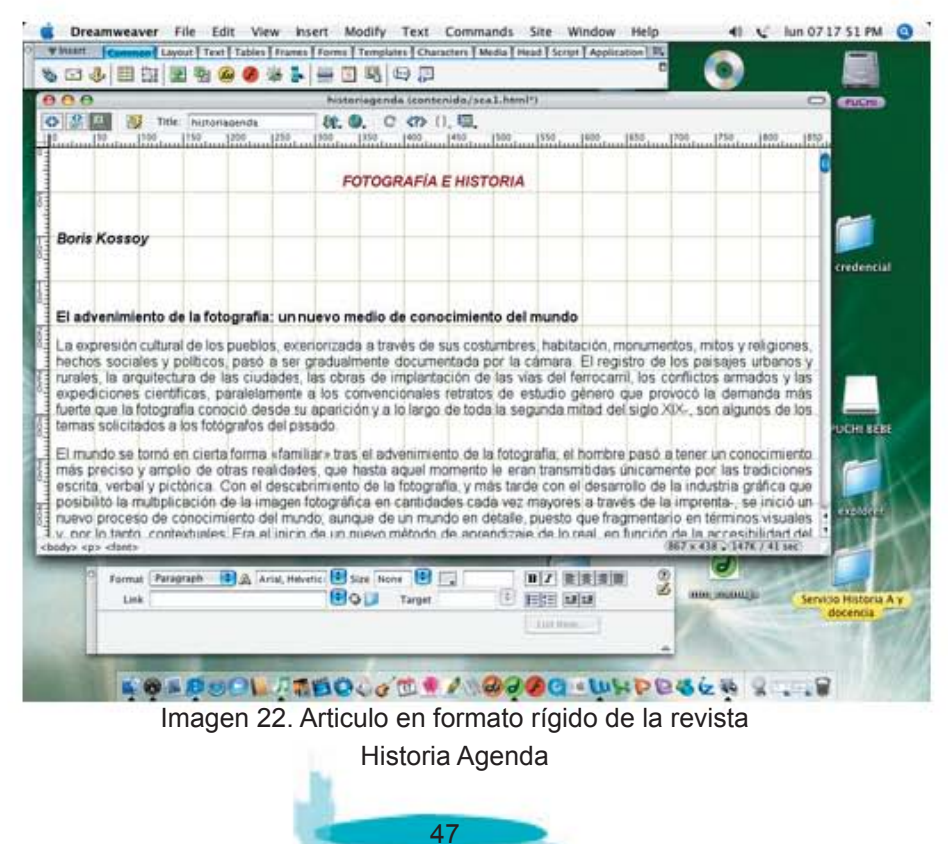

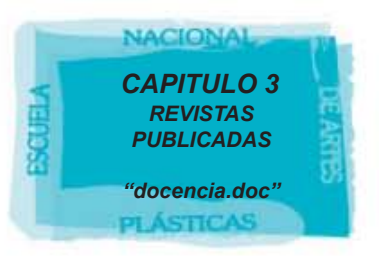

## **3.2 "docencia. doc"**

## **3.2.1 ¿QUE ES "docencia. doc"?**

Esta revista nace a partir de la necesidad de crear una forma de comunicación interna del plantel CCH sur, dar a conocer a los alumnos, los maestros que imparten su docencia dentro del plantel y por lo contrario dar a conocer a los profesores los alumnos que integran al plantel.

Este proyecto inicio hace dos años como proyecto hablado y debatido por el consejo del plantel, hasta que el profesor Francisco Arellano tomo la tarea de que este proyecto fuese una realidad para CCH, debido a los costos que traería una publicación de revista como la gaceta se decidió realizar y publicar este proyecto únicamente en un solo formato Web.

Poco a poco retomó forma y se pudo conseguir la publicación del No 1 y su consulta por parte de los alumnos y de los maestros creando un nuevo foro para las investigaciones y proyectos de los profesores y de los alumnos haciendo un incentivo el publicar su trabajo para toda la comunidad estudiantil.

Lamentablemente el Profesor Francisco Arellano falleció justo antes de ser publicado el No 2 de la revista creándose a si en el banner de la revista una especie de recuerdo por su dedicación dentro de la revista.

### **3.2.2 "docencia. doc" Y SUS PARTICULARIDADES**

Como ya mencionamos anteriormente "docencia.doc" es una publicación bimestral y de solo publicación Web, este proyecto tuvo características especiales que no tuvimos con las otras publicaciones digitales.

 a)Docencia fue creada desde el principio en el Departamento de Informática del Colegio de Ciencias y Humanidades, ya que no había una idea previa en cuanto a su diseño.

 b)Los bocetajes fueron creados en el departamento de informática de los cuales fue elegida la idea principal por el comité editorial de la revista docencia.doc

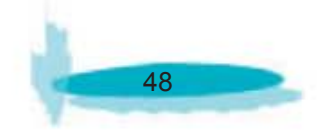

 c)A partir del diseño de Imagen de la revista, comenzando por el logo, se retomaron sus componentes para poder crear el contenido de la revista, es decir el diseño que nos permitiría acceder a la revista; como la entrada, portada, banner y menú.

 d)Se trato de crear una cierta característica en relación con las otra publicaciones mantener una sola unidad en cuanto color, lo contrario de "Historia Agenda", pero con el mismo concepto de mantener una característica en especial.

## **3.2.3 "docencia, doc" Y SUS PROBLEMAS DE PUBLICACIÓN**

A) Uno de los inconvenientes que tuvo docencia.doc al ser una publicación completamente digital, es que sufrió más modificaciones en su diseño, formato y contenido ya que al no haber una publicación previa, esta era modificada casi cada semana en su primer mes de publicación.

Esto se debió a una falta de organización al principio de la cual iban surgiendo nuevas ideas y nuevas cosas que integrar a la publicación.

 •Este tipo de problemas solamente se fue solucionando al pasar los números de publicación ya que el comité editorial estableció una forma de trabajo para evitar este tipo de inconvenientes y no alterar el ritmo de publicación que se iba realizando con los números siguientes. **(Anexo 1)**

 •El departamento de publicaciones electrónicas estableció un tiempo limite al cual el comité editorial debía de someter para entregar el material establecido para el nuevo número de publicación y no habiendo prorroga para eliminarse o anexarse un elemento de la revista después de la fecha de publicación. De igual forma el comité editorial entregaría una solicitud por escrito de la realización y de la publicación de la revista "docencia. doc" por cada número. **(Anexo 1)**

 •El material fue entregado en un formato distinto a todos los demás, en este caso fue Word, uno de los más grandes inconvenientes es que los artículos contenían imágenes que eran insertadas en este programa, lo que resultaba complicado pasar a html, debido a que las imágenes no eran colocadas como tales si no tenían que parecer a otro proceso desde Word hasta llegar a html, por lo regular si no era posible ver las imágenes exportándolas para Web, el documento era copiado en imagen y llevado a retoque para poder convertir la imagen en un archivo fácil de leer para html. **(Anexo 2)**

 •Otro inconveniente que sufrió docencia.doc, al momento de ser publicado fue, el cambio de Comité Editorial que sufrió después de la Muerte del profesor Francisco Arellano, lo que alteró el método de publicación debido a los nuevos profesores, esto ocasionó salidas y entradas de varios profesores, pero de igual forma se trato de mantener el concepto principal ya mencionado anteriormente. (Imagen 23 y 24)

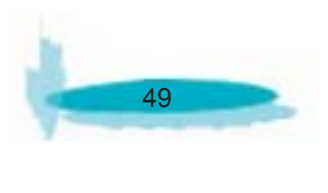

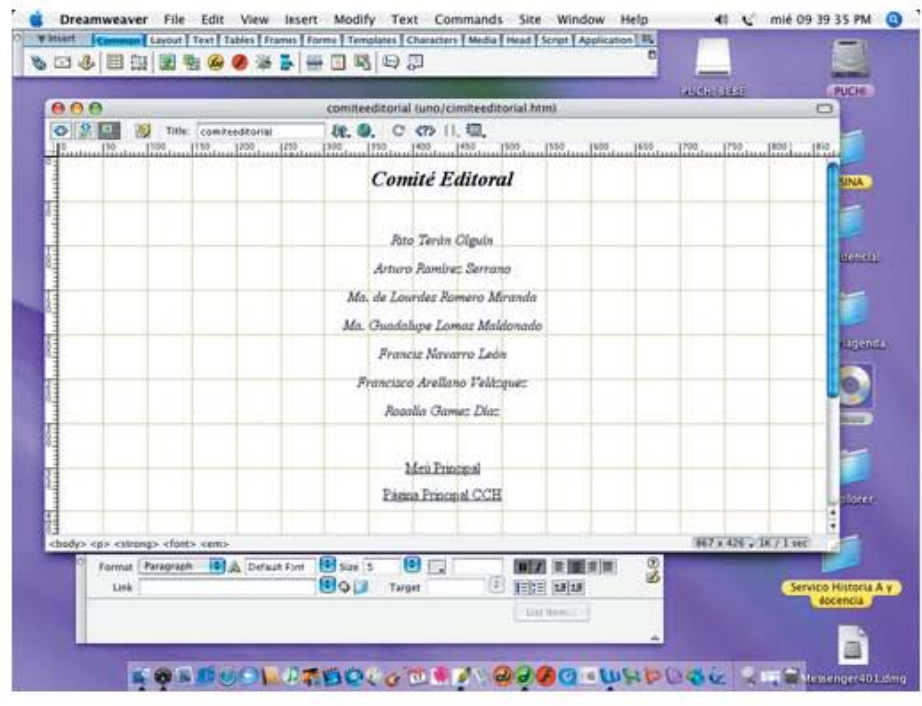

Imagen 23. Comité editorial Inicial de la revista Docencia.doc

| 888                                                                                                    | comiteed/torial (cinco/cimiteed/torial.htm)  | $\Box$<br><b>PUCHE</b>            |
|----------------------------------------------------------------------------------------------------|----------------------------------------------|-----------------------------------|
| ◎ 記事<br>Title: comiteeditorial                                                                           | 桃 5. 0 の 1. 日                                |                                   |
|                                                                                                    | <b>Comité Editoral</b>                       | <b>TESINA</b>                     |
|                                                                                                    | Carmen Calderón Nava                         |                                   |
|                                                                                                    | Juan Eduardo Flores Hernandez                |                                   |
|                                                                                                    | Irma Sofia Salvaa Hernández                  | oredential                        |
|                                                                                                    | Placida Méndez Carreon                       |                                   |
|                                                                                                    | Manuel Avila Charrero                        |                                   |
|                                                                                                    | Sofia Fregozo Lomas                          | <b>BRINGHAMM</b>                  |
|                                                                                                    | Miguel Serrano Vizuet                        |                                   |
|                                                                                                    | Efrán G. Farreiro León                       |                                   |
|                                                                                                    |                                              | buus                              |
|                                                                                                    |                                              |                                   |
|                                                                                                    | Meu Principal                                |                                   |
|                                                                                                    | Página Francisco CCH                         | <b>ALSONA</b>                     |
| chady> <p> <utrang> <hmt> <smy< td=""><td></td><td>867 x 438 x 28 / 1 sec</td></smy<></hmt></utrang></p> |                                              | 867 x 438 x 28 / 1 sec            |
| <b>ID &amp; Default Font</b><br><b>Format Paragraph</b>                                                  | 81<br>9<br><b>B</b> Size 5<br>■기 三国 5日       |                                   |
| Link                                                                                                    | ெப<br>陆<br><b>EEEE MAIL</b><br><b>Target</b> | Servicio Historia A y<br>docencia |

Imagen 24. Comité editorial Final de la revista Docencia.doc

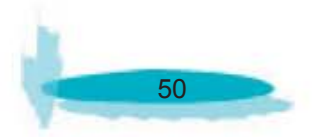

B) En cuanto a la estructura de la revista, como no existía un concepto de diseño definido, posteriormente comenzó a definirse la estructura que le daría un concepto en cuanto al diseño.

 •De gran importancia fue el añadir una presentación antes de entrar a la revista en si, donde se mostraría y se pudiera ver la proyección de la imagen de la revista como entrada a la misma, creando así un cierto dinamismo y un antecedente gráfico de lo que será la revista al entrar en ella. (Imagen 25)

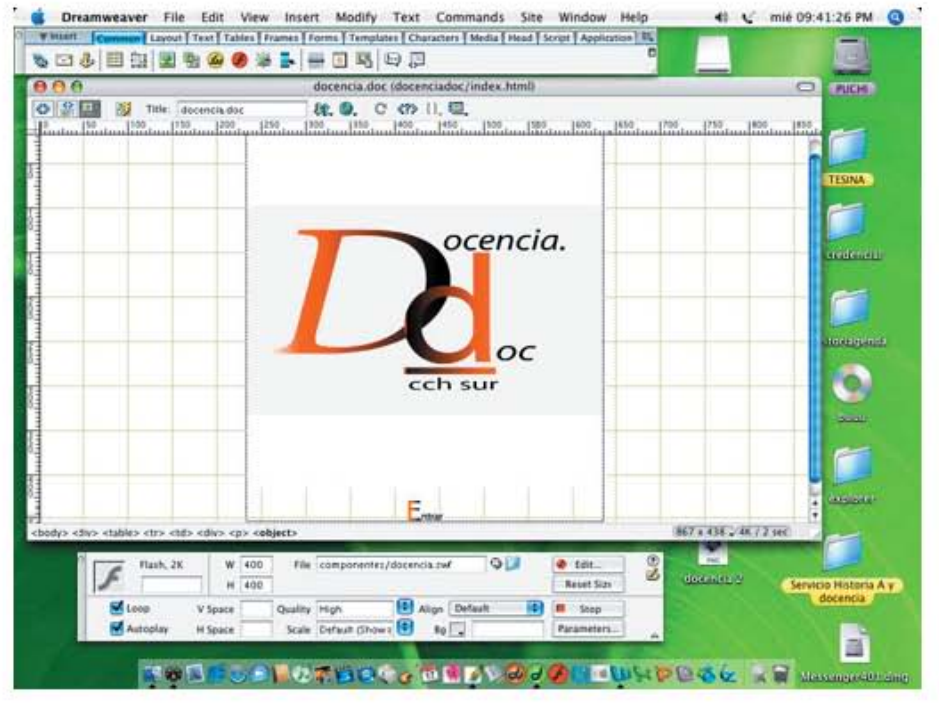

Imagen 26. Página Principal entrada de la revista Docencia.doc

 •La portada que se creó independiente del contenido de cada número de revista, de esta forma se pudo realizar una animación con los fotogramas de alumnos que pertenecen al plantel creando un simbolismo propio y personal de los universitarios. Esta portada es remplazada por una nueva por cada publicación, precisamente para poder ir renovando la revista. (Imagen 27)

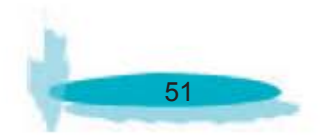

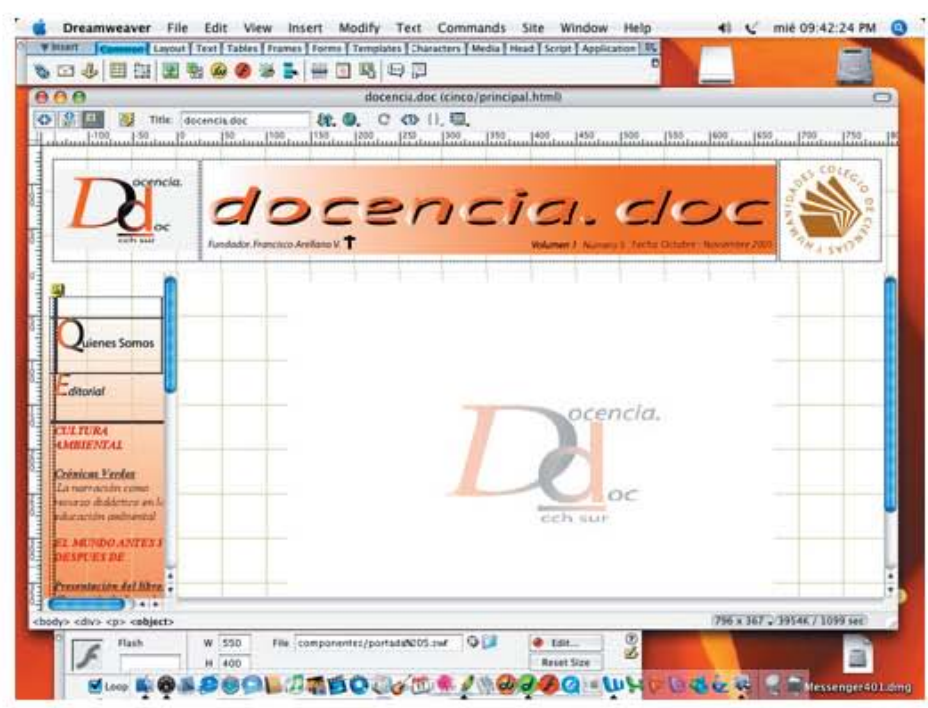

Imagen 27. Portada y menú principal de la revista docencia. doc

 •El banner se creó para poder distinguir de igual forma que la portada presenta una distinción de números de publicación, pero en este caso también formo parte de un indicador de número de publicación, volumen y fecha de la misma. El cual era creado precisamente para mantener un concepto de tiempos de cada publicación. (Imagen 28)

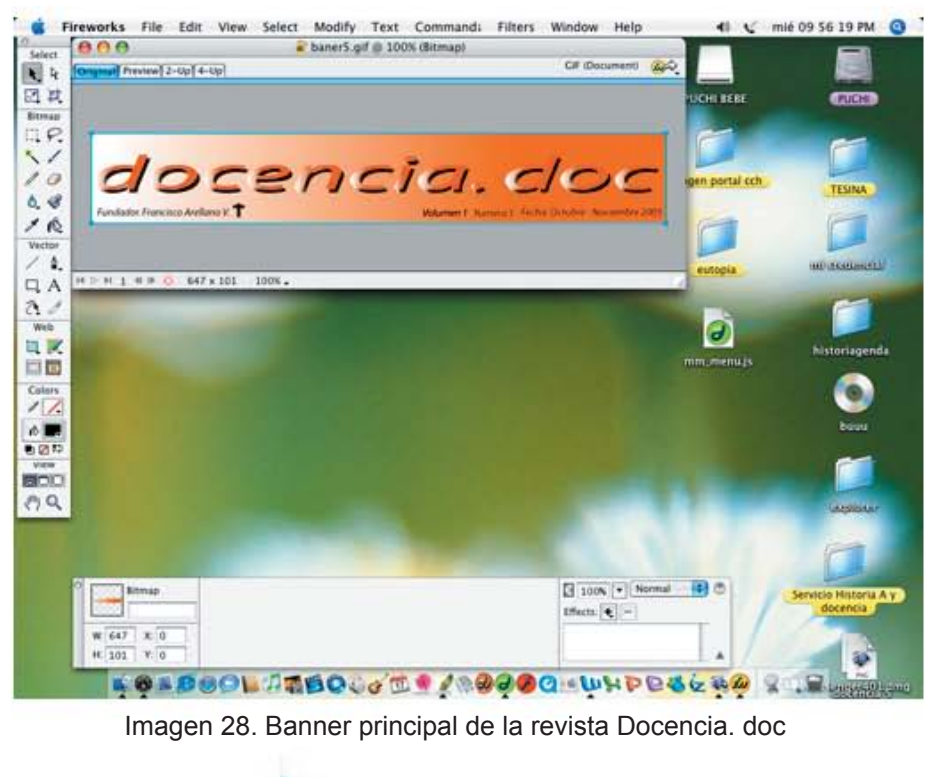

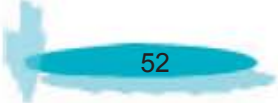

 •El menú, trato de crear secciones fijas que cambiarían su contenido por cada publicación y también contendría los encabezados de los artículos para un rápido acceso a los mismos manteniendo el diseño de la revista en cada botón de ingreso. (Imagen 29)

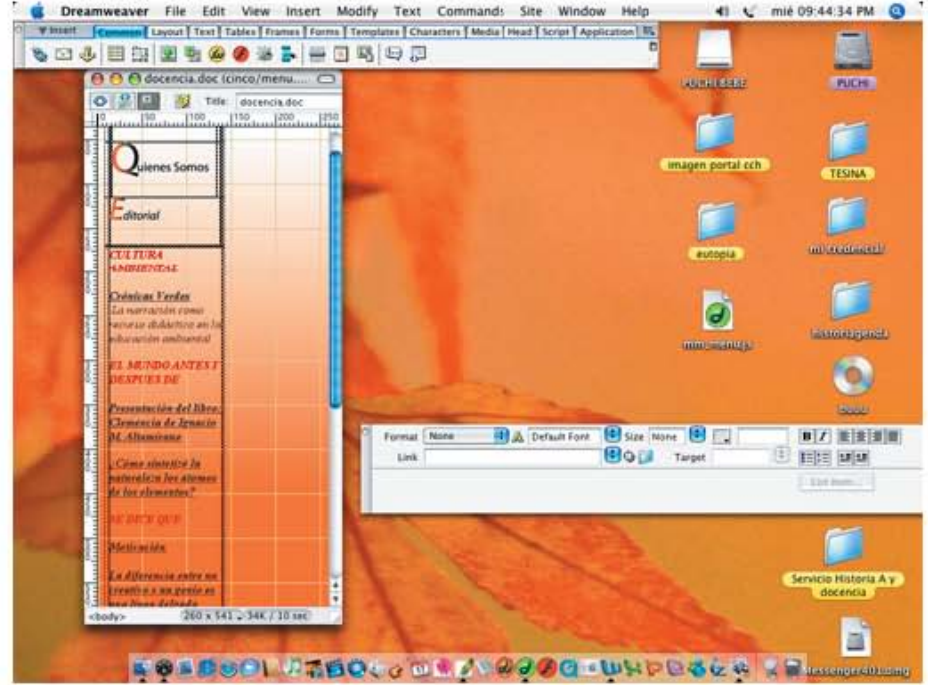

Imagen 29. Menú principal de la revista Docencia.doc

 •Cada articulo al igual que "Historia Agenda" tiene distinción de los números anteriores con la portada en ".swf" distinta para cada número. (Imagen 30)

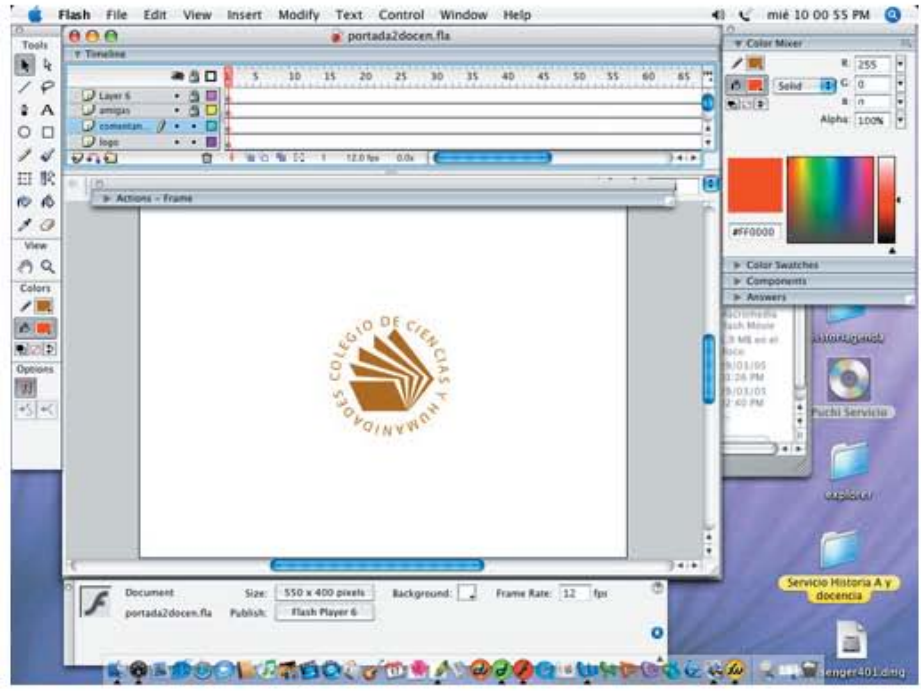

Imagen 30. Realización de Portada en SWF, de la revista Docencia.doc

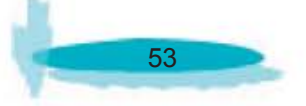

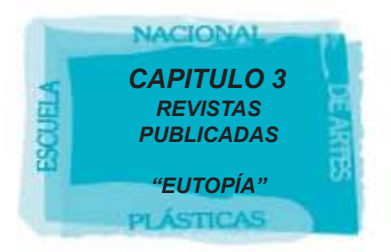

## **3.3 EUTOPIA**

## **3.3.1¿QUÉ ES "EUTOPÍA"?**

Eutopía es una revista de divulgación trimestral, nació hace dos años fue y es encabezada en el comité editorial por el Director del Colegio de Ciencias y Humanidades José de Jesús Bazán Levy. Este proyecto se entrego al colegio hace un año, sin embargo por cuestiones de trabajo, el departamento de publicaciones electrónicas tuvo que posponer su publicación.

Eutopía busca interpretar lo que sucede en el plan de estudio, las aulas, en la vida cotidiana y en las actividades propias de los alumnos; así también como lo que escriben y producen los profesores.

Su concepto principal, es buscar que con el material publicado se busque obtengan interlocutores que no solo encuentren información de su interés, si no que motive este medio a que más profesores puedan publicar su trabajo y poder llevar una deliberación a todas aquellas prácticas institucionales.

Actualmente Eutopía es una revista reservada a los miembros del Colegio de Ciencias y Humanidades en su formato rígido, por lo que se pretendía ser publicada en la Web, para una mejor difusión de la revista.

## **EUTOPÍA Y SUS PARTÍCULARIDADES**

Eutopía es una revista trimestral, y es una de las más selectas por el plantel, ya que han escrito varias personalidades docentes del Colegio de Ciencias y Humanidades y de la UNAM, la calidad empieza no solo por los artículos publicados, si no por el material y la calidad impresa en la revista.

a) Eutopía fue una revista muy cuidada desde su publicación en formato rígido, por lo mismo su elaboración en Web no hizo menos este tipo de cuidados, ya debía mantener el mismo concepto y la misma seriedad de la revista.

b) Debido a este cuidado y el mismo trabajo de la publicación, para el comité editorial no fue sencillo darle una salida al proyecto, es decir, dejarlo en manos de otro departamento, aunado a la gran carga de trabajo recibida por el departamento de publicaciones electrónicas del CCH. Eutopía lleva un retrazo de un año en su publicación digital dentro del portal del CCH.

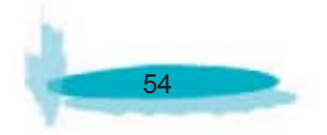

c) La realización del Diseño Web, fue por parte del departamento de Publicaciones Electrónicas, dentro del cual se elaboró un lineamiento no modificable para la realización de los bocetajes de la página.

d) Una vez realizado el diseño de la misma se subió como página de prueba con el propósito de que esta fuese revisada por el comité editorial para que se le realizarán las modificaciones correspondientes indicadas por los mismos.

e) Se le anexo una presentación a la revista para darle un mayor realce a la misma y para aprovechar a manera distinta las ventajas que da la Web, sin exceder la capacidad de la misma.

## **EUTOPÍA Y SUS PROBLEMAS DE PUBLICACIÓN**

A) Esta publicación trimestral es considerada por el Departamento de Publicaciones Electrónicas como la revista más grande en cuanto a contenido, por eso nos referimos a los problemas que surgieron al publicarse esta revista.

 •El primer inconveniente surgido en la publicación de esta revista para la Web, fue la cantidad de información publicada, este material fue entregado en primera instancia en Page Maker, el cual era de esta forma debido a que en este formato era impreso para su difusión.

 •Posteriormente tanto el texto como las imágenes, que llegaron hacer mas de 80 por articulo fueron transformadas al lenguaje HTML, en el cual se tuvo que rehacer el orden del texto, así como la concordancia de texto – imagen.

B) En cuanto al Diseño Web de Eutopía, se establecieron ciertas normas que no se pudieron alterar para no cambiar el concepto mismo de la revista, por lo cual atrajo ciertos inconvenientes para la realización de la misma publicación.

 •El diseño de la revista se trato de sintetizar, es decir que el concepto del diseño y del contenido para que al transformarla en Web no alterará sus valores ni su objetivo en especial. Comenzando por la conservación misma de la portada de cada número. (Imagen 31 y 32)

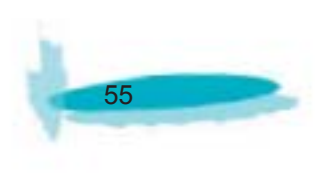

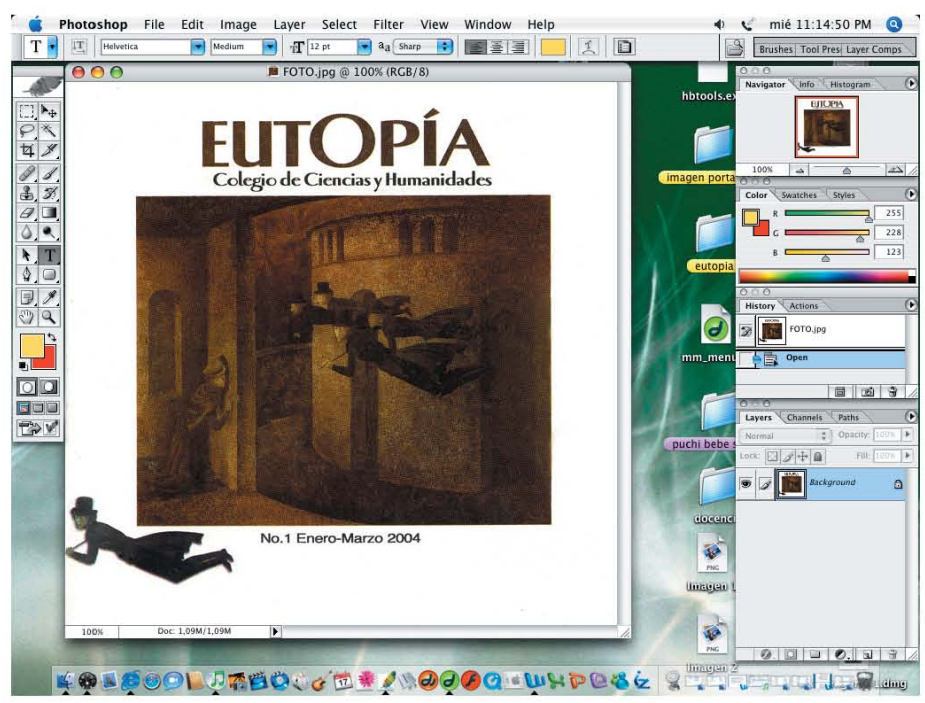

Imagen 31. Portada Rígida de EUTOPÍA

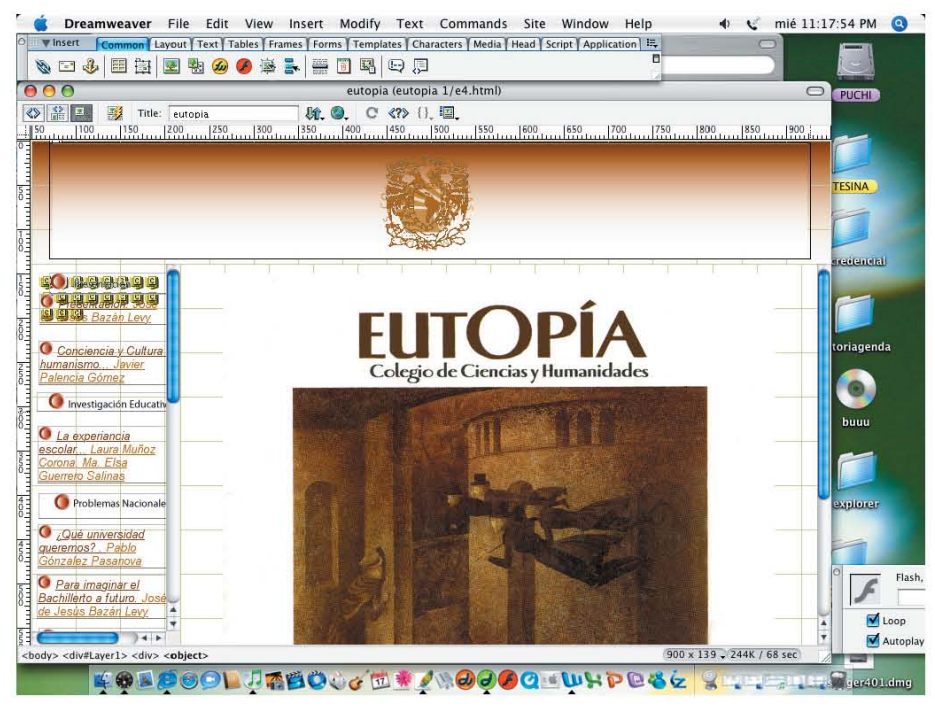

Imagen 32. Portada Dígital de EUTOPÍA

 •Se realizó una presentación en un formato SWF, la cual contiene los logos de la UNAM y CCH, y el de la revista misma, de igual forma una breve presentación sobre el concepto de la revista, escrita y dirigida por el Director del CCH José de Jesús Bazán Levy. (Imagen 33)

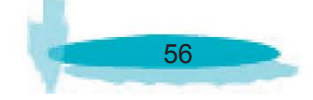

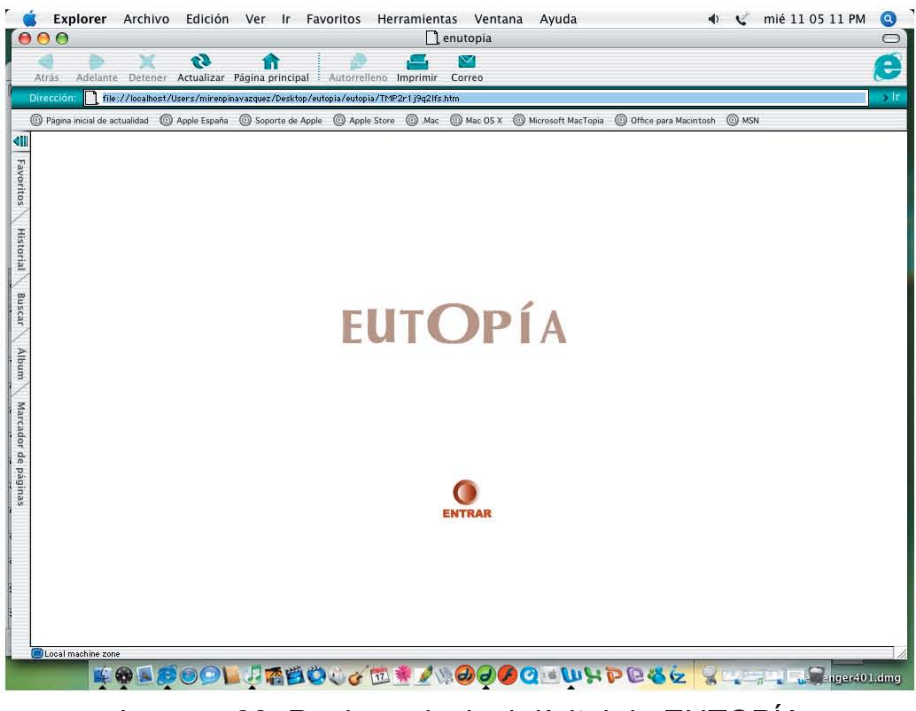

Imagen 33. Pagina principal dígital de EUTOPÍA

 •El menú fue de acuerdo nuevamente con el índice de la revista, basado en secciones y agregándole las modificaciones para una mejor navegación de la misma. (Imagen 34)

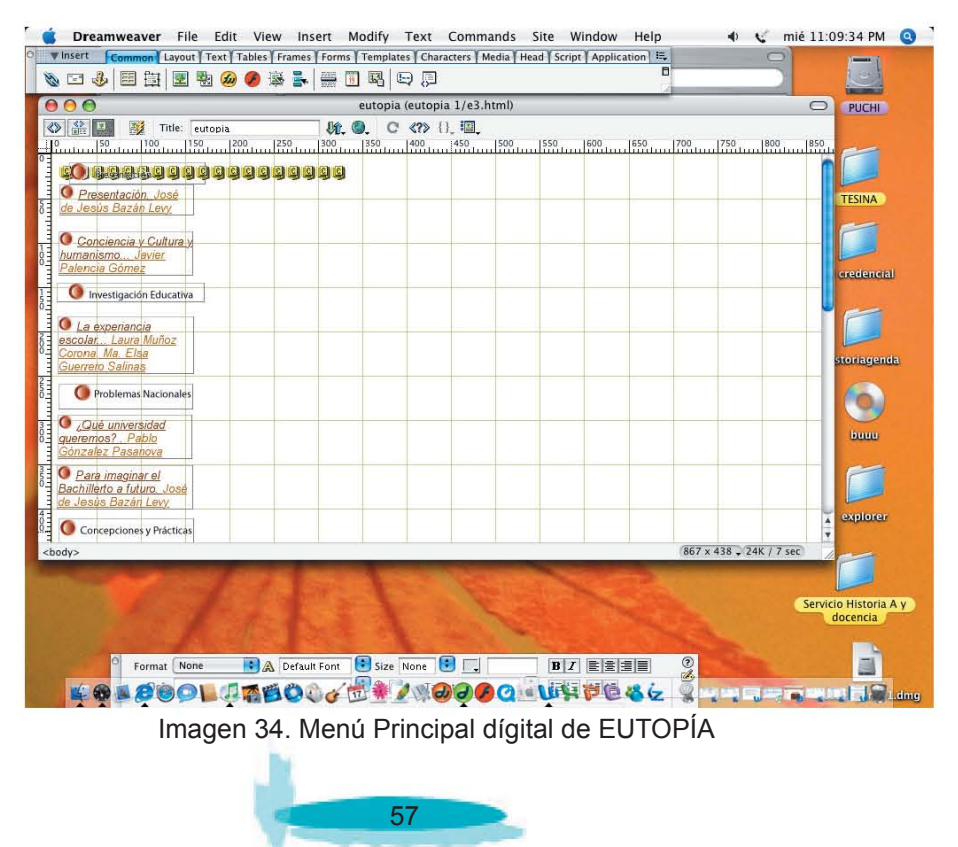

 •El encabezado o banner fue realizado diferente a las demás publicaciones, este consta no como imagen si no como animación "swf, la cual contiene las indicaciones de publicación por cada número, lo que tuvo como consecuencia que su visualización en la Web, fuera más pesada. (Imagen 35)

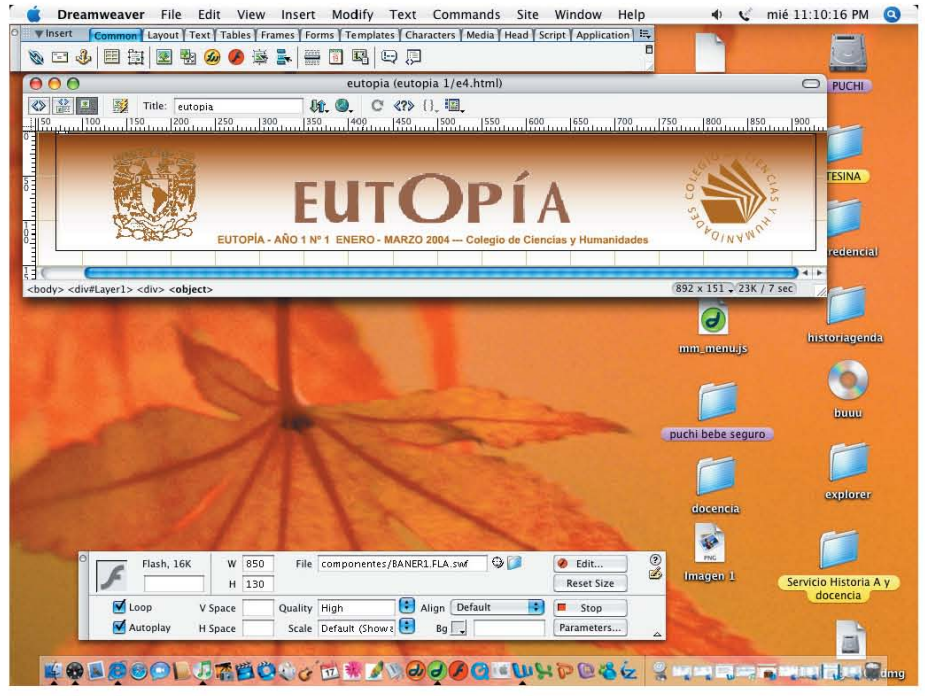

Imagen 35. Banner de la revista EUTOPÍA

C) En base al lineamiento creado para la publicación de la revista ya mencionado anteriormente se pudieron realizar ciertos cambios en completo beneficio para un mejor aprovechamiento de la publicación Web.

 •A partir del formato rígido de la revista, fue necesario adaptar el contenido de los artículos en su estructura tipográfica, hacia una lectura más sencilla, fue necesario convertir de Times New Roman a Arial que es menos pesada debido a la cantidad de texto incluido por cada página de la revista. (Imagen 36)

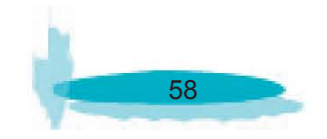

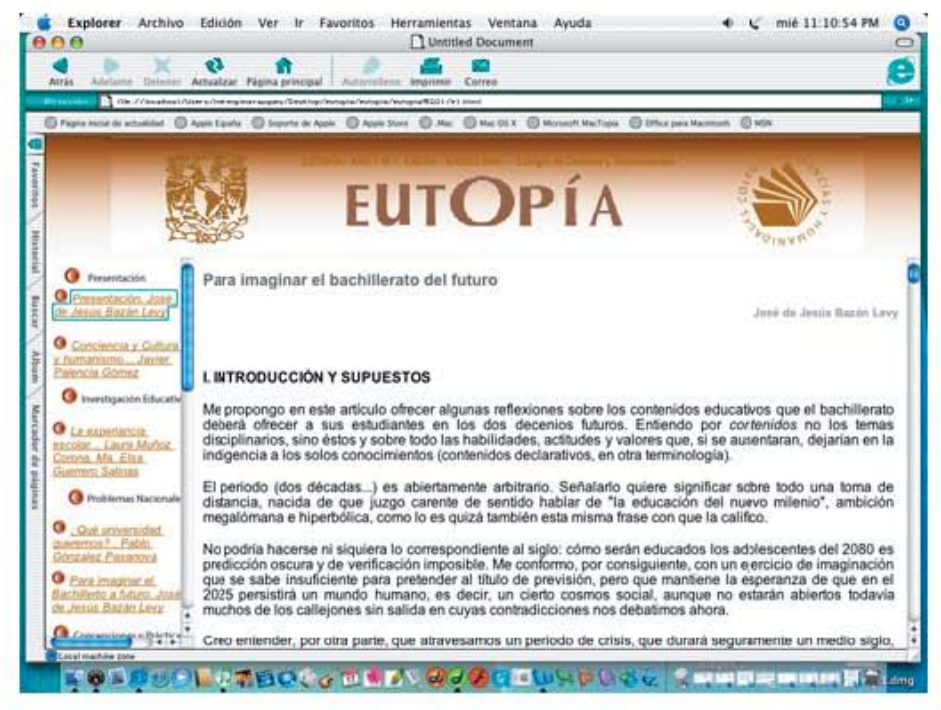

Imagen 36. Articulo dígital de la revista de EUTOPÍA

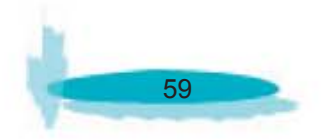

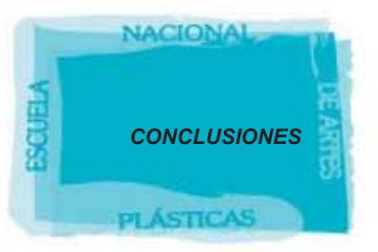

## **CONCLUSIONES**

En este proyecto se trató de señalar, la importancia de respetar un proceso para llegar un fin en especifico como profesionista. Ya que en este caso el diseño no solo constaba de diseñar o manejar perfectamente un código, lenguaje o la misma paquetería, si no la aplicación de una metodología, normatividad, proceso que en la Lic. de Diseño y Comunicación Visual se ha enseñado que todos estos procedimientos debe englobar al diseño.

Al momento de que conocemos y estudiamos la metodología, normatividad y la elaboración de una planeación para la realización de nuestro proyecto, nos percatamos de todo un proceso que muchas veces nos confunde y pasamos por alto dentro del diseño, error que muchos profesionistas cometen y que puede llegar a demeritar su trabajo.

Este proceso fue tratado de exponer lo más claramente posible, de igual forma la elaboración del diseño fue limitada, pero bajo cierta regularización exigida por las partes correspondientes. De igual forma no demerita la utilización de las herramientas necesarias ni de la funciónabilidad del proyecto de realización del DISEÑO DEL SITIO WEB DE LAS REVISTAS DIGITALES DEL COLEGIO DE CIENCIAS Y HUMANIDADES" .

Es importante destacar que una de las actividades más importantes como prestadores de Servicio Social, en este caso como diseñadores, fue la integración en el medio cliente – diseñador, donde nos enfrentamos a problemas reales con soluciones ya no hipotéticas si no al alcance de ser realizadas lo mas pronto posible y de la manera mas sencilla, de igual forma en este caso la interacción con el cliente es una forma de dialogar y aterrizar un proyecto que integra al diseñador y al cliente, siendo este uno de los principales objetivos del diseño y del diseñador mismo.

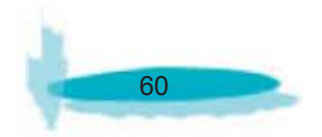

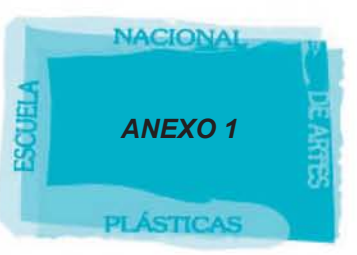

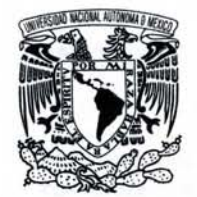

VNIVER4DAD NACIONAL AVI<sup>o</sup>N°MA DE MEXICO

> **Lic. Claudia Durán Olmos**  . **Secretaria de Informática Dirección General del Colegio de Ciencias y Humanidades (e.c.H) Presente**

Por medio de la presente el Comité Editorial de la revista electrónica *Docenciadoc,*  constituido por Manuel Ávila Guerrero, María del Carmen Calderón Nava, Efrén G. Ferreiro León, Juan E. Flores Hernández, Sofía Constanza Fregoso Lomas, Plácida Méndez Carreón, Inna Sofia Salinas Hemández y Miguel Serrano Vizuet, profesores del Plantel Sur, nos permitimos solicitarle la continuidad de la publicación de dicha revista digital, cuyo primer número apareció en febrero de este año.

La configuración de este nuevo Comité Editorial realizó una reestructuración tanto de imagen como de contenidos a partir de nuevos lineamientos generales.

Adjunto a la presente, le enviamos las especificaciones correspondientes.

Asimismo, le informamos que los "administradores de la página web" son los profesores Juan E. Flores Hernández y Efrén G. Ferreiro León.

Sin más por el momento, le enviamos un cordial saludo.

**ATENTAM EN TE**  Ciudad Universitaria a 8 de agosto de 2005

Comité Editbrial Docenciadoc Dra. Irma Sofía Salinas Hernández

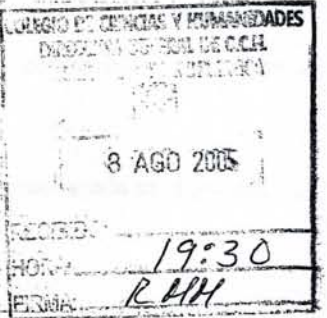

C.C.p. *M en* C. *Rito Terán Olguín, Director del Plantel Sur. M en* C. *Benjamín Álvarez Rubio, Coordinador del Departamento de Estadística de la Dirección General del Colegio de Ciencias y Humanidades ..* 

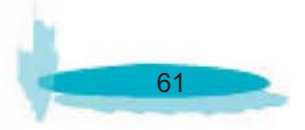

### **INSTRUCCIONES PARA LOS AUTORES**

*Docencia doc* es una publicación electrónica bimestral de artículos relacionados con la enseñanza-aprendizaje, ciencias experimentales, ciencias sociales, humanidades y artes, matemáticas, computación, opciones técnicas, educación fisica e idiomas, dirigida a profesores y alumnos del Bachillerato, especialmente a los del Colegio de Ciencias y Humanidades (C.C.H.) Plantel Sur.

Esta publicación pretende:

- Ser un foro de expresión y difusión de la experiencia didáctica en el salón de clase.
- Ser un medio de comunicación y actualización dentro del campo docente.
- Difundir y fomentar la cultura ambiental.
- Incorporar nuevas tecnologías aplicables al quehacer cotidiano docente.

*Docencia doc* está conformada por cinco secciones:

#### *v Se dice qué ...*

En esta categoría se incluyen aspectos que retroalimenten cualquier aspecto del proceso enseñanza- aprendizaje.

#### *v Tecnología.y otras cosas*

Esta sección abarca cualquier dimensión relacionada con la tecnología y su vinculación con los diferentes campos del conocimiento.

#### *v Cultura ambiental*

Este apartado se enfoca a las cuestiones de educación, conservación y reproducción de los recursos ambientales.

### *v El mundo antes y después de* ...

Abarca las propuestas, señalamientos y reflexiones de cualquier cosmovisión, aplicables a nuestro entorno cotidiano.

### *v En corto*

Comentarios, observaciones, acontecimientos y preocupaciones de lo que sucede en el plantel.

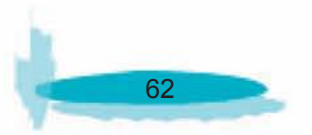

### **Presentación de manuscritos**

Los manuscritos se presentarán en un máximo de tres cuartillas a espacio y medio, con un tir letra times new roman, tamaño de fuente 10. En el mismo texto se incluirán tablas, fig esquemas y/o fotos que ilustren la temática del mismo. .

En la primera hoja después del título del artículo se señalará el nombre del autor, área a la pertenece, asignatura que imparte, teléfono y correo electrónico (estos dos últimos datos información exclusiva para el comité editorial y por 10 tanto, no serán publicados). No 01' señalar en qué sección de *docencia doc* desea que sea publicado su artículo.

Especificaciones para la bibliografia:

*En caso de libros:* 

Autor. Año. Nombre del libro. Edición. Editorial. País. Páginas.

*En caso de artículos:* 

Autor. Año. Nombre del artículo. *Nombre de la revista.* Volumen. Número. Páginas del artíc!

Ejemplo:

Barberá, O. y Váldes, P. 1996. El trabajo práctico en la enseñanza de las ciencias: una revi *Enseñanza de las Ciencias* 14 (3): 365 - 379.

Si el artículo sólo presenta número:

Banet, E. y Nuñez, F. 1996. Actividades en el aula para la reestructuración de ideas: un ejei relacionado con la nutrición humana. *Investigacion en la escuela* (28): 37-58.·

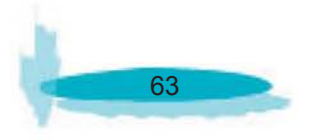

#### **Comité Editorial**

Manuel Ávila Guerrero. Coordinación de Opciones Técnicas. E-mail: mavilag@netscape.net

Maria del Carmen Calderón Nava. Área Histórico-Social. e-mail: macarcal@hotmail.com

Efrén G. Ferreiro León. Técnico Académico. e-mail: ferreiro@servidor.unam.mx

Juan E. Flores Hemández. Área Matemáticas. e-mail: jjefh@hotmail.com

Sofía Constaza Fregoso Lomas. Área de Talleres de Lenguaje y Comunicación. e-mail: sofrelom@hotmail.com

Plácida Méndez Carreón. Área de Talleres de Lenguaje y Comunicación. ' e-mail: pmendezcarreon@yahoo.com

Irma Sofía Salinas Hemández. Área Ciencias Experimentales. e-mail: irmasofs@servidor.unam.mx

Miguel Serrano Vizuet. Área Ciencias Experimentales. e-mail: miguelvizuet@hotmail.com

#### **Requisitos para la presentación de manuscritos**

Los artículos presentados deberán ser originales, respetando los derechos de autor de los gráficos correspondientes y del mismo texto. Es responsabilidad del autor lo que se publique. Procurar utilizar lenguaje afín al nivel educativo al que va dirigido esta publicación.

#### **Admisión de manuscritos**

Los manuscritos pueden entregarse a cualquier integrante del comité editorial vía e-mail o en papel acompañado de un disquete formato 3 *Yz* o en CD; o bien, enviarse a *docenciadoc@hotmail.com* 

Es importante especificar a qué sección de la revista va dirigido el artículo.

Si el comité editorial considera pertinente la realización de correcciones, modificaciones o especificaciones al artículo, se le notificará al autor para que las realice y sea publicado.

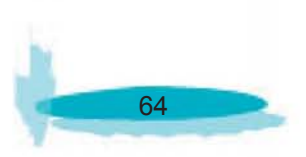

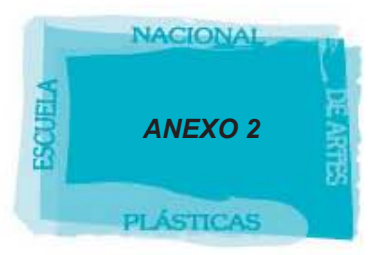

## L**A PARADOJA DEL SOL DÉBIL Y EL EFECTO INVERNADERO**

## **(PROF. FERNANDO VELASCO SOTOMAYOR. CIENCIAS EXPERIMENTALES, CCH SUR)**

Los modelos de la evolución del Sol como astro indican que era menos luminoso cuando como estrella en evolución entró a la denominada "secuencia principal" hace aproximadamente 5,000 millones de años (5,000 Ma). Esto sucede debido a que al avanzar el tiempo a escala geológica, el núcleo del Sol se vuelve más denso y por lo tanto más caliente conforme se fusionan más núcleos de átomos de hidrógeno transformándose en núcleos de átomos de helio. Los cálculos indican que el Sol primitivo era entre 25 y 30% menos luminoso que en la actualidad y que su luminosidad se ha ido incrementando aproximadamente de manera lineal

La paradoja vinculada con esta menor luminosidad del Sol en los periodos geológicos Arcaico y Proterozoico (denominada paradoja del Sol débil) consiste en que la temperatura promedio de la superficie de la Tierra y de los océanos primitivos habría permanecido notablemente por debajo del punto de fusión del agua (con lo cual la Tierra sería prácticamente una enorme bola de hielo) hasta una edad de la Tierra de 2,000 Ma antes de nuestros días, considerando una atmósfera constituida principalmente por nitrógeno. Sin embargo el análisis de rocas sedimentarias de 3,800 Ma de antigüedad indican ya en esa época la existencia de océanos de agua líquida así como de corrientes de agua.

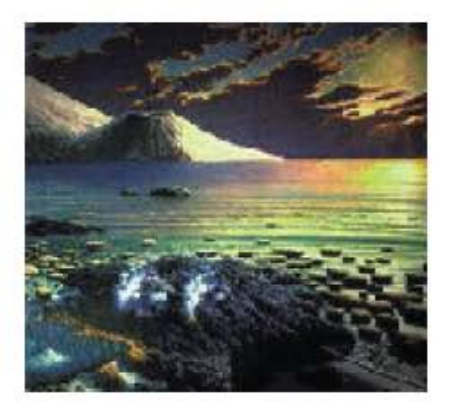

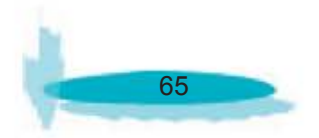

Una posible solución de la Paradoja del Sol débil consiste en suponer que la atmósfera primitiva contenía una mucho mayor cantidad de gases de efecto invernadero que la atmósfera actual.

Por ejemplo, un incremento de concentración de los gases de invernadero dióxido de carbono CO2 y metano CH4 correspondientes a unas pocas décimas de presión atmosférica actual, evitarían que se desarrollaran en la superficie de la Tierra antigua esas temperaturas promedio inferiores al punto de fusión del agua debido a un "efecto invernadero" más marcado que en la actualidad, provocado por las mayores concentraciones de esos gases.

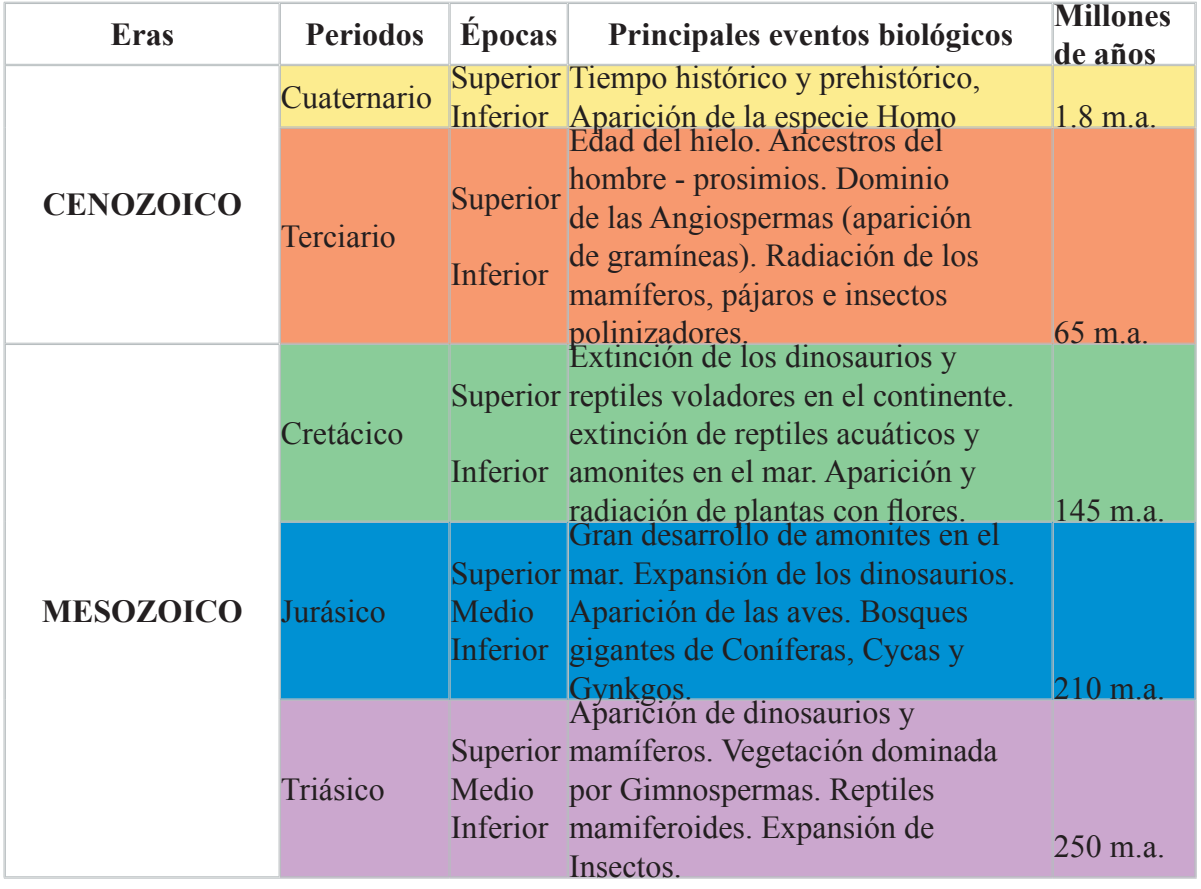

## **Tabla de edades geológicas de la Tierra**

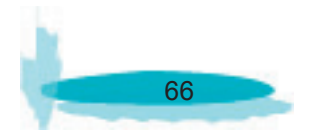
El **"efecto invernadero"** es provocado por la presencia de ciertos gases en la atmósfera como CO $_2$ , CH $_4$ , vapor de agua y otros que permiten que la luz del sol alcance la superficie de los continentes (aún los primitivos) y los océanos, absorbiendo radiación infrarroja que es reflejada por la superficie, la cual calienta tanto la atmósfera como la superficie del planeta.

Un límite superior de la cantidad de  $CO<sub>2</sub>$  en la atmósfera de principios del Arcaico ha sido estimado por consideraciones derivadas del ciclo del carbono en esa época equivalente a 1 atmósfera. Aunque el CO<sub>2</sub> era indudablemente un importante gas de efecto invernadero durante el Arcaico, estudios bien fundamentados del suelo del horizonte correspondiente al Arcaico sugieren que los niveles atmosféricos de CO<sub>2</sub> durante la Era Arcaica, eran al menos cinco veces inferiores a los requeridos para evitar con su presencia el congelamiento total del planeta Tierra debido a la débil luminosidad del Sol en esa época<sup>3</sup>.

Lo anterior restringe los niveles de CO<sub>2</sub> del Arcaico a aproximadamente 0.20 atmósferas. Los registros minerológicos de formación de bandas de minerales de hierro (con colores de acuerdo al estado de oxidación del hierro en cada banda), también sugieren que los niveles de CO<sub>2</sub> eran inferiores a 0.15 atmósferas hace 3,500 Ma. De acuerdo a esto, otro gas de invernadero, probablemente metano CH, debe haber sido el gas más importante del efecto invernadero en esa época<sup>4</sup>.

Otro factor que puede haber contribuido al calentamiento de la superficie de la tierra en esas Eras es el de un **albedo** (ver concepto en recuadro de la siguiente página) disminuido, es decir una disminución en la cantidad de energía solar reflejada al espacio por la cubierta de nubes. Para que se cumpla la **conservación del momento angular** (ver concepto más adelante) en el sistema Tierra-Luna, la Tierra debe haber tenido un periodo de rotación más rápido en el Arcaico (cerca de 14 hrs/día), lo cual disminuye la fracción global de nubes que cubrían a la Tierra en un 20 %, con el correspondiente decremento de albedo<sup>5</sup>. Sin embargo, este efecto pudo haber sido anulado debido a un incremento real de nubes cubriendo la Tierra, provocado por la casi ausencia de continentes o tierras emergidas en los principios del Arcaico, ya que lo más probable es que en esa época casi todos los continentes primitivos estuvieran sumergidos en el mar<sup>6</sup>.

#### **Albedo**

De la radiación solar que alcanza la superficie de la Tierra actual, la mayor parte es absorbida por las rocas, los bosques, los océanos, los casquetes polares y los demás elementos de la hidrosfera, litosfera y biosfera. Sin embargo aún existe una proporción de luz que no es absorbida, sino reflejada por todos estos elementos y devuelta por tanto hacia el espacio, cada uno de los elementos de la superficie terrestre (suelos, desierto, hierba, selva tropical, bosques, hielo, nieve y agua-con sol muy elevado y agua-con sol muy tendido) tiene diferente reflectividad hacia la luz solar y ponderando sus valores se obtiene un albedo planetario del 30 % para la Tierra, es decir sus elementos reflejan el 30 % de la luz solar directa que les llega.

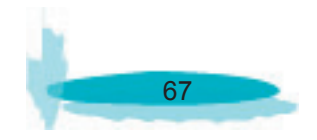

#### **Ley de la conservación del momento angular**

Para una partícula de masa **m** que se mueve en un círculo de radio **r** con una velocidad **v** su momento angular **L** es **L=mvr,** cantidad que se conserva en ausencia de rozamiento. Para un cuerpo rígido que gira, de momento de inercia **I** donde no se aplica un momento de torsión externo, su velocidad angular **L= 1** resulta ser constante y se conserva su momento angular **L= I (1).** Si la Tierra y la Luna fueran esferas sólidas rígidas cada una tendría un momento angular constante y la suma de sus momentos angulares también sería constante.

Sin embargo la Tierra posee actualmente un 70% de su superficie cubierta de agua líquida (y como vimos anteriormente posee océanos desde el Arcaico) y al ser atraída por la Luna el agua roza con el fondo continental de los océanos, disminuyendo el momento angular del sistema Tierra-Luna al cabo del tiempo geológico, algún efecto similar también existe al atraer la Luna al magma fluidizado que existe en el interior de la Tierra.

Lo anterior provoca una disminución lenta y gradual del periodo de rotación de la Tierra, habiendo sido de 14 hrs/día en el Arcaico y de 24 hrs/día actualmente. Este fenómeno también ha incidido que actualmente desde la Tierra sólo se vea siempre la misma cara de la Luna.

# **Bibliografía**

1)Kent C. Condie. Earth as an Evolving Planetary System. 2005 Elsevier Academic Press, USA.

2)Javier Martín Chivelet. Cambios Climáticos, una aproximación al sistema Tierra. 1999. Mundo Vivo Libertarias, Madrid, España.

3)María de Jesús Mediavilla Pérez. La Historia de la Tierra, un estudio global de la materia. 1999, McGraw-Hill, Madrid, España.

#### **(Footnotes)**

1 Kasting, J.F., 1987. Theoretical constraints on oxygen and carbon dioxide concentrations in the Precambrian atmosphere.

2 Ver tabla de edades geológicas en la próxima hoja.

 $^3$  Rye, R.,Kuo, P.H. and Holland, H.D., 1995. Atmospheric CO<sub>2</sub> concentrations before 2,200 Ma. Nature, 378: 603-605.

4 Catling, D.C., Zahnle, K.J., and McKay, C.P., 2001. Biogenic methane, hydrogen escape, and the irreversible oxidation of early Earth. Science, 293: 839-843.

5 Jenkins, G.S., Marshall, H.G., and Kuhn, W.R., 1993. Precambrian climate: The effects of land area and Earth's rotation rate. J. Geophys. Res., 98: 8785-8791.

6 Galer, S.J.G., 1991 Interrelationships between continental freeboard, tectonics, and mantle temperature. Earth Planet. Sci. Lett., 105:214-228.

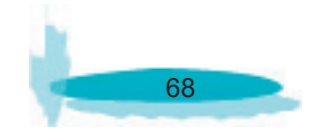

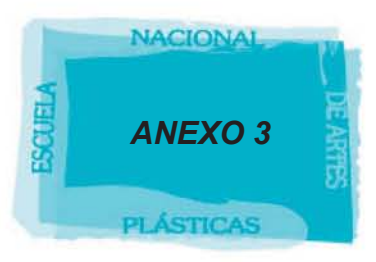

# **HISTORIA AGENDA**

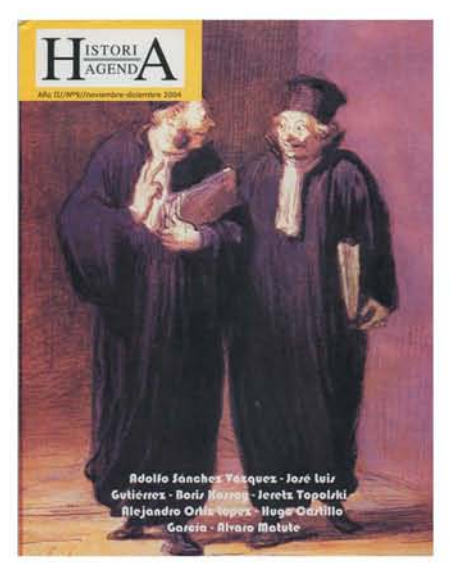

Imagen 37.<br>Portada Rígida de Historia agenda

Imagen 38. Índice de la revista de Historia Agenda

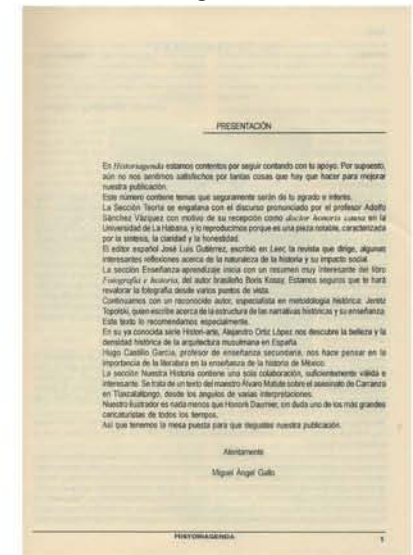

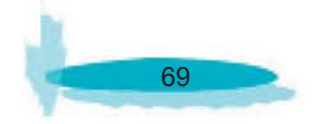

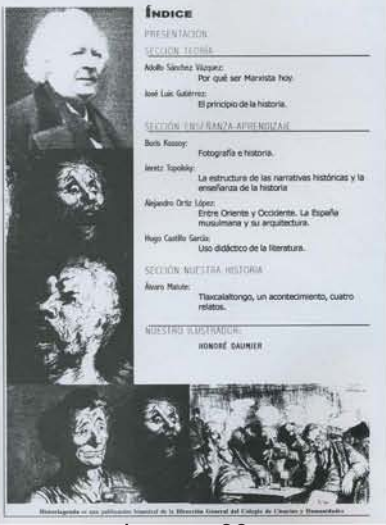

Imagen 39. Presentación de la revista de Historia agenda

Imagen 40. Artículo de la revista de Historia Agenda

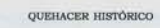

# **EUTOPÍA**

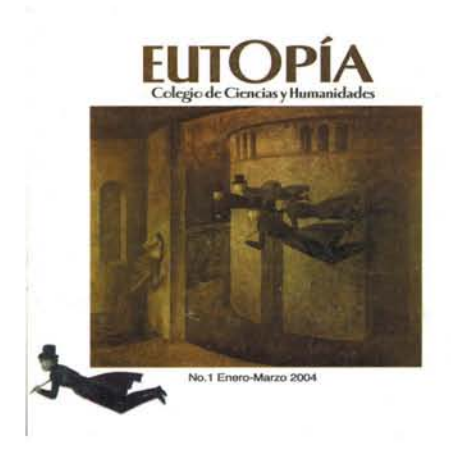

Imagen 41. Portada de la revista de EUTOPÍA

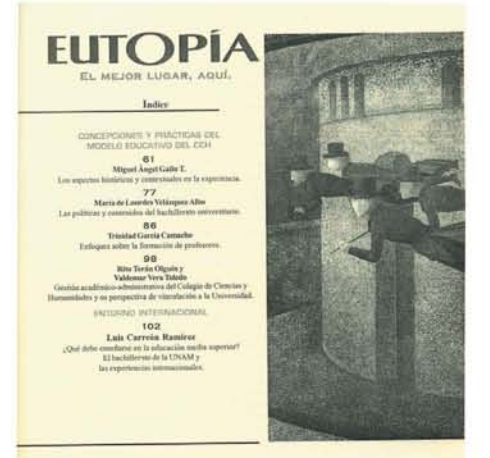

Imagen 43. Índice de la revista de EUTOPÍA

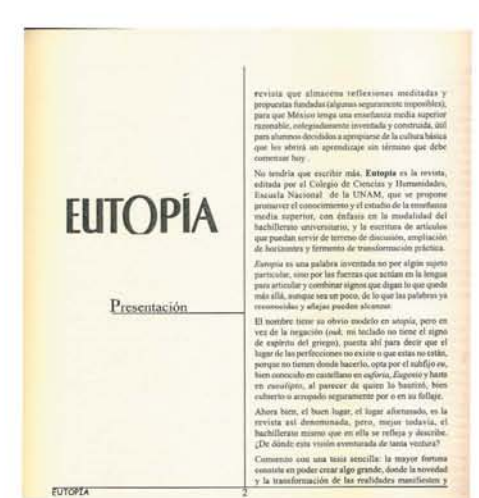

Imagen 42.<br>Presentación de la revista de **EUTOPÍA** 

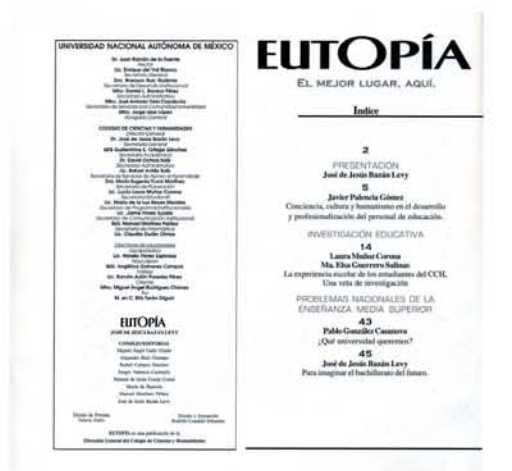

Imagen 44. Índice de la revista de EUTOPÍA

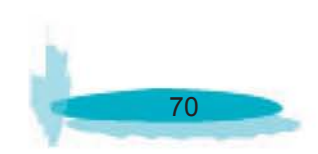

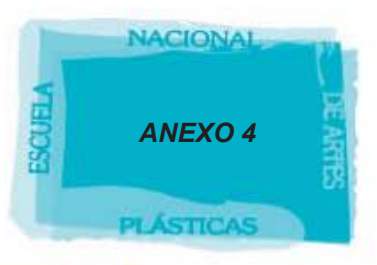

# **HISTORIA AGENDA**

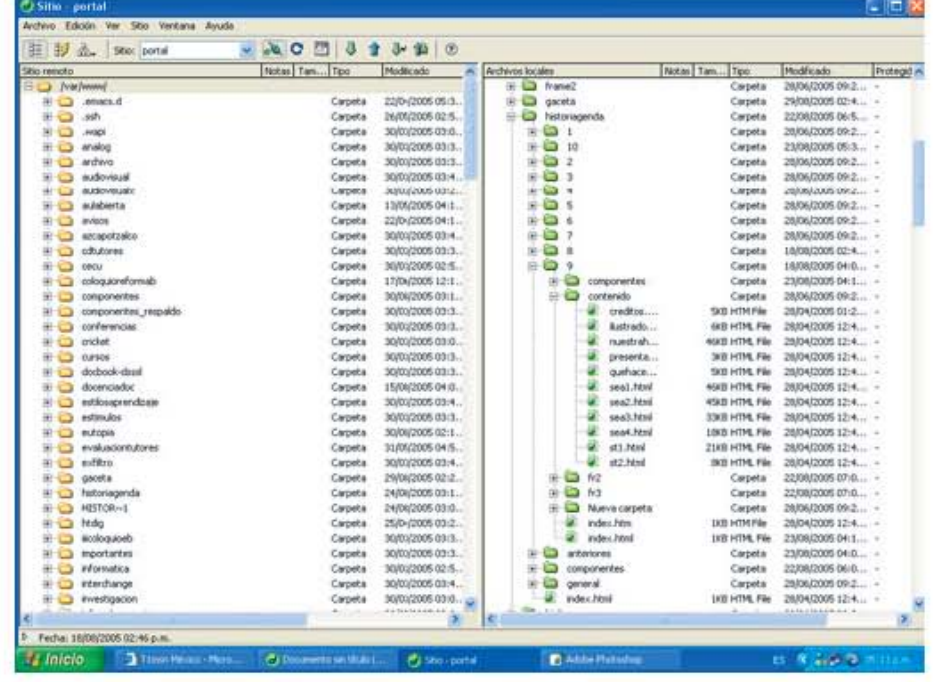

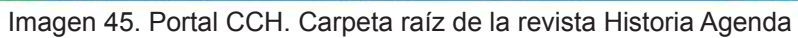

# **"docencia.doc"**

| Archivo Edición Ver Sitio Ventana Avuda                                          |                |                   |                          |                         |                           |  |
|----------------------------------------------------------------------------------|----------------|-------------------|--------------------------|-------------------------|---------------------------|--|
| 門<br>$\partial$<br>$-200$<br>$\Phi$<br>$J = 200$<br>主 抄 心<br><b>Stio: portal</b> |                |                   |                          |                         |                           |  |
| She rendo                                                                        | Notas Tam Tipo | Modificado<br>乐   | Archivos locales         | Notas Tam.<br>Tipo      | Pró A<br>Modificado       |  |
| E D Post from of                                                                 |                |                   | $\pm$ $\Box$ on          | Carpeta                 | 28/06/2005 09:2 -         |  |
| El Canada di                                                                     | Carpeta        | 22/04/2005 05:3.  | (4) CLI cursos           | Carpeta                 | 28/06/2005 09:2  -        |  |
| ÷o<br>:55T1                                                                      | Carpeta        | 26205/2005 02:5.  | $+12$<br>Desktop         | Carpeta                 | 28/06/2005 09:2 -         |  |
| 出心<br><b>Livrage</b>                                                             | Carpetta       | 30/01/2006 03:0.  | $-22$<br>deservindes     | Carpota                 | DATOR/DOOR DOVE           |  |
| 田山<br>analog                                                                     | Carpeta        | 30/02/2005 03:3.  | 座<br>۰<br>anteriores     | Carpeta                 | 24808/2005 02:1 -         |  |
| ardwa<br>파리                                                                      | Carpeta        | 30/03/2005 03:3.  | ٠<br>w<br>componentes    | Carpeta                 | 24/00/2005 03:0 -         |  |
| audovisual<br>$+0$                                                               | Carpeta        | 30/03/2005 03:4.  | 日日<br><b>CURTIS</b>      | Carpeta                 | 2430812005.02:1 -         |  |
| 田山<br>audovisuale                                                                | Carpeta        | 30/03/2005 03:2.  | 味<br>o<br>componentes    | Carpota                 | 29/00/2005 06:5 -         |  |
| au Anbientis<br>÷o                                                               | Carpeta        | 13/09/2005 04:1.  | u<br>actividadedudi.html | 963 HTML File           | 09/08/2005 01:2 -         |  |
| 田田<br>avvicos.                                                                   | Carpeta        | 22/0 (2005 04:1   | ü<br>cienciay.comunicad: | OKB HTML File           | 09/08/2005 03:2 -         |  |
| 38 원고<br>ascapotzako                                                             | Carpeta        | 30/01/2005 03:4.  | a<br>cinteedbook.htm     | SEB HTM Pile            | 09/08/2005 01:2 -         |  |
| 치수<br>critical control                                                           | Carpeta        | 30/00/2005 03:3.  | ۷<br>colaboradores Jim   | 1929 HTM Pile           | 09/08/2005 01:2           |  |
| 田山<br><b>EBOU</b>                                                                | Carpeta        | 30/01/2005 02:5.  | ü<br>custic.html         | 203 HTML File           | 09/08/2005 01:2 -         |  |
| 포스<br>cologuareformab                                                            | Carpeta        | 17/06/2005 12:1.  | adhorial htm<br>٠        | <b>GE HTM Fån</b>       | 09/08/2005 01:2           |  |
| - 6<br>componentes                                                               | Carpeta        | 30/06/2005 03:1   | u<br>encabezado.html     | 2KB HTML File           | 09/08/2005 01:2 -         |  |
| componentes respeido<br>$+1$                                                     | Carpeta        | 30/01/2005 03:3.  | u<br>ensayo.html         | 2203 HTML File          | 09/08/2005 01:2 -         |  |
| $E - 2$<br>conferencias                                                          | Carpeta        | 30/01/2005 03:3.  | ü<br>herschel him        | <b>1808 HTM File</b>    | 09/08/2005 01:2 -         |  |
| 生命<br><b>tricket</b>                                                             | Carpeta        | 30/03/2005 03:0.  | ü<br>index Find          | 203 HTML File           | 09/08/2005 01:2 -         |  |
| 표준<br>0,8506                                                                     | Carpeta        | 30/01/2005 03:3.  | ü<br>instrucciones.html  | SKB HTML File           | 09/08/2005 02:3 -         |  |
| 파우<br>docbook-daud                                                               | Carpeta        | 30/03/2005 03:3.  | ٥<br><b>Indoors</b> html | <b>GKS HTML File</b>    | 09/08/2005 01:2           |  |
| ÷o<br>dopenciadoc                                                                | Carpeta        | 15/04/2005 04:0   | ü<br>Index Lines         | (BS HTML File           | 22/08/2005 02:0 -         |  |
| autiosaprandosis<br>$3 - 13$                                                     | Carpeta        | 30/03/2005 03:4.  | ٥<br>principal.html      | 2XB HTML Film           | 22 KW12005 02:0 -         |  |
| ₩ō<br>estinuios                                                                  | Carpeta        | 30/02/2005 03:3.  | queedaescu.htm           | GLB HTM File            | 09/08/2005 01:2 -         |  |
| $+0$<br><b>BLEngill</b>                                                          | Carpeta        | 30/06/2005 02:1   | quemilaescuola. Hm       | <b>GKB HTM File</b>     | 09/08/2005 01:2 -         |  |
| e o<br>evaluationbutores                                                         | Carpeta        | 31/09/2005 04:5.  | ü<br>quienessonos, html  | 303 HTML File           | 09/08/2005 01:2 -         |  |
| 바음<br>mfiltro                                                                    | Carpeta        | 30/03/2005 03:4.  | TMP60F2sel2109.9dm       | DOI: HTM File           | 09/08/2005 03:2           |  |
| *0<br><b>GM/HTS</b>                                                              | Carpeta        | INVOL/2005 02:2.  | a<br>THRS/AdgMITs.htm    | 2KB HTM F&              | 09/08/2005 01:2 -         |  |
| あい<br>historiagenda                                                              | Carpeta        | 24/08/2005 03:1.  | ü<br>TRPHO1d14g.htm      | <b>2KB HTM File</b>     | 09/08/2005 01:2           |  |
| <b>HISTOR</b> <sub>11</sub><br>田山                                                | Carpeta        | 24700/2005 03:0   | ë<br>transparent.of      | <b>IKB GIF Image</b>    | 09/08/2005 01:2 -         |  |
| 田山<br>tedig                                                                      | Carpeta        | 25/0-72005 03:2.  | ٠<br>Untitled-2. Hml     | <b>1820 InTPR, Film</b> | 09/08/2005 01:2           |  |
| $+$ $-$<br>ilicologuiceb                                                         | Carpeta        | 30/01/2005 03:3   | u<br>ven hind            | 1403 HTML File          | 09/08/2005 01:2 -         |  |
| importantes<br>第一章                                                               | Carpeta        | 30/01/2005 03:3.  | dos<br><b>REGISTER</b>   | Carpota                 | 24/08/2005 02:1 -         |  |
| 田山<br>informatica                                                                | Carpeta        | 30/01/2005 02:5.  | 前編<br>tres               | Carpeta                 | 24/08/2005 02:1 -         |  |
| iii all interchange                                                              | Carpeta        | 30/01/2005 03:4.  | o<br>œ<br>una            | Carpeta                 | 28/06/2005 09:2 -         |  |
| El C investigacion                                                               | Carpeta        | 30/02005 03:0     | œ<br>Wednes Johnal       | 2XB HTML File           | 09/08/2005 01:2           |  |
|                                                                                  |                | radioalessa et al | ĸ                        |                         | <b>CARDIOGRAPH</b> CALL A |  |
| Fecha: 28/06/2005 09:24 a.m.                                                     |                |                   |                          |                         |                           |  |

Imagen 46. Portal CCH. Carpeta raíz de la revista Docencia.doc

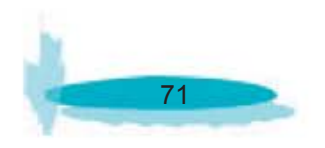

# **EUTOPÍA**

| Archivo Edición Ver Sitio Ventana Avuda |                 |                                     |                         |                             |                                               |  |  |  |
|-----------------------------------------|-----------------|-------------------------------------|-------------------------|-----------------------------|-----------------------------------------------|--|--|--|
| 旧形态<br>Sitio: portal                    | 29<br>а<br>$-0$ | 3r<br>185<br>÷<br>$\circ$           |                         |                             |                                               |  |  |  |
| Sho remoto                              | Notias Tan Tipo | <b>Modificado</b><br>×              | Archevos locales        | Notas Tam., Tipo            | Modificado<br>Proteggi A                      |  |  |  |
| $\equiv$ $\Box$ /valiweed               |                 |                                     | E C estimativam finale  | Carpeta                     | 28/06/2005 09:2 -                             |  |  |  |
| <b>RED emacs of</b>                     | Carpota         | 22/04/2005 05:3.                    | o<br>estimator<br>諭     | Carpeta                     | 28/06/2005 09:2 -                             |  |  |  |
| <b>Hi (2)</b> sth                       | Carpeta         | 26/05/2005 02:5.                    | $B - C$<br>eubopia      | Carpeta                     | 24/08/2005 06:1 -                             |  |  |  |
| 85<br><b>AVIDEN</b>                     | Carpeta         | 30/03/2005 03:0.                    | ŵ<br><b>Call mutoil</b> | Carpeta                     | [9/08/2005 05:5 +                             |  |  |  |
| <b>HO</b><br>analog                     | Carpeta         | 30/03/2005 03:1.                    | ₿<br>o<br>exhopia 1     | Carpeta                     | 24/08/2005 06:5 +                             |  |  |  |
| 81 CD<br>archivo                        | Carpeta         | 30/03/2005 03:1.                    | componentes<br>æ<br>o   | Carpeta                     | 24/08/2005 05:5 +                             |  |  |  |
| 田心<br>audiovisual                       | Carpeta         | 30/03/2005 03:4.                    | $-05.5000$              | 108 DS. STO                 | 24808/2005 06/0 -                             |  |  |  |
| audovaudo<br>w.                         | Circets         | 30/03/2005 03:2.                    | compral New             | 1100 HOME Pile              | 24308/2005 06:0                               |  |  |  |
| másbierta<br>œ.                         | Carpeta         | 13/06/2005 04:1.                    | becker                  | <b>DOR HTML File</b>        | 24/08/2005 06:0 -                             |  |  |  |
| andoos<br><b>HO</b>                     | Circota         | 22/04/2005 04:1.                    | . creditos himi         | 193 HTML File               | 24/08/2005 06:0 -                             |  |  |  |
| 第七节<br>exceptibles                      | Carpeta         | 30/03/2005 03:4.                    | $. 61$ Mm               | <b>UCR HTML File</b>        | P4/08/2005.06/D -                             |  |  |  |
| <b>H-13</b><br>collo dicento            | Carpeta         | 30/03/2005 03:1.                    | $. a2$ Nm               | 1839 HTML File              | 24308/2005 06:0 -                             |  |  |  |
| 80<br>oecu                              | Carpeta         | 30/03/2005 02:5.                    | $-03$ $N$               | <b>IKE HTML File</b>        | 24/08/2005 06:0 -                             |  |  |  |
| cologuioreformab<br>H.                  | Carpets         | 17/06/2005 12:1.                    | $.94$ $Mml$             | 1KB HTML File               | 24/08/2005 06:0 -                             |  |  |  |
| conponentes<br>田                        | Carpeta         | 30/08/2005 03:1.                    | Level Library           | <b>INS HTML File</b>        | 24106/2005 06:0 +                             |  |  |  |
| componentes respaldo<br>图               | Carpeta         | 30/03/2005 03:3.                    | . extal Jimi            | <b>IKB HTML File</b>        | 24/08/2005 06:0 -                             |  |  |  |
| sorderencias<br>H-O                     | Carpeta         | 30/03/2005 03:1.                    | _euto2.html             | <b>LES HTML File</b>        | 24/08/2005 06:0 -                             |  |  |  |
| o<br>cricket<br>W.                      | Carpeta         | 30/03/2005 03:0.                    | inth-Lotus              | <b>IKB HTML File</b>        | 24/08/2005 06:0 -                             |  |  |  |
| 田<br>o<br><b>OUNDS</b>                  | Carpeta         | 30/03/2005 03:1.                    | <b>Installed</b>        | <b>JKB HTML File</b>        | 24/08/2005 06:0 -                             |  |  |  |
| docbook-dussil<br>卧                     | Carpeta         | 30/03/2005 03:1.                    | . index.html            | 1833 HTML Film              | 24/06/2005 06:0 +                             |  |  |  |
| docenciador<br>o<br>æ                   | Carpeta         | 15/08/2005 04:0.                    | . prest.html            | <b>LKSL HITHE, File</b>     | PAIDAI2005 06(0 +                             |  |  |  |
| estiquaceerdosse<br>掛                   | Carpeta         | 30/03/2005 03:4.                    | . pronat June           | <b>INS HTML File</b>        | 24338/2005 06:0 +                             |  |  |  |
| ö<br>estimulos<br>œ.                    | Carpeta         | 30/03/2005 03:1.                    | prona2.html             | <b>INB HTML File</b>        | 24/08/2005 06:0 -                             |  |  |  |
| <b>HO-173</b><br><b>multiplier</b>      | Carpota         | 30/08/2005 02:1.                    | inth Lides              | <b>IKB HTML Film</b>        | 24/08/2005 06:0                               |  |  |  |
| evaluationhabores<br>田                  | Carpeta         | 31/05/2005 04 ft.                   | Leat 0.5km              | <b>IKR HTML FGs</b>         | 24/08/2005 06/0 -                             |  |  |  |
| 10 C<br>suffero                         | Circeta         | 30/03/2005 03:4.                    | . TMP1hmythg            | <b>1KB HTM F&amp;</b>       | 24308/2005 06:0 +                             |  |  |  |
| 80<br>gaceta:                           | Carpeta         | 29/08/2005 02:1.                    | . web Juni              | <b>IKB HTML File</b>        | 24/08/2005 06:0 +                             |  |  |  |
| historiagenda<br>Hr-                    | Carpeta         | 24/08/2005 03:1.                    | CONFRALHTM              | <b>SOUTH HITM Piler</b>     | 24/08/2005 06:0 -                             |  |  |  |
| HE O HISTOR-1                           | Carpeta         | 24/08/2005 03:0.                    | concra2.html            | 35kB HTML File              | 243082005.06(0 -                              |  |  |  |
| **<br><b>Nedig</b>                      | Carpets         | 25/04/2005 03:1.                    | <b>CONFRAS HTM</b>      | 41KB HTM F&                 | 24308/2005 06:0 +                             |  |  |  |
| 田市<br><b>Modoguioeb</b>                 | Carpeta         | 30/03/2005 03:1.                    | COMPRAINTM.             | 15kB HTM F&                 | 24/08/2005 06:0 -                             |  |  |  |
| importantes<br>÷<br>(41)                | Carpeta         | 30/03/2005 05:3.                    | conserped.html          | 2KB HTML File               | 24/08/2005 06:0 -                             |  |  |  |
| <b>informatica</b><br>$+ 0$             | Carpeta         | 30/03/2005 02:5.                    | creditos.html<br>긯      | 403 HTM, File               | 24/08/2005 06:0 -                             |  |  |  |
| R C interchange                         | Carpeta         | 30/03/2005 03:41                    | e1.html                 | 203 HTML File               | 24/08/2005 06:0 -                             |  |  |  |
| E C investigacion                       | Carpeta         | 30/03/2005 03:6.                    | u<br>$e2$ .html         | <b><i>USB HTML File</i></b> | 24/08/2005 D6/D -                             |  |  |  |
|                                         |                 | and the section or select in a link | <b>CALCO</b>            | <b>ALLIN LINES AND</b>      | <b>But the in the assistant and assistant</b> |  |  |  |
|                                         |                 |                                     | ¢.                      |                             |                                               |  |  |  |
| Fecha: 28/06/2005 09:24 a.m.            |                 |                                     |                         |                             |                                               |  |  |  |

Imagen 47. Portal CCH. Carpeta raíz de la revista EUTOPÍA

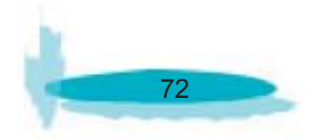

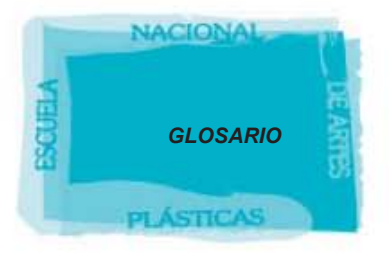

# *FLASH o SWF*

Son archivos vectoriales, habitualmente animados que se utilizan en Interntet.

# *GIF*

Formato grafico de compresión con una paleta de colores limitada. Los graficos (flechas, botones, etc) en Internet suelen ser archivos gif.

# *HIPERTEXTO*

Un navegador es un intérprete de lo que se conoce como Lenguaje de Marcado de Hipertexto (HTML ó HyperText Markup Language). Es el programa que solicita y muestra en la pantalla del ordenador personal los documentos que residen en los servidores remotos de toda la World Wide Web; debe interactuar con los equipos y programas de acceso al ordenador que éste tenga instalados.

#### *HTML*

El HTML, Hyper Text Markup Language (Lenguaje de marcación de Hipertexto) es el lenguaje de marcas de texto utilizado normalmente en la www (World Wide Web) HTML no es propiamente un lenguaje de programación como C++, Visual Basic, etc., sino un sistema de etiquetas. HTML no presenta ningún compilador, por lo tanto algún error de sintaxis que se presente éste no lo detectará y se visualizara en la forma como éste lo entienda.

# *INTERFACE*

Forma en la que el ordenador establece la comunicación con el usuario, actualmente casi todas son de modo "gráfico" donde se nos presentan en forma de gráficos o iconos, los elementos o acciones que podemos realizar con el ordenador, antiguamente por ejemplo con MS-DOS la interface era de "línea de comandos", donde el operador escribía el nombre del comando (dir, copy, format, etc...) para que el ordenador ejecutara esa orden.

# *INTERNET*

Internet, es interconexión de redes informáticas que permite a los ordenadores o computadoras conectadas comunicarse directamente, es decir, cada ordenador de la red puede conectarse a cualquier otro ordenador de la red. El término suele referirse a una interconexión en particular, de carácter planetario y abierto al público, que conecta redes informáticas de organismos oficiales, educativos y empresariales. También existen sistemas de redes más pequeños llamados intranets, generalmente para el uso de una única organización, que obedecen a la misma filosofía de interconexión.

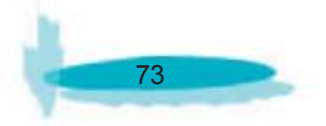

# *JPG*

Formato grafico de compresión. Las fotos en Internet suelen ser archivos jpg.

# *MEDIOS DE COMUNICACIÓN*

El desarrollo de la computación y su integración con las telecomunicaciones en la telemática han propiciado el surgimiento de nuevas formas de comunicación, que son aceptadas cada vez por más personas. El desarrollo de las redes informáticas han posibilitado su conexión mutua y, finalmente, la existencia de Internet, una red de redes gracias a la cual una computadora puede intercambiar fácilmente información con otras situadas en regiones lejanas del planeta.

Las redes de computadoras resultan de la conexión de varias computadoras entre sí, desde pocos centímetros de distancias a kilómetros de distancias entre cada una de ellas.

La finalidad de la misma es compartir recursos (generalmente caros y escasos) como impresoras, lectoras, memorias, etc, además de información almacenada; permitiendo de esta manera el aprovechamiento máximo de los recursos de una organización y la disminución de los costos.

# *PDF*

(formato de documento portátil). Es un formato de archivo que mantiene las fuentes, imágenes, gráficos y apariencia de cualquier documento de origen, independientemente de la aplicación y plataforma utilizadas para crearlo.

# *PHP*

(acronimo de "PHP: Hypertext Preprocessor"). Es un lenguaje multiplataforma que esta "insertado" en HTML interpretado del lado del servidor "server side". Es una herramienta que permite crear páginas web más dinámicas e interactivas. Las páginas hechas con PHP pueden ser editadas y cambiadas de la misma forma de como se hace con HTML.

#### *WEB*

Es una aplicación software que permite al usuario recuperar y visualizar documentos de hipertexto, comúnmente descritos en HTML, desde servidores Web de todo el mundo a través de Internet. Esta red de documentos es denominada World Wide Web (WWW) o Telaraña Mundial. Los navegadores actuales permiten mostrar y/o ejecutar: gráficos, secuencias de vídeo, sonido, animaciones y programas diversos además del texto y los hipervínculos o enlaces; ofrecen un interfaz gráfico que permite navegar por la red simplemente usando el ratón en un soporte multimedia, para poder realizar cualquier tipo de búsquedas y encontrar lo que deseamos.

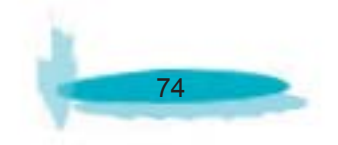

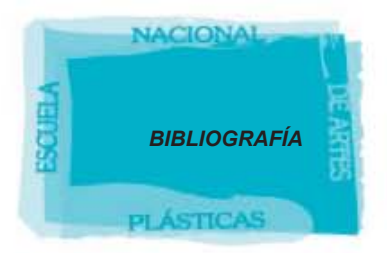

# **BIBLIOGRAFÍA**

- LAFUENTE Y ROSAS (1998). "LA PUBLICACIÓN DIGITAL Y LA SOCIALIZACIÓN". MAARCA. ORCUENCA.

- DE PABLOS, JOSÉ M. (2001). "LA RED ES NUESTRA". REVISTA TELEMÁTICA, CONEXIÓN GLOBAL (PP. 113-132)BARCELONA: PAIDÓS.

- AGUIRRE, M. (1998). "LAS REVISTAS DIGITALES Y LA VIDA ACADÉMICA". CUAD-ERNOS DE DOCUMENTACIÓN MULTIMEDIA. UNIVERSIDAD COMPLUTENSE. http:// www.ucm.es/info/multidoc/multidoc/revista/cuad-7/aguirre.htm

- BARRUECO, M. (2000). "REVISTAS ELECTRÓNICAS: NORMALIZACIÓN Y PER-SPECTIVAS". UNIVERSIDAD VALENCIA. http://www.uv.es/~barrueco/badajoz.pdf

- LÓPEZ ORNELAS, M. Y CORDERO, G. (2001). "UNA PROPUESTA METODOLÓG-ICA PARA EVALUAR LA CALIDAD DE LAS PUBLICACIONES ACADÉMICAS ELEC-TRÓNICAS". COMUNICACIÓN PRESENTADA EN LA III BIENAL IBEROAMERICANA DE COMUNICACIÓN, CHOLULA, PUEBLA.

- REYNA ARGOLA HAYSEH (2003). "LA EXPERIENCIA DE VALIDAR UN INSTRU-MENTO PARA EVALUAR REVISTAS ACADÉMICAS ELECTRÓNICAS EN INTERNET". RAZÓN Y PALABRA, NÚMERO 31, FEBRERO-MARZO. CONSULTADO EN: http://www.razonypalabra.org.mx/anteriores/n31/mlopez.html

- CETTO CARO Y TESTA ASDERHT, (2000). "LA INNOVACIÓN EN LA TELECOMUNI-CACIÓN DIGITAL". CONCLUSIÓN SEMINARIO III MADRID. CONSULTADO EN: http://www.unm.asderht.III.pdf

- GILL, MARTHA, E - ZINEZ DISEÑO DE REVISTAS DIGÍTALES, GUSTAVO GILL

- FOGES, (1999) DISEÑO DE REVISTAS, MCGRAW HILL

LEOPOLDO BRANDT GRATERNOL (2003), PAGINAS WEB: CONDICIONES PO-LITICAS Y TERMINOS LEGALES, LEGIS.

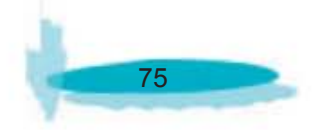

- MARY MILLHOLLON, CREACION DE PAGINAS WEB - AVANZADA MCGRAW HILL.

FRANCISCO PASCUAL GONZALEZ, NAVEGAR EN INTERNET: FRONT PAGE 2000; DISEÑO Y CREACION DE PAGINAS WEB, RA-MA.

- CORONADO JADERS MANUEL (2004), DISEÑO DE ICONOS: ICONOS GRAFICOS PARA EL DISEÑO DE INTERFACES, GUSTAVO GILL.

- ERIC EATON, DISEÑO WEB ELEMENTOS DE INTERFAZ: UTILIZAR LOS ELE-MENTOS DE INTERFAZ EN EL DESARROYO , ANAYA MULTIMEDIA.

- CCH, LIC. HUGO MIGUEL MORENO PEREZ, (1999), MANUAL DE IDENTIDAD IN-STITUCIONAL DEL COLEGIO DE CIANCIAS Y HUMANIDADES, UNAM.

- DONIS A. DONDIS, 1973, LA SINTAXIS DE LA IMAGEN: INTRODUCCION AL AL- FABETO VISUAL, GG DISEÑO.

- EULALIO FERRER, (1999), LOS LENGUAJES DEL COLOR, FONDO DE CULTURA ECONOMICA.

# **BIBLIOGRAFÍA DEL GLOSARIO**

SHELDON TOM; MANUAL DE MICROSOFT INTERNET INFORMATION SERVER; MC GRAW-HILL; MADRID, ESPAÑA; 1997

KROL ED, PAULA FERGUSON; CONECTATE AL MUNDO DE INTERNET PARA WIN-DOWS; MC GRAW HILL INTERAMERICANA; EDITORES, S.A DE C.V; D.F. MÉXICO; 1997

JOAQUÍN Ma SUÁREZ Y OSCAR R. GONZÁLEZ LÓPEZ; MANUAL AVANZADO DE INTERNET ; ANAYA MULTIMEDIA, MADRID ESPAÑA,

JULIÁN MARTÍNEZ VALERO; INTERNET PARA TORPES; ANAYA MULTIMEDIA

DAVID ZURDO, FERNANDO ACEVEDO Y ALEJANDRO SICILIA GUÍA RÁPIDA INTER-NET; PARANINFO, 268 PP

FERNANDO ACEVEDO; BUSCADORES DE INTERNET; PARANINFO, 232 PP

WWW.MONOGRAFIAS.COM/TRABAJOS22/DICCIONARIO-INFORMATICO/DICCION-ARIO-INFORMATICO.SHTML

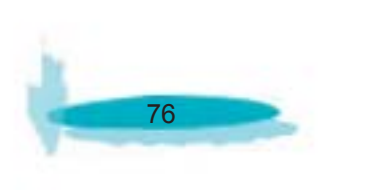